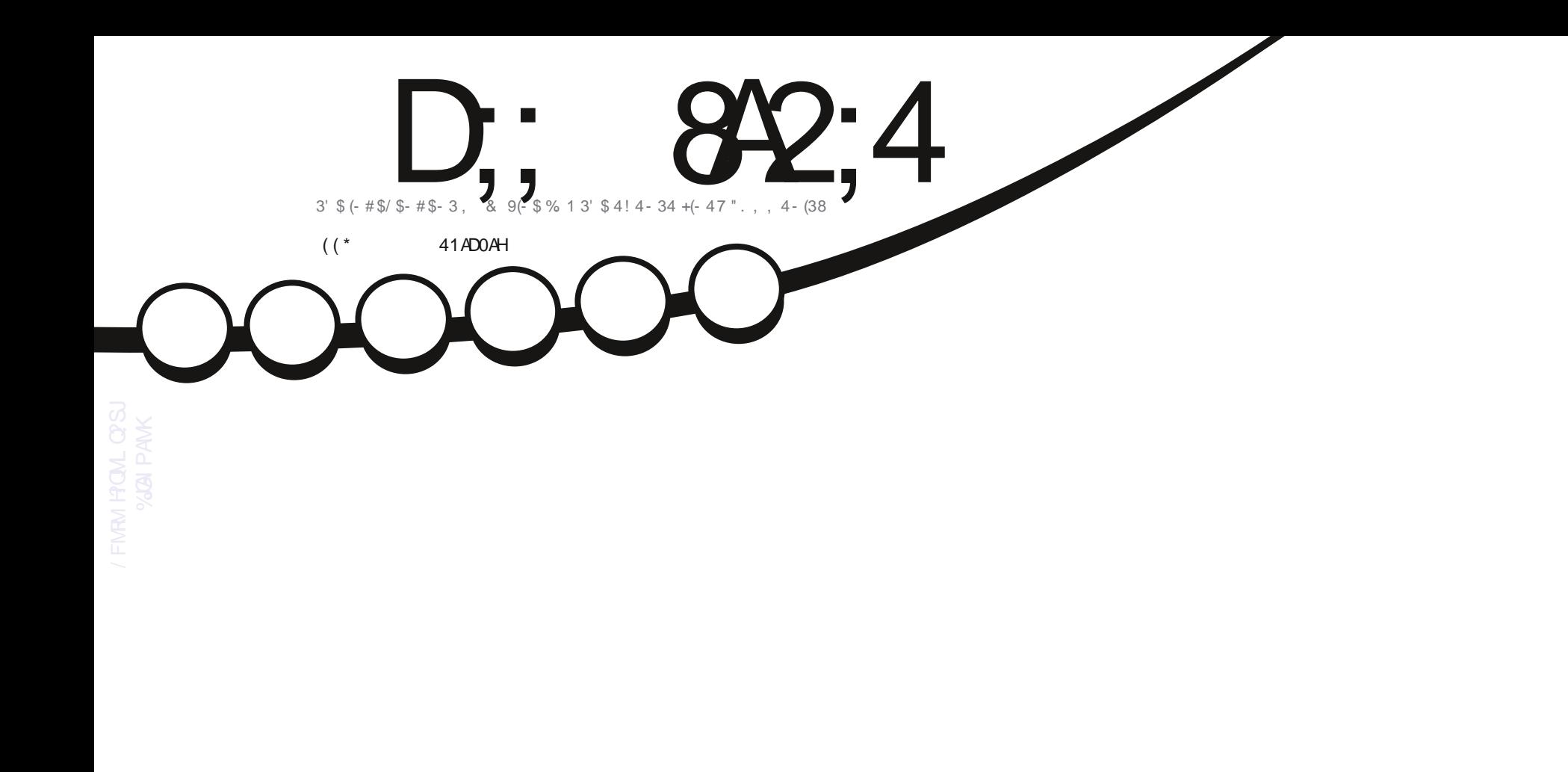

## " \$"\*( & #(2\* 42 & \$  $6'$  3242(- & ++8. 41#(2\* 2/ "\$

<span id="page-1-0"></span>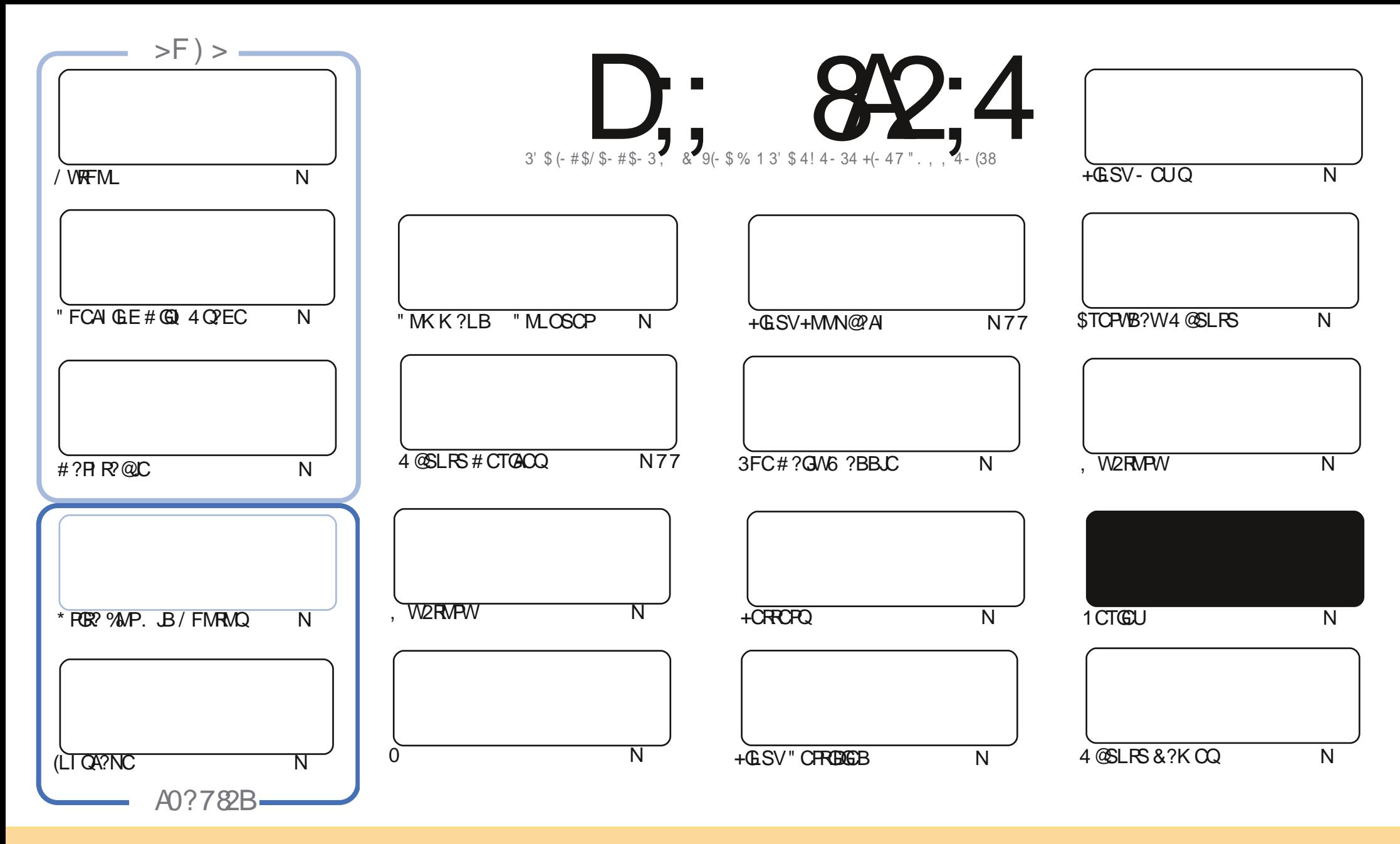

3FC?PRGAJCQAMLR?GLCB GL RFGQK ?E?XGLC?PCPCJC?QCBSLBCPRFC" PC?RGTC" MK K MLQ RRPG@SRGML 2F?PC JGI C 4LNMPRCBJGACLQC 3FGQK C?LQWMS A?L ?B?NR AMNWBGGRROESRC?LB RP?LQK (BRFC?RRAJCQ@SRMLJWSLBCPRFCDMUMUGLEAMLBGRALQWWSK SOR?RRPO@SRCRFCUMPI RMRFCMPGEGL?J?SRFMP GL QMK CU?W?RJC?QR?L?K C CK ?GJMP41+ ?LB RMRFGQK ?E?XGLC@WL?K C %SJJ" GPAJC, ?E?XGLC ?LB RFC41+ UUU DSJJAGPAJCK ?E?XGLCMPE @SR LMR?RREGESRCRFC?RRAJC Q GL ?LWU?WRF?RQSEECQRQRF?RRFCWCLBMPQCWWS MPWWSPSQCMDRFCUMPI (DWWS?JRCP RP?LQDWPK MP@SGBSNML RFGQUMPI WWSK SQRBGGRREGSRC RFC FOCOSJRGLE UMPI SLBCPRFC QYK C QUK GYPMP? AMK N?RG@CJGACLQC

D;; 8A2;4 < 060I8=4 8B4=C8A4;H8=34?4=34=C>5 0=>=820; C74 B?>=B>A>5C74 \* 1D=CD?A>942CB 0=3 C74 E84F B0=3 >?8⊨8>=B8= C74 < 060I8=4 B7>D;3 8= => F 0H14<br>BBD< 43 C> 70E4 0=>=820; 4=3>AB4< 4=C 0BBD< 43 C> 70E4 0=>=820; 4=3>AB4< 4=C

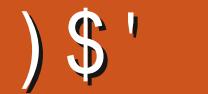

#### ,  $\frac{1}{5}$   $\frac{1}{5}$   $\frac{1}{5}$

6 CF?TCUGRF RFCSQS?JQSQNCARQMD/ WRFML # ?PI R?@JC (LI QA?NC ?LB\* PGR? LB GDWMSPC DGBGEBGQ QN?AC? @GRRGEFRRFCL WWSK GEFRU?LRRMF?TC? JMMI ?RRFCNGAC?@WSR AFCAI GLEWWSPBGQI SCIPC

6 FGJCUCPCACPR?GLJWNJMSEFGLE RFPMSEF ?JK MQR, ?PAF ?JPC?BW UCF?TC? JMMI ?R +S@SLRS (RK GEFR@C J?QRWC?P@SRBCDGLGRCJWQRGJJUMPI AFCAI GLE MSR

\$PGE GO QERGLE GELE FFC+GLSV" CPREDGA?RGML QCPGCORM? AJMQC - MRFFPMSEF J?AI MDAMLRCLR @SRHSQR RFFINGEF J?AI MDCVROPL?JAMK K SLGA?RGML (L QFMPR FCF?QLMGBC? CD?LVWLCGQPC?BGLEGR ' CQLMR F?B?L CK ?GJ?@MSRGRQGLACGRQR?PRCB ) 78B8B142>< 8=6 @D8C4 0 ?A>1;4< (DWMS RFCPC?BCPQ BML R RCJJSQUF?RWWSJGC BGQGCFFOL UCTCLMGBC? UF?RWWSPCPC?BGLE MPQI GINGLE JMTGLE MPF?RGLE 3F?RI GLB MDRFGLE 2M GDWMS CLHMWQMK CRFGLEGL RFCK ?E?XGLC ! 4CDB: =>F . RFCPUGQC UCTCLM GBC? UFCRFCPUCRCEMGEG FFCRGEFRBGRCARM MPLMR

 $\therefore$  C74 14BC 0=3 ?;40B4 ;4CDB: =>F F70CH>D;8 4 38B;8 4

PMLLGC DSJAGPAJCK [?E?XGLCMPE](mailto:ronnie@fullcirclemagazine.org)

%) ' \$# FRRNQ UUU N?RPCML AMK DSJAGBAJCK ?E?XGLC

) 78B< 060I 8=4 F 0B2A40C43 DB8=6

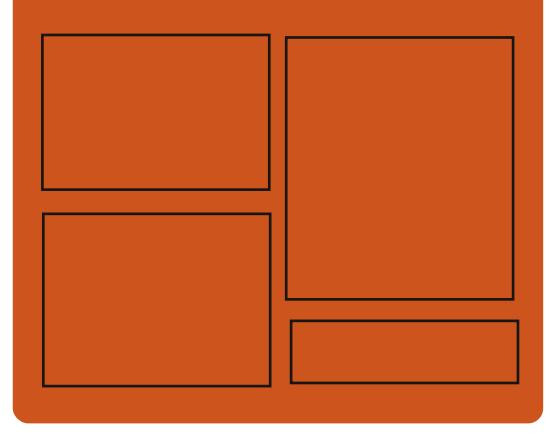

### $8-3$  D;;  $842:4$  >=

D?AC@MM AWK DSJAGRAJC K ?E?XGC RUGROPANK DSJAGPAJCK ?E

FRRN GODSSAMK DSJAGRAJC K ?E?XGC

FRRNQ K ? GRABML QMAG3J DSJAGRAJCK ?E?XGLC

#### , 44: ;H# 4F B

FRRN DSJAGPAJCK [?E?XGLCMPE](http://fullcirclemagazine.org/feed/podcast) D CCB NMBA?QR FRRN UUU QREAFCPAMK ODG B **PCDGB** GRNP FRRN RSLOG AMK [P?BGM%SJJ](http://tunein.com/radio/Full-Circle-Weekly-News-p855064/) " GPAJC6 CCI JW- CUQN

DSJJAGPAJCK ?E?XGLC [AMLRCLRQ=](#page-1-0)

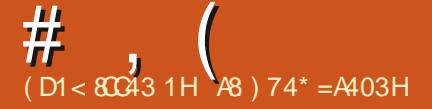

#### <span id="page-3-0"></span> $"$  \$' #) !  $+ * # ' ! )$  (

+ # \$2 " ?AFC. SR ?LB512

LECIETC?JCB RUMLCU TSLCP?@GGGQGL FFC(LRCJ" / 4 A?SQCB@WB?R? JC?I ?ECDPMK RFC + # A?AFC " 5\$  $+$  #\$2 + #\$TGRGML 2?K NUGLE ?LB TCARMPPCEGQRCPQ " 5\$ 512 5CARMP1CEGROP2?K NJGLE 5SJLCP?@GJGRGCQ@CJMLE RMRFCAJ?QQ MD, #2, GARM?PAFGECARSP?J#?R? 2?K NJGLE ?LB?PC@?QCB ML RFC ?NNJGA?RGML MDK CRFMBQMD?L?JWQGQ REPLASEE REGREN? PRIMAE?LLCDRM B?R? GL K GAPM?PAFGRCARSP?J QRPSARSPCQ , # 1, ?LB MRFCP NPMACQQMPQ?PCLMRQS@HCARRMRFC TSJCP?@GGRGCQ

(LRCJNPMK GQCQRMPCJC?QC? DGPK U?PCSNB?PCRM@MAIRFC TSJLCP?@GJGRGCQGL RFCLC?PDSRSPC (LRCJ?JQMLMRCQRF?RRFCSQCMDRFC  $+$  3%  $+$  3CPK GE? J $%$ SJR NPMPCARGML K CREMBONPMNMOOB GLA?L @JMAI RFCCVNJMGR?RGML MDRFC

+ # \$2 TSJLCP?@GJGRWDPMK TGPRS?J CLTGPMLK CLRQ (LRCJ" MPC NPMACQQMPQ QR?PRGLE DPMK RFCQGVRF ECLCP?RGML 2IW\* ?@W" MDDCC 6 FGQI CW K @CP+?I C CRA ?QUCJJ ?QQMK C(LRCJ7CML ?LB7CML 2A?J?@CK MBCJQ?PCQS@CARRM ?RR?AI

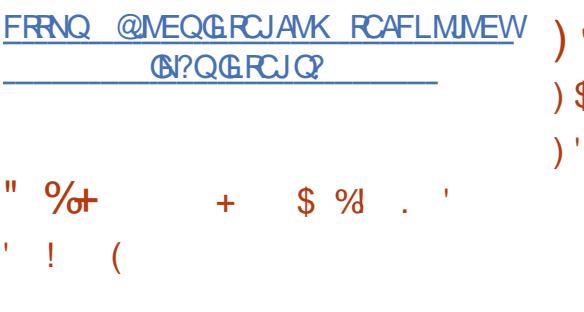

L / 5 MNCL TGBCMNJ?WCP U?OPCLC?QCB UFGAF GQ? DMPI MDRFCAMBC@?QCMDRFC, / J?WCP NPM+CAR, / 5 DMASQCOML BCTCJMNGLELCU DC?RSPCQ?LB CLOSPGE AM RGSMSQ@?AI NMPRGE MDGLLMT?RGMLQDPMK RFC, / J?WCP PONMOGRAPGOUGFMSRUMPPWGLE ?@MSRK ?GLR?GLGLEAMK N?RG@GJGRW UGF, / J?WCP, / 5 AMBCGQ BGQRPG@SRCBSLBCPRFC+&/ +T JGACLQC QMK CN?PRQPCK ?GL SLBCP &/ +T @SRRFCNPMACQQMD

QUGRAFGLE RM+&/ + GQ?JK MQR AMK NLCRC?LB VIWS A?L SOC FFC CL?@CJENJMRGML RMBGQ?@CRFC  $PCK$  ?  $GGEB$  / + AMBC

#### FRRNQ EGFS@AMK KNT NJ?WCPK NT [PCJC?QCQR?E](https://github.com/mpv-player/mpv/releases/tag/v0.32.0) T

 $\left( \begin{array}{cc} * & * \end{array} \right)$  ! ). ) \$ ! " ) %%! ) \$ #

-<br>-CR+GK GROP. GCC @ 21 BLIGBRF  $IR$  GRG F  $2I$  B  $0$  M<sub>2</sub> DMP+GLSV F $2O$ ?PPGTCB (RGONMOBGALCB?Q?+GLSV ?JRCPL?RGTCRMRFCNPMNPGGR?PW NPMEP?K - CR+GK GRCPDMP6 GLBMUQ 3FCNPMEP?K QIK NJBGORFC GLQR?JJ?RGML MD@?LBUGBRF JGK GRQGL RFCAMLRCVRMDGLBGTGBS?JJMA?J ?NNJGA?RGMLQ ?QUCJJ?Q?JPC?BW PSLIGLE NEMACCOOLOGAPCV?K NJC WWSA?LASRRFC@?LBUGBRF DMP? DGC SNJW?B NRMEP?K ?LB GLAPC?QCGR DMPTGBCMAF?R 2CRRGEQ?PCBCDGCB GB ? OOK NJCRCVRAM DGESPRAM DGC (LAMK GLE?LB MSREMGLE RP?DDGA?PC JGK GRCBSQGLE RFC(%! K MBSJC

(LRCPK CBG?RC%SLARGML?J! JMAI UFGAF PCNJ?ACB RFCGNR?@JCQ(, 0 K MBSJC 3FC AMBC GOU PGROL GL / WRFML ?LBBGQRPG@SRCBSLBCPRFC  $8/ +T$  JACLOC

FRRNQ EGFS@AWK APWXCB 3P?DD63 MJJ

 $*$  #  $+$  ! \$ %" # ) ) ' # ( '  $3 \frac{1}{2}$  / ! ) # \$ ! \$  $$'$  % ' ) \$#

3 FSLBCP@GB CK ?GAGELR BCTCJMCPQF?TC?LLMSLACB RFCRP?LQDCPMDNRMCAR BCTCJMNK CLRRM? QCN?P?RC AMK N?LW, 9+ 3CAFLMIMEGOQ " MPNMP?RGML UFGAF GQ? QS@QGBGPW MDRFC, MAGJ? %MSLB?RGML 4 LRG LMU 3FSLBCP@GBBU?QQNMLQMPCB @WHFC, MAGJ? %MSLB?RGML UFGAF MTCPQ?U DGL?LAGU?LBJCE?JGQDSCQ @SRRFCGLDP?QRPSARSPC?LB BCTCJMNK CLRMD3FSLBCP@GPB UCPC QON?P?ROB DRWK, MXGJ? 3FGQUGJ

FC NI CONFECBCTC MAK CLR?LB GLAMK GLE BML?RGMLQQCNCP?RC

(RGQLMRCB RF?RRFCGLAPC?QCB TMJSK CMDBML?RGMLQDRMK 3FSLBCP@GPBSQCPQGL PCACLRWC?PQ LMU ?JIMUQRFCNPMHCARRM QSAACQQDSJJWBCTCJMN GBCNCLBCLRW, MTGLE RM? QON?P?RCAMK N?LWUGJGLAPC?QCRFC DICVG@GHB/WDNPMACQQQQQD CV?K NLC GRUGJNPMTGBC?L MNNAPRSLGRAARMGLBCNCLBCLRJWFGRC NCPQMLLCJ ?ARK MPCOSGAI JW?LB GK NJCK CLRGBC? OF F?RUMS BLMR@C NMOORC? ON? FRMDRFC, MAGI? % MSLB?RML 3FORCU?OK CLRML MD RFC DWPK ?RBML MD3FSLBCP@GBB PCJ?RCB NPMBSARQ?LB QCPTGACQ ?Q UCJJ?OPCTCLSCECLCP?RGML REPLASEE N?PR CROEGIO 2RPSARSP?J AF?LECOLUGILMR?DDCARRFCUMPI NPMACCOOCO K GOOGAL AMK NIMOGROM MD RECBCTCJMK CLRRC?K PCLC?QC QAFCBS.C?LB RFCMNOL L?RSPCMD **RFCNPMEAR** 

FRRNQ @NE RFSLBCP@GBLCR RFSLBCP@GBQLCU FMK C

 $$ \$ \$  ! (  $\%$  ! ( ' \$ , ( ' ( %%! ) \$ # \$ '  $#()$  ! !  $#$  # ' \$ **A** 10  $\mathbb{Z}$  ,  $\mathbb{Z}$ 

& MELC GERMBSACB RECLOU **CX** LBRMGB %PQF 3MMJQQPTGAC DJ?QF ?LBPMGB AMK UFGAF ?JJMUQ WWS RMSQC? @PMUQCPRMGLOR? U DGPK U?PCML LBPMGB QK ?PRNFMLCQ AMLLCARCB RMWMSPAMK NSRCP  $/$  ?I ?FCO?RC@?OCB MDDROCF QIACQ MDRFC . 2/ LBPMGB. NCL 2MSPAC / PMHCAR K ?QRCP@P?LAF UFGAF F?Q @CCL RCQRCB GL ? AMLRGLSMSQ GROEP?RIM QWORCK 3FGOK ?W@CMD GROPOORRMBCTCJMNOPOUFMU?LRRM ROCRRFCJ?ROCRAF?LECOGL RFC LBPMB AMBCMPROCRRFCMNOP?RM MDRFCOP?NNUGA?ROMLO

3FC LBPMGB %J?QF 3MMJPCOSGPCQ ? @PMUQCPRF?RQSNNMPRQRFC 6 C@4 2! / (JGC " FRMK C

FRRNQ ?LBRMBB BCTCJMNCPQEMMEJC@MEAMK DPGFGLE ?LBPMGB MNCL GMSPAC NPM+CAR@SGBOFRK J

 $+$ \* ! # ' ! ) . #  $\$$  % # (") %

3/ # K ?GODPTOP<br>BICTCIMOB @WFC. NOL! 2#  $\bigcup$  BCTC MNCB @WRFC. NCL 1 2# NPMACAR F?QGBCLRGGGB? ARGRA?J TSLOP?@GGBAV" 5\$ RF?R ?JJMUQPCK MRCCVCASRGML MDQFCJJ AMK K ?LBOML ? OPTOPUGE PMMR SOPPREFRO 3FCTSJLCP?@GRMJ?Q GBCLRGGGBBSPGLE? PC?SBGR AM BSARCB@WO S?JWQ2CASPGRW3FC GOSCGODGCB G FCJPCORPCLC?OC MD NO 2  $3/$  # (RGQ) PCAMK K CLBCB RF?R?JJSQCPQ SPECLRIMG OR JIFFC SNB?RC DMP . NCL! 2# RFCN?RAF A?L @C GLOR? JUB TG? OWN? RAF

3UM?RR?AI TCARMPQUCPC BCCAPG@CB 3FCDGRORTCARVPUMPIOG  $RFCBCD$ SR. NO. 2, 3/ $#$ AM DIESP?RIM ?AACNRGE POOSCORQ MLJWDPMK JMA?JFMQR ?LB?JJMUQWMS RMCVNJMGRGRJMA?JJWJFCL RFC ?RR?AI CPA?L ?AACODRFCJMMA@?AI GROPPACM FECEMOR 3FC COMM B M. C.GOK ?RCPG? DISCRILLED . NO. 2.  $3/$  # U?QAM DIESPOB RM ?AACNRCVRCPL?JLCRUMPI PCOSCQRQ K ?GODPTCPFF?R?AACNROFGEBB N?FRAK ?G 3FC FOOC?PAFORDF?TC?

NPMRMRWNCCVNJMGRF?RQSAACQODSJJW UMPI QUGEF @MF FFC. NO  $2.3/#$ TO ROM MD. NO  $12#$  ?LB RFC. NMPR?@CTCROGML DMPMFFCP MNCP?RGEQWORCK Q AM\_BSARCB GL # C@G?L 3CQRGLE

### FRRNQ UUU [MNCLU?JJAMK](https://www.openwall.com/lists/oss-security/2020/01/28/3) JGRQMQ **QQCASRGRW** \$ \$ ! % " ! ! \$ #  $\#$  +\*!# ' ! ). ', ' ( #

& MEJCF?QQSK K CB SN FFC<br>
REQNEMERIEN DUP **CX ROU?PBONPMEP?K DMP** GBCLRGDWGFTSJCP?@GGRGCOGGRO NPMBSARQ LBPMBB?NNJGA?RGMLQ?LB T?PGMSQMNCL QMSPACQMDRU?PC 3FC RMR?J?K MSLRMDROK SLOP?RML N?GB G ?K MSLRCB RM K GJGML . DRFGQ?K MSLR K GJUGML U?Q N?GB DMPTSJLCP?@GJGRGCQGL &MMEJC QCPTGACQ K GJJGML GL LBPMGB  $K$  GIM  $G$  " FRM  $C$  ? B REMSQ?LB G & MME, C/, PW ?NNJGA?RGMLQ RFCROK ?GLGLE DSLBQ UCPC BML? PCB %APAMK N? PGML GL  $K$  GLIGHL U? ON ? GB GE  $RMR$ <sup>2</sup>,  $l$   $R$   $R$   $R$   $K$   $GIR$ . TCPRFCJ?QR WC?PQ RFCRMR?J

 $#$ , (

?K MSLRU?Q?@MSR K GLUSAL BMJJ?PQ

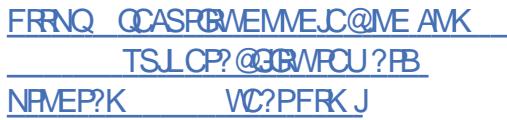

 $(\star \)$  ' ! ! ' \$

3 FC# MASK CLR%MSLB?REML F?TC  $\bigcup$  PCC200B+G@PC. DDGC 1C?BWK ?BCGLQR?JJ?RGML N?AI ?ECQ ?PC?T?G?@CDMPT?PGMSQ+GLSV 6 GLBMUQ ?LB, ?A. 2 BGDRGOSRGMLQ ?QUCJJ?Q?L CBGREML DMPBCNJMWGF ?L M JGLC TO PO GOL # MAI OP (L RFGQ PCJC?QC MDRFCAF?LECQUCPC K ?BC @WCK NJMWCCQMDNFM+CAR AMLRPMUGLEAMK N?LGOQSAF ?Q " MUP? @MP? 1 CB' ?R?LB" (! UFGC MDRFCAF?LECQUCPC?BBCB@W GBCNCLBCLRBCTCJMNCPQ

#### / JC?QCLMRCRF?RQSNNMPRDMP ) ?T? F?TC@CCL BGQAMLRGLSCB

FRRNQ @NE BMASK CLRUNSLB?RGML MPE @JME JG@PCMDDGAC

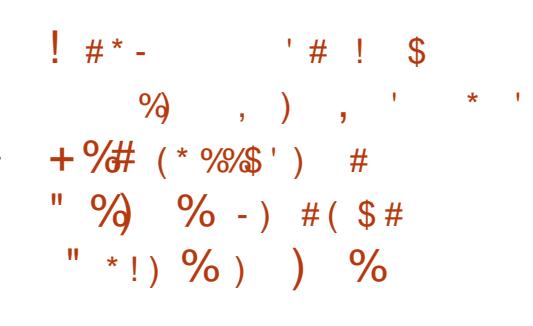

+ GSQ3MPT?JBQ?AACNFCB<br>The N?RAFCQ?LB GK NJCK CLR?RGAL MD GLSQ3MPT?JBQ?AACNRCB RFC5/- GROPD?ACDPMK RFC 6 GPC&S? FB NFM+CAR? LB GLGRGJ QSNNMPRDMPRFC, / 3" / CVRCLQGML  $.$  SRG? RF  $3" /$  GRM RFC I CPLCJ / PCTGMSQJWRFCAPWNRMEP?NFGA NPOK GRGTCOL CACQQ?PWDWP6 GPC&S?PB RMUMPI UCPC RP?LQDCRPCB DRMK RFC 9GLAJG@P?PWRMRFCQR?LB?PB" PWNRM / ( , MPCGLDMGQ?T?GJ?@JCGL RFC LCRLCVR@P?LAF

, / 3" / GQ?L CVRCLQGML MDRFC 3" / NPMRMAMJ RF?R?JJMUQWMS RM ME?LOXCRFCMNCP?RGML MD? 3" / AMLLCARGML UGGF N?AI CRBCLGTCPW QGK SJR?LCMSQJWML QCTCP?JFMSRCQ RFPMSEF BGDOPCLRLCRUMPI GLRCPD?ACQ RF?R?PCRGB RM BGDDCPCLR(/ ?BBPCQQCQ 6 FCU %MP LCRUMPI ?NNJGA?RGMLQ CSAF ?L ?EEPCE?RCB AM LL CARGML JMM QJGC? LMPK ?J3" / AMLLCARGML ?JJRFC DMU QON?P?RGML JVEGAGGNOPDWPK CB

 $@W$ ,  $/3" /$  ,  $S$ RBI?FF  $3" /$  A?L  $@C$ SCOB@MF RMCVN?LB RFPMSEFNSR ?LB RMG APC? CC PC L3 @GHB N % AP CV?K NJC , / 3" / A?L @CSQCB RM ME?LOCB?R? RP?LODOPML ? QK ?PRNFMLCSQGLE@MRF 6 G%G?LB & JGLI Q?RRFCQ?K CRGK C MPRM PCBSACAMORO@WAMLCARGE? QCPTCPSQGLEQCTCP?JAFC?NJGLI Q GGRC?B MDMLCCVNOLGTCMLC

FRRNQ EGRICPLCJIMPE NS@QAK JGLS V I CPLCJEGR RMPT? BQJGLSVEGRAMK K GR GB @B ?A B CA B D @D C D@ ? AB

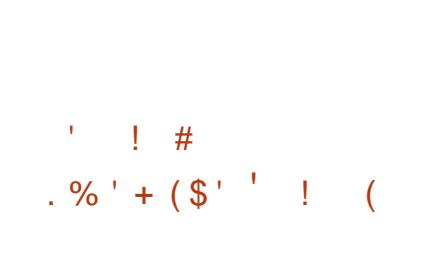

!<br>! ?PCD.?LI FVWCPTGMP NPMTGBCQRMMJQDMPRFCP?NGB BCTCJMNK CLRMDQNCAGJ3XCB FVINCPTGMPQ! ? PCD ? LIGNU PGROL GL  $CSDNMPRO''$   $23+3FC$ K MBSJ?P?PAFGRCARSPCMD! ?PCDJ?LI UGJ?JMU WWS RMC?QGMCVN?LB RFC ?T?G?@CA?N?@GGRGOMDRFC FVNCPTGMP?LBAPC?RCWWSPMUL TCPQGMLQMDFVWCPTGLMPQ@MFF UMPI GLE ML RMN MDF?PBU?PC JGC 7CL ?LB PSLLGLE GL VWSPCVGRGLE

GMDRU? PCCLTGPMLK CLR, LGC 5GPRS?J! MV (RGQ?JQMNMQQG@JCRM PSL RECEMBRANCP?RGEQWORDK G ? QCN?P?RCTGPRS?JK ?AFGLC 3FC NPMCARAMBCGDBGGRFGOSRCBSLBCP  $RFC+8/ +$  JACLOC

! ?PCDJ?LI QSNNMPRQ+GLSV 6 GLBMUQ ?LB4\$%( ML (LRCJ @GR " / 4 Q (LRCJ53 V RCAFLMI MEWGOSODB DMPF?PBU?PCQF?PGLE MDTGPS?J K ?AFGLCPCQMSPACQ (L RFCDSRSPC QSNNMPRDMPK ?A. 2 ?LB! 2# QWQRCK QGQNJ?LLCB ?QUCJJ?Q 1, ?LB , # NJ?RDMPK Q 3FC NPMCARBCTCJMNOGROMJL BPGTCPDMP JM?BGLE5., 5GPS?J.?AFGLC , ?L?ECP ?L \$+%JM?BCPDMP JM?BGLE55, K MBSJCQ ? @DK ?NNJA?RML DMPK ?L?EGE? FVNCPTGMPDPMK SQCPQN?AC 3FCW NPMTGBCRMMJQDMPUPGRGLE CVRCLQGMLQSQGLE" QNCAGDGA? RGMLQ ?L SLUGLBJGOP? PW DMPSLUGLBGLE RFCCVACNRGML QR?AI ?LB GROMUL PSLROK CJG@P?PWRM QSNNMPRRFCSQCMDAMLQRPSARMPQ BCORPSARMPO?LB PCEGRCPGE CVACNRGML F?LBJCPQ

FRRNQ EGRFS@AMK ! ?PCDJ?LI FWNC PTGMP PCLC?QDQR?E T

DSJJAGPAJCK ?E?XGLC [AMLRCLRQ=](#page-1-0)

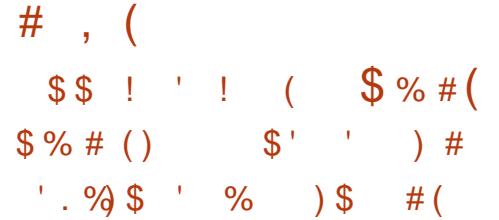

& MECHSORPCC?QCB FFC **X.** NOL2<sup>\*</sup> NJ?RDVPK UFGAF ? JUNU QVIWS RMAPC? FC DIEK U? FC DMP APWNRMEP?NFGARMI CLQRF?RDSJJW AMK NJWUGF  $\text{FFC\%}$ #. 4 %?LB %# . QR?LB?FBQ 3M CLONFON?FOB SQGLE. NCL2\* A?L @CSQCB?Q ?SRFCLRGA?RMPQDMPNPGK ?PW?LB RUMD?ARMP?SRFCLRGA?RGML ?QUCJJ ? ORMANLDGEK RFCNFW028? JNPCOCLAC MD? SOOP 3FCNPMHCARGOU REPOLGE 1 SQR?LBBGGRG@SRCBSLBCPRFC N?AFC JACLOC

 $.$  NCL  $2^*$  K ?I CO CRN MODER CRM APC? PC VWSPMUL RM CL DMPRUM D?ARMP?SRFCLRGA?RGML ML QGROQ UFGAF SLUG C PC?BWK ?BC CMUSRGMLQ GODSCB@WK ?LSD?ARSPCPO CSAF ?Q 8S@GAM %CGBGL 3FCRGQ?LB \* CLQGLERML GQ@SGJRML DSJJWMNCL QMSPACDGPK U?PC?T?G?@DDMP  $CM?LQFA$   $?LB?SBGR$  .  $NCl<sub>2</sub>*$   $@$ NMQGRGMLCB?Q? PCQC?PAF NJ?RDMPK RF?RRMI CL K ?LSD?ARSPCPQ?LB CLRFSQGQRQA?L SQCRMBCTCJMN LCU DC?RSPCQ?LB NPMTGBCRM CLQ DMPCTCPWMLC (LGRGJJW. NCL2\* AMBCU?OBCTCJMNCB?Q?L

?NNJGA?RGML DMP3MAI . 2 ?LB RCQRCB M - MPBGAL1%  $\#$ \* ?LB-MPBGA L1% BMLEJC@M?PBQ

(L ?BBGRGML RMRFCQMDRU?PC RFC NPMCARNPMTGBCOK MAI SNODMP NPGLRGLE? 42! ORGAI A?OC@?OOBML RFCNMNSPP-MPBGAL1% AFGN  $M$  ? # NPGRCP- MPBGAL1% GQ RFCDGROPODROLACNJ?ROMPK DMP . NCL2\* . NCL2\* NPMTGBCQQSNNMPR DMPRFC 1, " PWNRM" CJJAPWNRM ?AACJCP?RMP?LB?JJRWNCQMD RPQ BNMPRNPMTGBCB@WRFCAFGN GASBGE42! - % ?LB! SCRMF +MU \$LCPEW(L ?BBGRGML RMSQGLE RFCAPWIRM?AACDP?RMP. NOL2\* ?JQMF?QQCN?P?RCGK NJCK CLR?RGMLQ  $MDFCS"$  #2  $$"$  "  $QCA$ N P ' , " 2' ?LB \$2 ?JEMPGRFK QUPGRRCL GL 1SQR

FRRNQ QCASRGRMEMMEJC@MEAMK Q?WFCJMRMMNCLQ DSJW MNCL QMSPACFRK J  $\frac{1}{2}$  %# ( # (  $\frac{1}{2}$  , !!

 $( )'$  \*  $)$  \$# + !

.

 $/$  -  $\Omega$   $\Omega$   $\Omega$  U?QPC L? $\Omega$ B RMAPC?PC? DSJWMNCL BGGROSROML I GR FF?RPGT?JQFFC

DSJJAGPAJCK ?E?XGLC [AMLRCLRQ=](#page-1-0)

DSLARGML?JGRWMDAMK K CPAG?J QMJSRGMLQDMPBCNJMWGLE DGPCU?JJQ  $2$ LBLCRUMPI E $2$ RCU $2$ WO 4LJGC ND<sub>2</sub>CLQC RFCNPMHCARGQLMR AMLRFMUCB@WMLCAMK N?LW(RGQ BCTC MMCB UGF RFC BGPCAR N?PRGAGN?RGML MDRFCAMK K SLGRW?LB F?Q? AMK NJCRCJMRP?LQN?PCLR BCTCJMNK CLRNPMACOD (R?JOM NPMTGBCQRFC?@GJGRWRMSQC?LWN?PR MDGR GL RFGPB N?PRWNPMBSARQ GLASBGLE AM K CPAG?JM CO 3FC QUASPAC AMBC DUP FFC BGDRROSRDM AMK NMLCLRQ ?QUCJJ?QRFCRMMJQ SOOB RM@SGB GR ? PC BGGRA@SROB SLBCPRFC! 2# JACLOC

3FCBGQRPG@SRGML GQ@?QCB ML RFC '  $2FRO$   $CRI$   $2#$ AMBC. K M F RFC. . / - QOLQCDC?RSPCQ FGEFJGEFRO GLAUBC MOL? COOK @WRMMJ OR FFC ?@GJGRWRMGLQR?JJGL RFCDMPK MD N?AI ?ECQML RMNMDPCESJ?P %PCC! 2# JM?B@?J?LAGLE RMMJQ ? UC@GROPDACDMPMPF?LOXGLESQOPO RMAM I CARRMRFCI CRUMPI " ?NRTC NMPR?J K CAF?LGGK QDMPK MLGRMPGLE AMLLCARGML QR?RCQ QR?RCDSJDGPCU?JJ @?QCB ML ND QCRRGLE@?LBUGBRF JGK GRQ DGJRCPGLE RP?DDGA APC?RGLE 5/ - Q@?QCB ML (/ QCA . NCL5/ -  $?$ LB//3/ GLRCEP?RGML UGF  $+$ #/ ?LB1 # (42 QSNNMPRGLE# # - 2  $\#$  W ?K G  $\#$  - 2 ? Q WRCK MDTGGS? I PCNMPRQ?LBEP?NFQ

(L ?BBGRGML RFCBGQRPG@SRGML I GR NPMTGBCOK C?LODMPAPC?RGE D'SJR RMCP<sup>?</sup>LRAM DIESP?RIM Q@?QCB ML RFC" 1/ NPMRMAMJ2LB2.JMJGE WWS RMJ?SLAF? ON? PCLMBCGL ?BBGRGML RMRFCK ?GL DGPCU?JJ UFGAF UGJ@C?SRMK?RGA?JJWQWLAFFMLOXCB ?RFCAM DESP?RM JCTCJ?LB UGU ?AR?QD?GMTCP(RF?Q? K MBCRL QOK NJCGLRCPD?ACDMPAMLDGESPGLE RFCDGROU?JJ @SGRSQGLE RFC ! MARGRE?NUC@DP?K CUMPI

FRRNO DMPSK [MNLQCLQCMPE](https://forum.opnsense.org/index.php?topic=15664.0) GLBCV NFN RMNGA

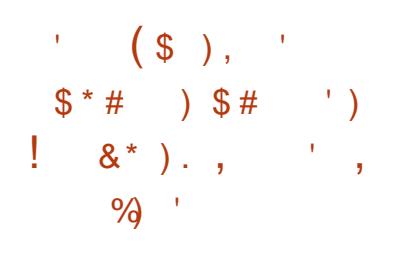

3 FC%POC2MDRU?PC%MSLB?REML<br>
5 F?Q?LLMSLACB FFC+@@SGRW **U** F?Q?LLMSLACB RFC+GOGOSGRM  $6$  GARG  $\#$  ' UGPCLOCODA? FB ACPRGDGA?RGML SLBCPRFC 1CQNCAR 8MSP%PCCBMK NPMEP?K 3FGQ AMLDGIK QRFC BCTGCIQAMK NJGLAC UG F FFC FOOSGROK CLROMDCLOSPGE NPGT?AW?LB DPCCBMK MDGRQSQCPQ 3FGQEGTCB RFCK RFCPGEFRRMSQC?

# , (

QNCAG?JJMEM GL NPMBSARPCJ?RCB K ?ROPGY, D OK NF?QXGLESQOP DPCCBMK Q 3FCA?PBF?Q? / " ( \$VNPCQQ' ?JD, GLGDMPK D?ARMP 3VNC' @SGRM\_ RFC FFCPMO 1 AFGNOOR (RGDAMK N?RGQLC UGRF ? @ E L QR?LB?PBQ ?LB QSNNMPRQ &' X?LB &' X DPCOSCLAGCQ +G@GOSGRW6 G%PGA?L @C SQCB GL AWK NJCRCJWDPCC +G@PC BGGRAGESRGMLQ ?QGRBMCQLMRPCOSGEC RFCGGR?JPRM MDNPMNRGR?PW DGPK U?PC?LB NPMNPGCR?PWBPGTCPQ

FRRNQ UUU DODMPE LOUQJG@GSGRW UGDRGLB F UGDGA?PB LMJDD ACPREIGB RMPCONCARWINSPDPCCBMK

 $(* \S' \S') + * ! \# ' \qquad !).$ ) #  $!$   $\#$  \* -  $"$  # ) #  $!$  " # )  $!$  . \$ (

3 FCCSBMSR3BWF?Q **O**FCCSBMSRGGRWF?Q?

UFGAF ?JJMUQSQCPQRM COA? PRCNRTGCFCORMPMMR 3FC NPM@CK F?Q@CCL ?NN?PCLRQGAC RFCPCLC?QCMDQSBM @SRMLJW UFCL SQGLE RFC NUDCCB@?AI MRGML 3FGGGBGQ?@CB@WBCD?SR @SR?ARGT?RCB ML QMK C BGQRPG@SRGMLQQSAF ?Q+GLSV, GLR

?LB \$JCK CLR?PW. 2 GL RFC CRA QSBMCPODGC 3FCGQOSCGDDGCBGL RFCCSBM PCLC?CC NS@LGFCB ? DCU FMSPQ?EM @SRF?QLMRK ?BC GRG RM FF C BG FRAGES ROLL OVER

3FC NUDCCB@?AI MNRGML BGDNJ?WQ? AF?P?ARCP?DRCPC?AF I CWNPCQQUFCL CLRCPGLE RFC N?QQUMPB

3FCTSJLCP?@GJGRWA?L @C CVNJMGCB@W?LWSQCPRCE?FBJCQQMD RFCCPRCEFRORMSQCCSBM?LB RFC NPCOOL ACMDSQCPONCAGDGAQCRRGEQ G CSBMCPO 3MNPCTCLRFFGQ K ?I C QSPCRF?RRFC NUDCCB@?AI QCRRGLE GQLMRGL CRA QSBMCPQ?LB GD LCACQQ?PWBGQ?@LCGR # CD?SJRQ / UDCCB@?AI 8MSA?L PSL RFC DMJJMUGLEAMBCRMAFCAI

' shuo 0h \* sul qw ++%D% { 4331 %  $\{ -33\epsilon\% \}$   $\{ 83, * \cdot \text{v} \times \text{q} \}$  OV l g

/ ?QQUMPB 2CEK CLR?RGML D?SJR

FRRNQ UUU MNCLU?JJAWK JGROMO **QQCASPGRW** 

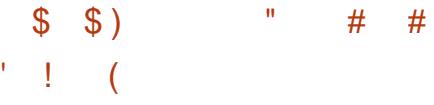

DRCP K MLRFQMD BCTCJMNK CLR FFC FCLC?QCMD RFCDPCC&MBMR E?K CCLEGEC F?Q@CCL NS@JGGFCB 3FCAMBCDMP RFCE?K COLEGIC E?K C BCTCJMNK CLRCLTGMLK CLR ?LB PCJ?RCBBCTCJMNK CLRRMMJQ NFWQGA?JCLEGLC QMSLB QCPTCP # # PCLBCPGLE@?AI CLBQ CRA ?PC BGGRAGSROB SLBOPRFC, (3 JACLOC)

3FCQMSPACAMBCDMPRFCCLEGLC  $U?$ QMNCLCB  $\times$   $\infty$   $M$   $*$  , 2RSBGM ?DRCPRCL WC?PQMD BCTCJMK CLR 3FCCLEGLCOSNNJPRO ?JJNMNSJ?PQR?RGML?PW?LBK M@GJC NJ?RDMPK Q +GLSV 6 GLBMUQ K ?A. 2 6  $\times$  GRRCLBM  $# 2 / J$  PV  $PRRM$ / 2 5GR? LBPMGB G. 2 ! ! 7 ?QUCJJ ?QE?K CBCTCJMNK CLRDMPRFC6 C@ 1C?BWRMPSL @GL?PW@SGBQ?PC ?T?G?@CDMP+GLSV 6 GBM JQ ?LB K ?A. 2

(L ? QCN?P?RC@P?LAF ? LCU PCLBCPGLE@?AI CLB @?QCB ML RFC 5SJI ?L EP?NFGA?J / ( GQ@CGLE BCTCJMCB (RUGJ@CMDDCPCBGL RFC PCJC?QCMD&MBMR GLQRC?B MDRFC ASPPCLRPCLBCPGLE@?AI CLBQ

FRRNQ [EMBMRCLEGLCMPE](https://godotengine.org/article/here-comes-godot-3-2) ? FRAAC FC PCAMK CQEMBMR

 $\frac{6}{96}$  % #, ' ) \* % )  $, )$  -  $\frac{6}{3}$  %  $($  % \$ \$  $\#$  +  $*$  !  $\#$  ' ! ).

II MARCARGIC PCLC?QDQMDRFC<br>NOL6 PRBGERGESRGAL B? . NCL6 PRBGQRPG@SRGML B?RCB ?LB UCPC NS@JGFCB 3FCB?LECPMSQ TSJLCP?@GJGRW" 5\$ GL RFCMNI E N?AI ?ECK ?L?ECPU?Q DGVCB UFGAF ?JJMUQDMP? , (3, ?RR?AI #SCRM?L CPPMPGE RFC AFCAI OSK TCREIGA?RGML AMBC ?L ?RR?AI CPA?L APC?RCAMLBGRGMLQ SLBCPUFGAF RFC 2' AFCAI QSK QNPCQCLRGL RFCBGEGR?JJW QGELCB N?AI CRGLBCVUGJQC GELMPCB 3FGOK ?I COGRNMOOD@CRM @WN?QQRFCGLRCEPGRWAFCAI GLE K CAF?LGQK QMDBMULJM?BCB GNI PCQMSPACQ

3FCTSJLCP?@GJGRWF?Q@CCL ?PMSLB QGLAC%C@PS?PW 2GLAC RFCMNIE N?AI ?ECK ?L?ECPGL . NCL6 PRQR?PRQUGRF PMMR  $NFGGECQ \oplus FCA?QCDM2$ ?, (3, ?RR?AI RFC?RR?AI CPF?QRFC

MNNMPRSLGRWRMOSGCRJWK ?I C AF?LECORMBECGNI N?AI ?ECJM?BCB DPMK RFCPCNMQGRMPW

#### FRRNQ JGRQGLDP?BC?B MPE NGNCPK? GIMCLURRBCTCJ ) ?LS?PW FRK J

 $'$  # (, )  $'$  \$"  $$ \$  ,  $$ '$  % )  $$$  $$ \% # \%$  )  $$''$  (  $"$  ) )  $'$   $"$  \$ () #  $($  \$  $*$   $)$   $($ 

3FC\$SPMLC?L - SALC?P1COC?PAF " CLRCP " \$1- F?Q?LLMSLACB GRQ ACCO?RGML MDRFCSCCMDRFC %?AC@MMI 6 MPI NJ?ACNJ?RDMPK DMP GLRCPL?JAMK K SLGA?RGML @CRUCCL

CK NJMWCCQ %PMK LMU ML GLQRC?B MDRFGQNJ?RDMPK " \$1- UGJJSQC MNCL , ?RRCPK MQRN?AI ?ECQDMP OSGAI K COOPEGLE?LBAF?RRGE?LB # GGANSPOCDMPJMLEBGASQOMA Q?IB CVAF?LECMDGEDMPK ?RBML DMP DSRSPCPCDCPCLAC (LQRC?B MD?L CK ?GJLMRGDGA?RGML K CAF?LGQK RFCW MP/ " ?PCNJ?LLGLEQMSRGMLQ@?QCBML / 42' LMRGDGA?RGMLQ?LB LCUQCR**CPO** 

" \$1- F?Q@CCL SQGLE RFC %?AC@MI6 MPIN PACQGRAC @SRGB %?AC@MMI?LLMSLACB? AF?LECGL R?PGDDNMIGAW- CU R?PGDDQ @CEGL RMMNCP?RCGL . ARM@CP ?LB GETMATC N?WK CLRDPMK RM BMJJ?PONCPSQCP NCPK MLRF %PCC ?AACQD@QRGJNPMTGBCB @SRGRGQ QGELGDGA?LRJWJGK GRCB@WRFCLSK @CP MDERMSNO N?FRAGA?LRO ?LB DSLARGML?JGRW

, ?RRCPK MORGONMOGRGALCB ?Q?L MNCL ?JRCRL?RGTCRMRFC2J?AI AMK K SLGA?RIM OWDROK ?LB?JMJO WWS RMPCACGEC?LB QCLBK COOPECO DGOQ?LB GK ?ECQ RP?AI RFC FGGRMPW MDAM TOPORRM O?LB PCACCIC LMRGDGA?RGMLQML WMSPQK ?PRNFMLC

3FC# GQAMSPQCNJ?RDMPK NPMTGBCQ? QWJRCK MDJGLC?P BGASQQGMLQRMPCNPACK ?GGGE.GGRQ UC@DMPSK Q?LBAF?RQ (RQSNNMPRQ RFC QON?P?RGML MDRMNGAQ@?QOB ML  $R$ <sup>EQ</sup> SNB?RG F FFC, IGRMDK COOPECO G RMAGOG PC?JROK C?LB RFC?@GDRW RMOS@DAPG@CRMOCARGM OMDGRCPCOR ?LB QCLB PCONMLQCO@ WOK ? GI 3FC AMBCGQJGACLQCBSLBCP&/ +T

FRRNQ FMK CACPL LCUQLCUQAMK NSRGLE ACPL CLBQRFGJD?AC@MM UMPI NJ?AC

\* ! ! ' ! , ! .  $#$  , ( ) MGL MSPLCU FMQR+CM " F?TCX?OFCNROOD ROWMS UGRF ? QFMPRNMBA?QR K G UGF HSORFFCLOUQ  $-$  MAFGRAF?R - MRK C. U?QRGLE ) SQRRFCJ?RCQR %. 22 +GLSV 4@SLRSLCUQ ' ( ( FRRN DSJAGBAJCK ?E?XGLC MPE DOCB NMBA?QR

### ! ) ) % ' ! (

+ GEFRANB ? JEFRUCGEFR<br>TFRANQCPTCPF?Q@CCL PCJC?QCB GEFRRNB ? JOEFRUCGEFR 3FCLCU TCPQGML K ?BC AF?LECQ ?JJRCJ?RCB@SEDGYCQ3FCDGYCQ GLASBC POOM TGLE @ SGB NPM@DK Q ML 2MJ?PGQ K ? PI GLEK ? LWDSLARGMLQ UGRF RFC NSPC ?RRPG@SRC ?LB DGVGLE NPM@JCK QGL K MB>UC@B?T UFCL SNJM?BGLE DGOQ ?PECPRE?L , !

FRRN @NEJEFRRNB LCR?PRAJCQ JGEFRRNB PCJC?QCB

 $\# *$   $\# *$  ) | (  $\blacksquare$ 

**E** CROBAL  $MDFC&- 4$ **U** ! GLSRGONPMEARQMSPACQF?TC @CCL PCJC?QCB?LB?PCLMU ?T?GJ?@JCDMPBMULJM?B 3FGQ PCJC?QCAMLR?GLQLSK CPMSQ@SE DGVCQ ?LB RFC DMJJMJ GLE LOU DC?RSPOQ

BGQ?QQCK @JC LMU F?Q?L MNRGML RM ECLCP?RC?QAG?PRRF?RQQFMU RFC ?PAQ@CRUCCL RF?RQR?PR?LB CLB NMGROMDAMLRPMJDMU GLORPSARGMLQ

3FC@GLSRGJQRMMJQLMU F?TC QSNNMPRDMPBC@SEGLDMB # C@SFGE DMB GQ? ' 33/ QCPTGACDMPBGQRPG@SRGLE \$+%# 6 1%BC@SEEGLE GLDWPK ?RGML ?Q UCJJ?QQMSPACAMBC 3FCRMMJQA?L LM JAM LCARRMBC@SFGEDMB QCPTCPQGL MPBCPRMBMULJM?B BC@SEGLDWPK ?RGML ?@MSRRFCDGOO RF?R RFCW?PCNPMACOOGLE

3FC?QQQX @CP?LBJGLI CPLMU QSNNMPRRFCECLCP?RGML MD\$+% DMPK?RDGOODMPRFC9 ?PAFGRCARSPC 9GME9 ?LB9GME C9 NPMACQQMPQ?PC CSNNMPRCB GL  $\#$  + ?LB9 K MBCQ

FRRNQ UUU K ?G [?PAFGTCAMK](https://www.mail-archive.com/info-gnu@gnu.org/msg02693.html) GLDM ELS ELSME K OE FRK J  $-$  "  $9/0/0$  ! #) '! (

LCU TCPQGML MDRFC7, / / AJGCLRDMP LBPMGBF?Q@CCL PCLC?QCB W?VGK % 2#\$. CBGRGML (RF?QK ?LWAF?LECQ ?LBLCU DC?RSPCQ CSAF ? QTGCUGLE QCPTGACQ QSNNMPRDMP, ?RPGV PCJG@CK COQ?EGLE UGF , , ?LB NSQF - CU DC?RSPCQF?TC@PMSEFR WINGK GL JGLCUGF FFCK MOGC PCOSGPCK CLRQMD7, // "MK NJ3LAC 2SGRC 3FCNPMEARAMBCGQ BGRAGESRCB SLBCPRFC&/+T  $J<sub>Q</sub>$ CC

6 FGJCGLGRG?JJWGLRPMBSACB?Q?L NPGGMUQ#?WHMIC, ?RPGY QSNNMPR SQGLE RFC! GDPdQR@PGBECGQ LMU ?ARS?JIWGLRCEP?RCB GLRMW?VGK SOGE F<del>FCMDDAG?J@PGBFCM</del> K ?RRYMPE UFGAF F?Q?JQM@CCL  $K$ ?BCPC?BWDWP% 2#\$.

4LBCPRFC' MMB" F?LECQ

3FCGLRCPL?JAF?RK CQQ?EC B?R?@?QCF?Q@CCL MNRGK GXCB @W ?BBGLEB?R?@?QCGLBCVCQDMP?JJ DROCSCLRMNCP?RGMLQ K ?I GLE VOYAK K SAF D?QROP?R, M?BGLEAF?R UGLBMUQ UG F JMLE FGLAVPGOQ

%SPRFCPK MPC W?VGK U?Q SNEP?BCB DPMK RFC?LAGLR2K ?AI RMRFC2K ?AI V7, / / JG@P?PW

FRRNQ W?VGK MPE @JME W?VGK BMR [DMQBCK](https://yaxim.org/blog/2020/01/31/yaxim-0-dot-9-9-fosdem-edition/) CBGRGML ) . ' ) %' \$ ) ( # \$ , # ' ( %

- SI ?Q2AF?SCP BCTCJANCPMD SI ?Q2AF?SCP BCTCJMCPMD? ?SRMK ?RGLE RFC PCACGNRMD22+ ACPRESS? FOOR FRUSHER RFC+CRQ \$LAPWNRQCPTGAC ?AACNRCB RFC MDDPRMOCJJRFCNPMHCAR?LB DG<sub>2</sub> PLAC GRODSFRFCPUMPI 3FCLCU MULCPMDRFCNRMCARU?QRFC SQRPG?LAMK N?LW NG?WOP&K @ 3FCNPMCARF?Q@CCL K MTCB RM? LCU ?BBPCQQ EGRFS@AMK BCFWBP?RCB GMBCFVBP?RCB 3FCJGACLQCPCK ?GLQ RFCQKC. (3)

3FCAMK NJCRCB RP?LQ?ARGML UGJJ FCN RMES?P?LRCCRFCDSRFFCP BCTCJMK CLR?LB CSNNJVERMDEFC NPMEAR +SA?Q®Q? QRSBCLR?LB ?DRCPAMK NJCRGLE FGQRSBGQQRGQ LMRAC?PUFCRFCPFCUGJF?TCROK C DMPRFCNPMHCAR NGPVOPCMUPGLQ RFCNSPAF?QCMDBCFVBP?RCB@WGRO BCQGEC RMAMLRPC@SRC RMQSNNMPRGLE MNOL NPMHCARQ?LBK ?GLR?GLGE RFC NMQGRGTCPCNSR?RGML MDGRQ@P?LB

3FCBGQ?QQQK @CP M@HBSK N

+SA?QPCK ?GLQRFCK ?GLR?GLCP ?LB UGJPCR?GL AMLRPMJMTCPRFC BCTCJMK CLR +SA?QUGJLMJ @C ? @ CRMBCTMRCK MPCROK CRMRFC BCTCJMK CLRMDBCFVBP?RCB

# CFWBP?RCB GQMLCMDRFC C?QGQRU?VQMDM@R?GLGE?LB SNB?RGLEACPRGGA?RCQRFPMSEF +CRQ \$LAPWNR

FRRNQ [BCFWBP?RCB](https://dehydrated.io/) GM

 $\frac{1}{2}$  % # " # ' + ! - $( )'$  \*  $)$  \$ # ' !

3 FCNPMCARGQCGLEBCTCJMCB  $\bigcup$  @MRFCAMK K SLGRANDRCP , ?LBPGT? 2 RP?LQDCPPCB RFC NPMCARK ?L?ECK CLRRMRFCLM NPMDFRMPF?LGX?RFML RFC . NCL, ?LBPGT? QQMAGRGML

6 CUMSJB RCJJWMSK MPC @SRRFC MNCLK ?LBPGT? QGRCF?Q@CCL QFMUGLE SLBCPAMLQRPSARGML DMP? UFGCLMU UFGDRRPWGLE RMURBC RFGQ

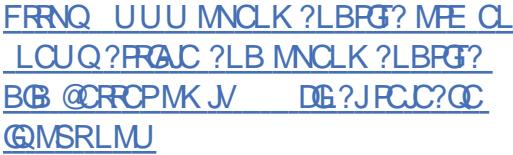

 $\frac{1}{2}$  % #,  $\frac{1!}{6}$  %  $\frac{1}{6}$  ("  $\frac{9}{6}$  \* # \$ '  $\frac{9}{6}$ 

3 FCK ? G DO ? PSPC MORFC NU **T** FCK ? GL DC?RSPC MD FC NLSE GL 0. NOL&+ POLBOPOPBORCARIMML RFC BCQ RMN UGF FFC?@GGBWRMGLRCP?AR UGRF RFCK MSQCNMGLRCP3FC U?JN?NCPGBGRR@SRCBG N?AI ?ECQ GL UFGAF RFCU?JJN?NCP ?LB RFCAMLDGESP?RGML DGJC?PC JMA?RCB (RGQPCAMK K CLBCB RF?R WWSSOCRFCNSE G RMFCRFCPUGRE . NOL6 ?JN?NOP, ?L?EOP ? SRGUGNV BCQGELCB RMUMPIUGEF N?AI ?ECQ ?LB RFCLCU NJSE GL (L RFCDSRSPC RFCWNJ?L RMJ?SLAF GRML MRFCP +GLSVBCQI RMNQ ?QUCJJ?QGL 6 GLBMUQ

FRRNQ EGFS@AMK 2?K GSNCP. NCL6 ?JJN?NCP/ J?QK ?

 $#$   $#$  ,  $#$  $\mathcal{F}$  =  $\mathcal{F}$ 

3 FGQQ?L CVNCPGK CLR?JPCLC?QC **U** MORFCMNOL OK NJCK OLR?RGML MD 6 G / ( 6 GC 2GAC RFC PCLC?QCMDTCPQGML CPPMP PCNMPRQF?TC@CCL AJMQCB?LB AF?LECQK ?BC 3FC6 GLCNPMCAR QUGRAFCB RM? LCU TCPQGML LSK @CPGLEQAFCK C C?AF QR?@LC PCJC?QCJC?BQRM?L GLAPC?QCGL RFC DGRRBGEGRGE RFCTCPOGAL LSK @CP ?LBSNB?ROORMOR?@D PCJC?QCQ?PCGQQSCB UGRF ? AF?LEC G FFCFGPBBGEGR

3FCCVNCPGK CLR?JTCPQGMLQ ?PCGQQSCB UGRF ? AF?LECGL RFC QCAMLBBGEGR

RRFCQX CRKK C RFCPCLC?QC MDRFC6 GLC2R?EGLE NRMCARGQ MSR " MK N?PCB RM6 GLC 6 GLC 2R?FGLE NPMTGBCCQ ?BBGRGM ?J N?RAFCQ 3FCLCU PCJC?QC QWLAFPMLGXCQUGRF RFC6 GLC AMBC@?QC

FRRNQ UUU [UGLCFOMPE](https://www.winehq.org/announce/5.1) ?LLMSLAC

\* \* # ) \*  $\frac{1}{8}$  \$  $\frac{4}{4}$  $\frac{9}{6}$  \$ ) \$ # ( !#  $"$  ) \$ (  $$'$  ' " \$) . % (  $\circ$  \$  $*$   $($  \* '  $$S)$ 

LBPCW\* MLMT?JMTDPMK &MMEJC NS@RGFCB? K CRFMB DMP PCK MPCJMBGQ? @JGLE JMAI BMUL NPMRCARGML UGFFMSRNFWMGA?J?AACOD RMRFCK ?AFGLC " SPPCLRWRCQRCB M 4 @SLRS M.JW@SRFCO2VOORUGU UMPI ML MFCPORM +GLSVICPLCJ JVAI BMUL (@? QCASPGRVDC? RSPC FF?R ?GK Q?RPCQRPGARGLEPMMRQ?@GJGRWRM K MBGDWAFCI CPLCJ?RPSLROK C

+MAI BMUL PCQRPGARQPMMR?AACQQ RMRFCI CPLCJ?LB@MAI Q4\$% 2CASPC! MMR@WN?QQN?RFQ %MP CV?K NLC GL JVAI BMUL K MBC ?AACOD RM BCT K CK BCT I K CK BCT NMPR NPMA I AMPC BC@SEDQ BC@SEK MBCI NPM@CQ K K GMRP?AC RP?ACDQ ! / %/ " , " ( " (2 " ?PB (LDMPK ?RGML 2RPSARSPC ?LB QMK C GLRCPD?ACQ?PCJGK GRCB "/(?LB  $, 21$  PCE GROPOMD FFC " / 4 I CVCA>DGJC?LBI CVCA>JM?BA?JJQ?PC @JMAI CB 2JCCNK MBCGQNPMFG@GRCB SQCMD# . DMP/ " (BCTGACQGQ JGK GRCB GK NMPRMD " / ( AMBCDPMK

\$% T?PG@DQ?PCNPMF@@BCB AF?I FGLF GINSR MSRNSRNMPRO GASBGE AF?LEGE FECGROPPSNR LSK @CP?PCLMR?JJMUCB

3FC+MAI BMUL K CAF?LGQK F?Q PCACLRIM@CCL ?BBCB RMRFCAMPC I CPLCJMDRFC+GLSV I CPLCJ ' MUCTCPGL RFC I CPLCJQOSNNJGGB UGF FFCBGGRAGSRAM GRGQORGI GK ND K CLRCB GE GE OM FIK MD N?RAFCQMPQSNNJCK CLRCB UGRF N?RAFCQ. LCMDRFCBGDDRQ\_ACQ @CRUCCL ?BB MLONPMTGBCBGE BGGRAGESRAM Q?LB FFC@SGRGL I CPLCJ GK NJCK CLR?RGML GORFC?@GRBWRM BGQ?@CRFCNPMTGBCBJMAIUFCL RFCRCGONFW00A?J?AACOORMRFC **QWRCK** 

4@SLRS?LB %CBMP? SQCRFC JR 2WQ1O 7 I CWAMK @GL?RGML RM BGQ?@LC+MAI BMUL JR 2VQ10 7 AMK @GR?ROM A?L @CSOOR M.MUGHE NFWDA?J?AACODRMRFCBCTGAC ?LB G A?QCMDROK MRCF?AI GLE?LB E?GLGLE PMMR?AACCOD RFC?RR?AI CP UGJI MR@C?@CRMBGQP@C +MAI BMUL ?LB DMPCV?K NJC JM?B? **PMMR GRF?RGQLMRBGEGR?JIMQGELCB** GRMFFCI CPLCJ

FRRNO EGFS@AMK V?GRWSLJWAI BM UL

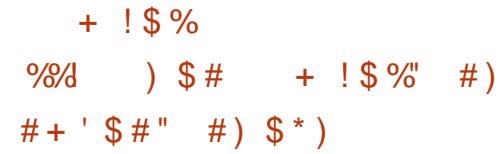

DRCPQCYK M FEQMD BCTCJMNK CLR RFC\* # CTCJMN GROEP?ROB NEMEP?K K GE CLTGPM K CLR UFGAF GOSOOB GL FFC BCTCJVNK CLRNPMACCODIVP\* # \$ U?QPCLC?QCB 3FCNPM+CARAMBCGQ  $B$ GGRAGESRCBSLBCPRFC&/ + ?LBSQCQ  $RFC^*$  # \$ %P?K CUMPIQ ?LB0 R JG@P?PGCQ 3FCLCU TCPQGML J?AI Q QGELGDGA?LRGLLMT?RGMLQ RFCK ?GL UMPI U?QDMASQCB ML GK NPMTGLE QR?@GJGRWMNRGK GXGLE NCPDMPK ?LAC ?LB Q KINGDWG F FFCK ?GROL?LACMD RFCAMBC@?QC

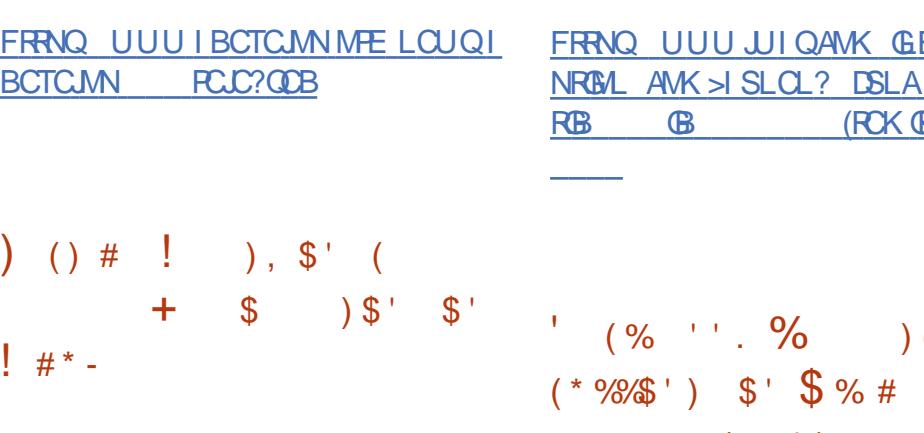

DSJJAGPAJCK ?E?XGLC [AMLRCLRQ=](#page-1-0) \$ BGR2F?PC?LLMSLACB RFCQR?PR MD@CR? RCQRGLE DMPLCU @P?LAF

MDRFCNPMNPGR?PWTGBCMCBGMP  $+$ GEFRUMPI $\Omega$  DMP+GLSV +GEFRUMPI QGQ? NPMDCQQGML?JRMMJ ?LB @ ?ARGTCLWSQCB GL RFCDGK GLBSQRPWAMK NCRGLE UGFF NFMBSARQ QSAF ?Q NNJC%GL?J" SR TGB, CBG? " MK NMOOP?LB/ GL?AC2RSBGM \$BGRMPQSQGLE+GEFRUMPIQF?TC K MPCRF?L MLACUML RCAFLGA?J ?U?PBQ?RRFC A?BCK W U?PBQ ?LB \$K K WIQ + GEFRUMPIQDMP+ GLSV  $GPTT$  $GP$  $QCD$   $?Q$ ?  $QR$   $QCR$   $Q5$  $GB$   $G1$   $/$  , ?LB# \$! DMPK ?RQ

3FCDPCCTCROML MD+GEFRUMPLO GOAPGINICB CPK JOK GROB RMOTGLE RFC POOS FOG 6 C@DWPK ? RQ DMP  $CV/K NLC$ ,  $/SR$   $'$  UGF? PCQMJSRGML MDSNRM N?LBBMCQ LMRGLAJSBC?BT?LACB DC?RSPCQ QSAF ?QAMJJ?@MP?RGML RMMJQ

<u>FRRNQ UUU UIQAWK GEBCVNFN M</u> BOKMLQRP?RGMLQ 3FCDGRQRQR? NRGML AMK >I SLOL? DSLA TGCU A? RB (BB (RCK BB)

 $( % ' ' . % ) ($ 

 $\#$  ( ' )

 $#$  ,  $+$ \* !  $#$  ' + '

3 FCBCTCLMCROMDFFC **O**FCBCTCJMCROMDRFC ?LLMSLACB FFC OR? FRMDUMPI ML ? LCU DPCCTGBCMBPGTCPDMPRFC 5GBCM" MPC5( EP?NFGAQ?AACJCP?RMP SOOB GL! PM?BAMK AFGNO 3FCLCU BRTCPCD@?QCBM\_FFC5SJ?L EP?NFGAQ / (?LB GONROK ? PGJAV?GK CB ?R1?QN@CPPW/ G @M?PBQ?LB DSRSPCK MBCLD 3FC&/ 4 5GBCM" MPC(5 GL RFC1?QN@CPPW/ G GOLMRCLMSEF DMP? DSJ15SJ2L GK NJCK CLR?RGML

3FCBCTCMMK CLRMDRFCLCU BPGTCPGL AMJJ?@MP?RGML UGRF RFC 1? ON @COPPAV GAANSIB?RIM GOLDB@W (E?JG? 2MD?P MLJWRFCGLGRG?JBPGTCP NPMRMRWNCF?Q@CCL QFMUK QSGR?@JCDMPNCPDMPK GLEQGK NJC PCJC?QC UFGAF A?L @CSQCB RM J?SLAF PC?J?NNJGA?RGMLQ GQNJ?LLCB DMPRFCQCAMLBF?JDMD

FRRNQ UUU P?QN@CFPVWGWFE @ME TSJ ?L P?QN@CFPV/MGDGFQRRFGLEJC

 $#$ # ! #  $\#$  , , , ) \$ \* (  $\frac{1}{2}$  #  $\frac{9}{6}$   $\frac{1}{2}$   $\frac{1}{2}$   $\frac{1}{2}$   $\frac{1}{6}$   $\frac{1}{1}$   $\frac{1}{2}$   $\frac{1}{6}$   $\frac{1}{1}$   $\frac{1}{2}$   $\frac{1}{1}$ 

3 FCGLGCANFMCARCL?@DQ? **O**FCGLGCANPMCARCL?@DQ? AMBCGLRM/ WRFML QAPGNRQ " DSLARGMLO? PC BODGLOB BGRCARIWG ? QGLEJCDGJCUGRF / WRFML AMBC FGEFJGEFROB@WRFC GLJGLCA BCAMP?RMP

/ WRFML F?Q? K CAF?LGQK DMP APC?RGLEASQRMK AMBCAQ UFGAF EGCL ?L GENSRRM CL QRPC?K NPMBSAC?L MSRNSRRM CL QRC?K (LJGCAAMLOSK CORFCCLRGPCRMICL QRC?K PSLO? D'SJRRMOP?LRN?ROOP ML GR N?PQM DGLBQUFGAF DSLARGML LMBCQ?PC?LLMR?RCB UGRF ?L

GLGCABCAMP?RMPAPC?RCQ? AR/INCOUP?NNCPDMPRFCAM RCLRMD RFCDSLARGML ?LB PONJ?ACORFC DSLARGML @MBWUGF? A?JJRMFC ARWNCQUP?NNCP3FCGK NMPRDMPRFC UP?NNCPGQ.GBRCB RMRFCRMNDRFC DGC, LACREGORP?LODWPK ?RGAL F?Q @CCL K ?BC RFCQMSPACAMBCGQPC RMI CLGXCB?LB RFC/ WRFML GROPNPORCPM. WODCORFC RP?LQDMPK CB QMSPAC (L RFCMPWRFGQ ?JJMUQGLJGLCADSLARGMLQRM@C A? JUCB UGEF ? MLCROK CAMK NG ? ROML MTCFFC?B?LB FFCC2K C

NCPDMPK ?LACAF?P?ARCPGRGQ?Q ARWNCQ RFCSLBCPJWGLE %%( JG@P?PW

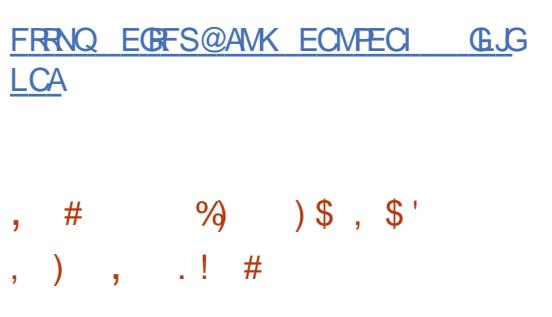

QN?FRMDFFC6 GLCU?WPLB NPMEAR ? CORMON?RAFCCO?LB? UGCU?W?LB BPT BPGTCPU?Q BCTCJMNCB FF?R?JMU 6 GLC RM @C  $S$  $Q$  $R$  $R$  $R$   $S$   $Q$  $Q$  $R$  $R$ CLTGPM K CLRO UG ENSREFCSOCMD 76 ?WJ?LB?LB7 PCJ?RCB AMK NMLCLRO (RGQLMU NMOOG@CRM J?SLAF E?K CQ?LB?NNJGA?RGMLQ SQGLE RFC5SJ?LEP?NFGAQ / (?LB  $\#$  GPCAR  $\#$  2LB  $\#$  GPCAR  $\#$ QSNNMPRGQGK NJCK CLRCBSQGLE RFC #75\* J?WCP UFGAF RP?LQJ?RCQA?JJQ RMRFC5SJ?L / (3FCI GR?JOM GLASBCQCQWLA \$TCLRDB 2WLAFPMLGX?RGML N?RAFCQRM GLAPC? OC FFC NOPDAPK ? LAC MDK SJPG REPC?BOBE?K CO

3FCUMPI MDRFC6 GLCCBGRM DMP6 ?WI?LB U ?QRCQRCB GL PAF +GLSV?LB, ?LH?PMUGRF ? 6 CQRML

AMK NMQGEC QCPTCP?LB ?L  $# 8/4$ BPGTCPUGRF 5SJI ?L / ( QSNNMPR 8MSA?L QUGRAF RMDSJJQAPCCL K MBC SQGLE RFC% FMRICW RRFC GGG ASPPOLROR? ECMOBOTCLMUK CLR RFCPCGQLMQSNNMPRDMP. NCL&+ E?K CAMLRPMJDPQ &# ( ?NNJGA?RGMLQ MPL?RTCASPOMPO+?SLAFCPOBMLMR UMP<sub>I</sub>

> FRANC EGFS@AMK T?PK B UGLC U?WPLB

$$
(\begin{array}{cccc} * & * & * & * \\ * & * & * & * \\ * & * & * & * \\ * & * & * & * \end{array})
$$

2 GEX CLOF?OFCCC? QDB FF COPIDROC **GK CLOF?ORCLC?COB FFCGPDPCC** FVWCPTGMPCSNNMPROV > QWQRCK QUGRF 5, 7 \$/ 3 MP25,  $- / 3$  , # 5 CVROLOLOMEQ ?QUCJJ?Q M 1, T ?LB 1, T 1, NPMACQQMPQUGRF TGPRS?JGX?RGML CVROLQGMLQ QON?P?RCGK ?EC ECLCP?RMPDMPRFC) ?GFMSQC FVNCPTGMPGQQCGLEBCTCJMCB UFGAF GQ@?QQBML#C@G3L N?AI ?ECQ DMPQSNNMPRCB BCTGACQ 3FCNPMCARAMBCGDBGGRPG@SRCB SLBCPRFC&/+T J&CLQC

- MRCUMPRFW3FCWHSQRQR?PRCB RMNMPR) ?GFMSQCRM1(2" 5 DGROR ?E?GCR0 \$, 4 FECL ?E?GCR?L %& K MBCJFF?RUGJQC BCTC MACB UGRFGL RFC\$4 DSLBCB2\$+\$- \$ **NRMfCAR** 

3FC FVNCPTGMPGOK NICK CLRCB ?Q? K MBSLC DMPRFC+GLSVICPLCJ ?LB NPMTGBCQI CPLCJJCTCJ TGPRS?JOX?RGML & SCORAMK NMLCLRO ?PC?, PC?BWGASBCB G FFCK ?G +GLSVI CPLCJ 3MAMLRPMJGQMJ?RGML F?PBU?PCTGPRS?JOX?RGM K CAF?LGOK Q NPMTGBCB @WK MBCPL " / 4 Q?PC SQOB # GRG ARGC DC?RSPCQ MD) ?GFMSQC?PCGRQJGEFRUCGEFR GK NJCK CLR?RGML ?LB MPGCLR?RGML RMU? PBQ@GLBGLETGPRS?JK ? AFGLCQ RM? DGVCB" / 4 1 , ?PC? ?LB F?PBU?PCBCTGOQ3FGQ?NNPM?AF ? JJMUQDMPRFCMNCP?RGML MDQCTCP? J GBCNCLBCLRTGPS?JCLTGMLK CLRQ M. M.C. NEWDOWN S. RESIRVACCOMP QCPTCP C?AF MDUFGAF GQ?QQGELCB RM GROMUL NPMACQQMPAMPC

FRRNO JKJMPE JKJ

 $#$ \* # ) \*  $\left($   $\frac{1}{2}$   $\right)$  ( ' ! ( , ) \* % ) ' % (() # !#\*- #) ' ' # ! ) \* ( ) ' ) ( ) ( ) # )  $'$   $\mathbb{S}^{n}$   $''$   $\#$   $\frac{1}{2}$   $\#$ 

 $L$  SNB?RCB 4  $@SLRS$   $+32$ PCLC?QCB UFGAF GLASBCQ AF?LECQPCJ?RCB RMGK NPMTGLE F?PBU?PCCSNNMPR SNB?RGE FFC +GLSVI CPLCJ?LBEP?NFGAQQR?AI DGVGE CHRAPOG FECGLOR?JLCP?LB @MMRJM?BCP3FCPCJC?QC?JQM GASBCOASPPCLRSNB?RCODMP QCTCP?JFSLBPCB N?AI ?ECQPCJ?RCB RMDGVGETSJCP?@GGRGCO?LB NPM@JCK QRF?R?DDCARQR?@GJGRW 2GK GJ?PSNB?RCQ?PCNPCQCLRCB?R RFCO7K CRKK C \* S@SLRS  $+32$  4  $@S$  RS! SBF $@S$   $+32$ 4@SLRS, 3\$ +32 +S@SLRS +32 4@SLRS\* WJGL  $+32$  ?LB7S@SLRS  $+32$ 

& S@GRANBSACB? @CR?<br>CONTCRQGAL MD? K SJRGNJ?RDWPK "+( **O GR** S@GLRPMBSACB? @CR? RMJI (RRF?R?JMJOVMS RMK?L?EC WINSPNPMEARODPMK RFCAMK K ?LB JGC 3FC^EF SRGGWGNPMNMOCB DMP UMPI UGRF UFGAF WMSA?L QR?PR?LB TGCU CPPMPK CQQ?ECQ GQQSC APC?RC ?LB N?POCASJIPOOSCOPO ?LB PCTGU AF?LECO 3MMJ GR?QQQK @JGO?PC ?T?G?@CDMP+GLSV K ?A 2 ?LB 6 GLBMUQ 3FCAMBCGQMNCL SLBCP RFC, (3 JACLOC)

FRRNQ EGRFS@@JME QSNCPAF?PECWMSPAMK K ?LB JGLC CVNCRGLACEGFS@ALGGOLMUG @CR?

 $\#$ )' ! / + \$

' \$ ( ) %! ) \$ ' "

 $\frac{9}{0}$  ' ) \*

' ! (

 $\frac{1}{2}$ CCP3S@C GQ? BCACLRP?JGXCB NJ?RDMPK DMPTGBCMFMQRGLE?LB TGBCM@PM?BA?QRGLE / CCP3S@C MDDRO? TO BMPGBONO BOLR ?JRCPL?RGTCRM8MS3S@C # ? GJWK MRGML ? LB5GK CM SOGLE? / / @?QCBAMLRCLRBGQRPG@SRGML LCRUMPI ?LBJGLIGLETGOGRMP @PMUQCPQ / PMHCARBCTCJMNK CLRQ ?PCBGQRPG@SRCBSLBCPRFC &/ +T JGACLQC

/ CCP3S@CGQ@?QCB ML RFCSQCMD ! GR3MPPOLR" JGLR6 C@3MPPOLR PSLLGLEGE? @PMUQCP?LBSQCQ 6 C@13" RCAFLMJWEWRMOOR?@JGGF? BGRCAR/ / AMK K SLGA?RGML AF?LLCJ @CRUCCL RFC@PMUQCP?LB RFC NPMRMAMJ ARGTGRAW S@3FCUC@ GLRCPD?ACNPMTGBCB@WRFCNPMCARGQ @SGRSQGLE FFC LESJ?PDP?K CUMPI

FRRNQ HMGLNCCR-S@CM-FELCUQ

 $\#$ , %\$ ) ) \$ ' " \$ + ' ) ) ( '\$" % K

& B S @ F? QNS @ C EFCB 0 GR S@F?QNS@JGGFCB0 S?LR BOOTEL OB RMPOK MTC AMK NPOOTAM ?FROD?ARQDPMK ) / \$& 0K ?ECQ 3FGQGQ ?AFGCTCB@WPCQRMPGLE RFC?AASP?AW

MDRFCAMCDDAGGLROMDRFCBGQARCRC AMOGCRP?LODMPK ! SRM JMRMRFC CVROLRFF?RFFCOS?LROX?RGML R?@D ? JIMUQ FFGONPCTCL FORFC? EMPOFFK DPMK DGPCPGLE RFCGK ? EC 3FC AMBC GOU PGROL GL " UGF MNRK GY? RGALQ DMP22\$ 57 ?LB 1, - CML 6 C@ QQCK @JWTCPQGML GQ?JQM ?T?G?@C UFGAF ?JMUQVWS RM NPMACQQGK ?ECQGL ? @PMUQCP @SR QMUCPRF?L RFCL?RTCTCROMLBSC  $RMFCCJ?A MD2($ , # MNR $K$  $\alpha$ ?RGALQ ?LBK SJRGFFC?BGLE

AAMPBGLE RMRFC?SRFMPFGQ ? **JEMPGEK UMPI QK SAF D?QRCPFF?L** ? QBK G?PHNCE NLE NFM+CAR?LB NRVBSACQALC?PCPOK ? ECQ 3FC ?SRFMP?BK GRQRF?RHNCE NLEK ?W UMPI @CRRCPGE BGDDASSRA?QDQ

FRRNO EGFS@AMK GUVISPBVSIMTH NCE OS?LRQK MMRF

 $" \; \$' \; ) \; # \; " \; !$  $$ # ($  "  $$ +$  '  $$$ " ' \$ " , ( ) \$ '

3 FC POCS ROMD @MAI GLE? QCPGCQ  $\bigcup$  MDK ? LACKBO?BB M ORMETC " FPMK C@PMUQCP UGRF QCTCP?J K GUGHL SOOPQ MPTGARK Q F?Q@CCL

DSJJAGPAJCK ?E?XGLC [AMLRCLRQ=](#page-1-0)

 $\#$ 

QSK K CBSN RRFCDGPQRQR?EC GLBCNCLBCLRPCOC?PAFCP) ?K G? \* ?W? ?LB RFCAMK N?LW#SM 2CASPGRWGBCLRGGB K ?JAGHSQ ?BB MLQGL FFC" FFMK CORMPC 3FCCCC?BBGRGM ORVR?JLCB K MPC FF?L K GUML SLORO DRCPGLDWPK GLE &MMEJCMDRFCNPM@JCK K MPCRF?L QSAF ?BB MLQUCPCDMSLB GL RFCA?R?JMESC RFCLSK @CPMD RFCQCGLQR?JJ?RGMLQUCPCLMR PCNMPRCB

3FCOSCORM ROK ? GO FMU UCPC FFCWLMRBCRCARCB C?PJGP

FRRNQ BSMAMK [J?@QPCQC?PAF](https://duo.com/labs/research/crxcavator-malvertising-2020) APV A?T?RMPK ?JTCFRGGGLE

 $'$  ( ) +\$  $\frac{1}{2}$  #\* - ( )  $'$  # )  $\text{\$}$  (

3 FCDBOROR? @C@SGBQMD3FBCLR<br>
contract company of the strategy of the strategy of the strategy of the strategy of the GQ?T?GJ?@JC UFGAF RP?LQGRGMLCB DPMK %PCC! 2# ?LB 3PSC. 2 RMRFC5MGB+GLSVN?AI ?EC @?QC (L, ARM@CP FFC3PGBCLR NPMHCAR?LLMSLACB? K GEP?RGML RM +GLSVQGRGLE RFGLEQJGI CF?PBU?PC AMK N?RG@GJGRWQSNNMPRDMPK MBCPL AMK K SLGA?RGML QR?LB?PBQ?LB N?AI ?EC?T?G?@GGBW

3FCBGRRMSQDQ9%2 ML RFC RMMR N?PRGRGML UGRF RFC?@GJGRWRMPMJJ @?AI RFC@MMRCLTGPMLK CLRSQGLE 9%2 QL?NQFMRQ %MPC?AF SQCP? QCN?P?RC9%2 B?R?QCRGQAPC?RCB DMP RFCFMK CBGRCARMPW WWSA?L K ?LONSJ?RCQ\_?NOFMROMDRFCFMKC BGCARVPWUGFFMSRM@R?GLGLE PMMR NPGFGDEOQ # ? R? CLAPVINRGML GL SOOP BGCARVPGQGONPMTGBCB (RA?L UMPI ML QWQRCK QUGRF \$%( ?LB! (. 2 2U?NN?PRGRGML CLAPWNRGML GQ QSNNMPRCB 2SNNMPRGQNPMTGBCB DMP N?AI ?FO DAMK NGOB DIMP@MF RFC EJG@AQWQRCK JG@P?PW?LBK SQJ

**FRRNO NRMCAR** RRBCLRMPE NMORTMEB  $?T?G?@C$ 

' ! ( \$ ! # '

!<br>! JCLBCP # K MBCJGLE N?AI ?EC @ ?T?G? @C UFGAF GLASBCQK MPC FF?L ? FFMSQ?LB DGVCQ?LB GK NPMTCK CLRQNPCN?PCB RFPCCK MLRFQ?DRCPRFCPCLC?QCMD  $\overline{I}$ ,  $\overline{C}$  BCP

 $(L F@PCLC)@C FCC@94# ($ ?LB42# QSNNMPR, ?LR?%MU DISGBQ ?LB QK MIC QOK SJ?RGML (

BCLMGGGLE  $8/$  CLAGICK NEMTCK CLRO ?LBK SAF K MPC

FRRNQ UUU @DCLBCPMPE NPCQD @C LBCP PCJC?QCB

 $#$  ) (  $'$  ' ! (

- CR 2# GQ?T?GP@LC UFGAF GK NJCK CLRO? @?RAF MDLCU DC?RSPCQ - CR 2# GOMDDAG9.JJW ?T?GJ?@JCGL @SGJBQDMP QWQRCK ?PAFGRCARSPCQ?LB BGDDCPCLR" / 4  $DKGfCD$ 

\$GEFR NPGK ?PWQSNNMPRCB NMPRQ?PCNPMTGBCB RF?RK ?I CSN RFCAMPCMDRFC- CR 2# BCTC MNK CLROP?ROEW?K B G CT@?PK CT@K GNQ CT@NNA FNA?PK QN?PA ?LBVCL %MPRW LGLC NMPRQ?QQMAG?RCB UGRF " / 4QQSAF ?Q?JNF? FNN? K K I OF ON?PA?IBT?V?PC ?QQGELCB RMRFCQCAMLBA?RCEMPW GC ?PC GRGIGSNNIV<del>FR</del>CB @SRF?TC ?JPC?BWJMORPCJCT?LACMPBMLMR F?TC? QSDDGAGCLRLSK @CPMD BCTCJMNCPOGRCPCORCB GL RFCGP BCTCJMNK CLR . LCNMPR ?AMPL GO GASBOB G RFC RFGBA? ROEMPW UFGAF AMLR?GLQGLMNCP?@CNMPRQ

RF?RAJ?GK RM@CPCK MTCB GDRFCPC ? PCLMCLRFSQGQRQGRCRORCB GL RFCOPBCTCJMNK CLR

FRRN @NELCR@DB MFE RLDCLRPWL  $C$ R@ $B>$  >  $>$ ?T? $G$ ?@ $C$ 

 $$S \; | \; #)' \; S \; *$  $*$  )  $\frac{1}{2}$  | %  $\frac{1}{2}$  ",  $\frac{1}{2}$  "  $$ ' (" ' ) ' $ \%# + $$ 

 $\boldsymbol{\alpha}$ **Q** MVEJC GERRINGSACB RFC MNOL SRM% (**AIMP** DMP DP?K GLETGBCM@?QCB ML RFC BGENLPACK CLRMDI CWM@HCARO SRVMAJSKO 20 ?AFGLC. C ?PLGLE K CRFMBORMRP?AI M@HCAROGL? DP?K C (RCQBCQGELCB ?Q?L ?BB M RMRFC, CBG/ GNCDP?K CUMPI RF?R SQCQ3CLQMP%MU 3FCAMBCGQ JGACLQCBSLBCP N?AFC

. L ? UGBCQAPCCL TGBCM RFC MOHCARO?PCLMR?JU?WOGL RFC ACLRCPMDRFCDP?K C GMDGVGF APMNNGLE MDRFCCBECQGQLMR?JU?WQ CLMSEF SRM%JONK MLGRMPQRFC ?ARTGRAMDNOMNLC?LB M@HCAROGL RFCDP?K C ?LBBWL?K GA?JWCFGBRO RFCAPMANGE UGBM JDMPMNRGK ?J AMTCP?ECMDI CWCJCK CLRQMDRFC QACLC DMPCV?K NJC GDRFCPC?PC

 $#$ ,

QCTCP?JNCMNJCGL RFCDP?K C?LB MLCMDFFCK QNC?I QMPK MTCQ FFCL RFCDMASQMDRFCAPMNNGLEA?L @C DMASQCB ML RF?RNCPQML

FRRNQ MNCLQMSPACEMMEJC@MEAM K ?SRMDLGN MNOL QMSPAC DP?K CUMPI DMPFRK J

 $\frac{9}{6}$  \$ # ) . \$# (\$!)  $-$  "  $\frac{90}{6}$  ! # ) ' ! (

S<br>
AMK K GR?LB DGTCK ML FFQ?DRCP GEFRWC?PQ?DRCPFFCDGRQR TCPOLOME RFCAMLOMJC@?QCB 7, / / AJGCLR/ PMD?LGRW U?Q PCJC?QCB 3FCNPMD?LGRWGLRCPD?ACGQ @SGJRSQGLE RFCLASPQCQJG@P?PW?LB QSNNMPRQLMRGDGA?RGMLQSQGLE RFC JG@LMRGDWJG@P?PW3FC?NNJGA?RGML A?L @C @SGROGFCPUGF FFC JG@QRPMNFCJG@P?PWRF?RGK NJCK CLRQ UMPI UGF FFC7, // NPMRMAMJ MP UGRF GRQDMPI JG@K CQMBC UFGAF GQ QSNNMPRCB@WRFCBCTCJMNCP" JGCLR A?N?@GGGGQA?L @CCLF?LACBSQGLE / WRFML NJSE GLQ 3FC NRMCARAMBC GOU PGRAZL GL " ?LBBGGRAFGESROB SLBCPRFC&/+T J&GLQC

FRRNQ NRMD?LGRWGK EGFS@GM

 $)$  #  $\sqrt{3}$  $8^*$  ' # (% ! (  $*$  '). (

'

'

3 FC" MPC (LDP?QRSARSPC)  $\bigcup$  (LGGRGC DMPK CB @WFFC+GLSV %MSLB?RGML GL UFGAF JC?BGLE AMPNMP?RGMLQHMGLCB DMPACQRM NPMTGBC CSNNMPRDMPMNCL GMSPAC NPMCARQGL I CW?PC?QMDFFC AMK NSRCPGLBSQRPWAMLBSARCB? QCAMLB QRSBWSLBCPRFC" CLQSQ NPMEP?K ?GK CB ?RGBCLREMGE MNCL QMSPACN FMHCARQ FF? RLCCB NPGNPGRW?SBGRQCASPGRW

3FCQCAMLB QRSBWDMASQCQML RFC?L?JWQGMDQF?POB MNCL QMSPAC AMBC OK NJGAGRINSQOB GL T?PGMSQ AMPNIMP?RCNPMHCAROG RFCDMPK MD BCNCLBCLAGOGBMULJM?BCB DRMK CVRCP ?JPCNMQRMPGCQ 5SJLCP?@GJGRGCQ?LBAMK NPMK GQCMD BCTCJMNCPQMDRFGPB N? FRW AMK NM CLROGE RFCOSNNJWAF?GL A?L ISJUGDV?JJCODDWRDRVUKK NPMTC RFCNPMRCARGML MDRFCK ? GL NPMBSAR Q? PCCSJRMDRFCQRSBW RFC K MORDPOOSCLRIMSQOB N?AI ?ECQGE) ?T?2APGAR?LB) ?T? UCPCGBCLRGGGBB PCOSGRGLEQNCAG3J ?RROLRIGML DWPRFCQ?DORWNDQ?GB N?AI ?ECQ

FRRNQ UUU AMPOGLIDP?QRPSARSPCMP E UN AMLRCLRSNJM?BQQGRCQ CLQSQ>GFTSJLCP?@GGGQGG>FFC>AMP **CNBD** 

 $\#$ ,  $+$  ' (  $\$$   $\#$   $\$$  $"$  \$ # ) \$' - " \$ # ) \$' #  $(. ()$  "

,<br>,<br>, MLGRAPGYK MLGRAPGLEQWORCK BCOFFLOB RMTGGS? JW K MLGAVPRFCMNCP?RGML MDT?PGWSQ **QCPTGACCO TMPCV?K NJC K M GRAPGE** RFCRCK NCP?RSPCMDRFC" / 4 QWQRCK JM?B LCRUMPI ?ARGTGRW?LB **POOMM QGTCLCOOMDLCRUMPI** QCPTGACQ U?Q?LLMSLACB 3FC QWARCK GO?AACQQQBTG? RFCUC@ GLRCPDAC B?R? GONPOOD FOR GL FFC DMPK MDEP?NFQ

3FMSEF RFCQWQRCK GQUPGRRCL GL / CPJ 11#3MMJGQSQCB RMECLCP?RC EP?NFQ?LB QRMPCB?R? 3FCAMBCGQ BGRAGERASHOBSE SI BOPFEC&/+T JGACLQC 3FCNPMEP?K GQOSGRC AMK N?AR?LB QCDAMLR?GLCB RFCPC GO? @ GGRGL FRRN QCPTCP UFGAF ? JIMU QVIWS RMSQC GRCTCL ML CK @CBBCB QWQRCK Q UGBCP?LEC

MDK M GRAPGLE N?P?K CROPOGQ QSNNMPRCB DPMK RP?AI GLE RFCR?QI QAFCBSJCP( . K CK MPW?JJMA?RGML ?LBI CPLCJN?P?K CRCPQRMRFC TGQS?JGX?RGML MDB?R? ML LCRUMPI GERCHO? BONCAGDA? NN LA?RGM Q K ?GO CPT CPQ # ! , 2 N?AFC  $LEGV$ .  $W20 +$ 

FRRNQ UUU K MLGRWPGY MPE LCUQF RK J

! #\* -  $(S * # ( * ( ' % S#$  $'$  ! (  $\qquad$  ! (

3 FCQVSLB GS@QWQRCK +2 U?OPCLC?QCB 3FCLCU TCPQGML GLTMJTCQSNB?RGLEJG@P?PGCQ SRGGGQ?LB NJSE GLQRF?RUMPI ?R RFCSCOPJCTCJ # PGTCPOBCTCJMNGL QNLAUGE FFC+GLSVICPLCJ K MLE RFCAF?LECCO GE ?BBGRGML RM LSK CPMSQ@SEDGVCQGL RFCBPGTCPQ RFCPC GOGSNNMPRDMPRFC+GLSV I CPLCJ 6 FGAF GQ?L CVRCLQGML MD RFC / (DMPRFCRMMMUNEWRFC K CRFMB MDJM?BGLEF?LBJCPQ@W BPGTCPQDPMK SQCPQN?AC ?LB GLRCEP?RGML MDRFCDANJ?WSRGJGRW UFGAF SQCQRFC +2 " MK NPCQQ . DDJM?B / ( DMPPCAMPBGLE?LB NJ?WGLEAMK NPCQQCBAMLRCLR

DSJJAGPAJCK ?E?XGLC [AMLRCLRQ=](#page-1-0)

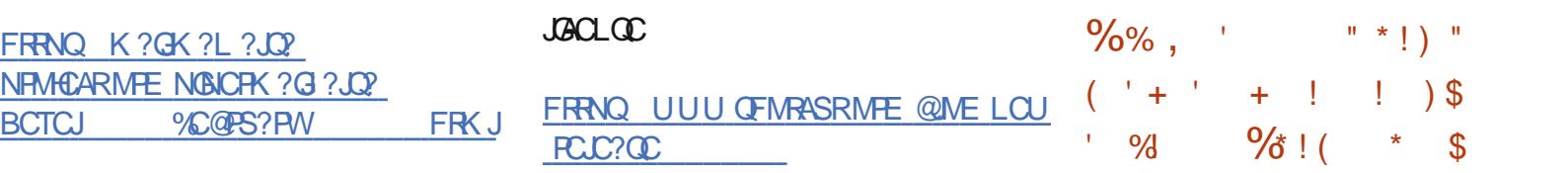

 $\#$   $\#$  (  $\left( \begin{array}{ccc} & & \\ & + & \end{array} \right)$  $)$  \$#

#### $\text{S}$ )  $*$ )  $)$  \$'  $'$  ! (

3 FCTGCMCBGMP2FMRSF **T** FCTGBCMCBGMP2FMRASR BCTCJMNCB@WRFC?SRFMPMDRFC  $, +3$  NPMEAR?LBSCOOFFGQ DP?K CUMPI DMPMPE?LGXGLETGBCM CBGRGLE 2SNNMPRDMPTGBCM?LB ?SBGMDMPK ?RQGQGK NJCK CLRCB REPINSEF % AK NCE 8MS A?L SOC NLSE GLQUG FTGBCM?LB?SBGMCDDCARQ AMK N?RGQCUGFF %PCGP?LB + # 2/ K MLE RFCDC?RSPCQMD 2FMRASR MLCA?L LMRCRFC NMOOGGAGRAMDK SJRGRP?AI CBGRGF UG F RFCAMK NMOGROML MDTGBCM DRMK DP?FK CLRO GL T?RGMSQQMSPAC DMPK ? RQ UGFF MSRFFCLOCB DMP RFCGPNPCJGK GE?PWGK NMPRMP RP?LQAMBGLE 3FCPC?PC@SGRGL RMMODMPARC?RGE CARCCLA?CRO NPMACQQLEGK ?ECQDPMK ? UC@ A?K CP? ?LB FCACCTGE CREC?K GE TGBCM 3M @ SGB FFC GLRCPD?AC 0 R GQ SOCR 3FC AMBCGQURGRROL GL " ?LBBGRG@SRCBSLBCPRFC&/+T

 $\frac{1}{2}$   $\frac{1}{2}$   $( ' + # 9\%)$ ' " \$ + ' \$ " \$ \$ !  $\frac{9}{4}$ 

 $\alpha$ <sub>M</sub>a<sub>/GN</sub> $\alpha$ R **O** MVEJC?LLMSLACB FFC FCK MT?J ?NNJG?RGMLQ DPMK RFC&MME, C/J?WA?R?JMESC F?TCTGMPRCB RFCPSJCODMP BGNJ?VGLE?BQ / PM@CK NPMEP?K Q ?PC?JQM@JMAI CB DPMK ?AACQQGLE RFC&MMEJC B, M@?LB&MMEJC B . ?L?ECP?BTCFRGGLEQCPTGACQ 3FC PCK MT?JK ?GLJW?DDCARCB NPMEP?K Q RF?RBGNJ?W?BQSLCVNCARCBJWDVP RFCSOOP G NPACORF?RGROPDPC UGF FFCGPUMPI ?LB UFGC FFCSOCP GOLMRUMPI GLEUGRE REC?NNJGA?RGML

FRRNQ QCASPGRWEMMEJC@JWEAMK BGPSNRGTC?BQ CLDMPACK CLR?LB MSPLCU FRK J

QGELGDGA?LRPCLC?QCMDRFC / GNC6 GPC NPMHCARF?Q @CCL NS@JGFCB BCTCJMGE? LCU ECLOP?RGML K SJRGK CBG? QCPTCP PCNJ?AGLE/ SJQC SBGM / GNC6 GPC CVRCLBQ/ SJQC SBGMUGF TGBCM QRPC?K GLE A?N?@GDGCQQ RFC?@GDGW RMNRMACCOQ?SBGMUGRF K GLOK ?J J?RCLAW?LB? LCU QCASPGRWK MBCJ DMPAMLRFMUGLE?AACQQRMRFCBCTGAC ?LB QRPC?K JCTCJ 3FC NRMCARGQ QSNNMPRCB@W&- . , \$ ?LB GQ ?JPC?BW?ARGCLWSQCB GL %CBMP? +GLSVDMPPCAMPBGLEQAPCCL AMLRCLR ?LB QAPOCL QF?PGLEGL 6 ?W?LB @?QCB CLTGPMLK CLRO 3FCNPMHCAR AMBCGQURGRRCLGL " ? LBBGGRRGBRCB SLBCPRFC+&/+T J&CLOC

FRRNQ UUU [MNCLLCRPS](https://www.opennet.ru/opennews/art.shtml?num=52406) MNCLLCU Q?FRGFRK J LSK

DRCP K MLRFQMD BCTCJMNK CLR (2" GLRFMBSACB RFCDBOROR? @DECROC?ODMD? QGELGDGA?LRLCU @P?LAF MDRFC! (- # # - 2 QCPTCP! P?LAF UGJJ @COSNNMPRCB DMPRFPCCWC?POSLRG RFC LB OS?PROPMD ? ON? PRMD ?L CVRCLBCBK ?GLRCL?LAC AVAIL 4NB?RCQDMPRFCNPCTGMSQ+32 @P?LAF UGJJAMLRGLSCRM@C PCJC?QCBSLRGJ# CACK @CP 2SNNMPRDMP@P?LAF UGJCLBG RFPCCK MLRFQ

FRRNQ UUU GAMPE @MEQ@GLB >PCJC?QCB

 $'$  ( ) % + ,  $\text{\$} \quad \text{)} \quad \text{\#} \quad \text{'\$}$ %! ) \$ ' "

**&** MEJOF?QGLRPMBSACB? ROCR TCPQGML MDRFCMNCL K M@GJC NJ?RDMPK LBPMGB 3FCPCJC?QC MD LBRMGB GQCVNCARCB GL RFC

 $#$ ,

RFGPB OS?FROPMD 3MCT?JS?RC RFCLOU NJ?RDMPK DC?RSPCCQ? NPC IK GR?PARCORGE NPMEP?K UPQ NPMNMOOB 3FCDGK U?PCSNB?ROQ ?PCDMPRFC/ G/CJ 7+/ G/CJ  $7+ /$  G/CJ ? ?  $7+$  ?LB/ G/CJ 7+ BCTGACQ %J?QFGLEGQBMLC K ?LS?JIWRFC?@GREWRMGGR?JI LBPMGB RFPMSEF RFC. 3 SNB?RCQWRCK UGJ?NNC?PG. ?W

FRRNQ ?LBRMBB BCTCJMNCPOEMME, C@MEAMK LBRMB BCTCJMNCP NPCTGCU FRK J

 $" ($   $' ($   $' ($   $)$  $+$ \* ! # (\* %%)

 ! ( .<br>.<br>. P?ACF?OPCC?QCB5GPS?J M UFGAF @PGLEQ @SE DGVCCQ FRRNQ UUU TGRS?J@MMPE

 $+$ \* !  $\#$  ' ! ) (  $\#$ ,  $\frac{1}{2}$   $\frac{9}{6}$  (  $\frac{9}{4}$   $\frac{1}{4}$  (  $\frac{1}{2}$  )  $S +$  " #() !! )  $$$ #(

&/ 4Q ?QUCJJ?Q5SJI ?L QSNNMPR

DMP(LRCJ?LB , # A?PBQ

 $+$  '  $) *$  ! \$ -

'

3 FORCC: COMPARE DEC **O**FCRCC?COMDRFCDPCC .  $NCL8 + ?LB5SI?L / ( . CO?$ U?Q?LLMSLACB 3FCDBOR PCJC?QCMDRFC, CQ? @P?LAF F?Q?L CVNCPOK CLR?JQR?RSQ ?DRCP RFCDGE?JQR?@GGX?RGML MDRFCAMBC ? QR?@JCTCPQGML UGJJ@C PCLC?QCB, CQ? NPMTGBCQDSJJ . NCL&+ QSNNMPRDMP(LRCJ&/ 4Q G GROBPGTCPQ ?LB . # P?BCMLQG . NCL&+ QSNNMPRDMP ,  $#$  P ?LB-5(#( LTA

2 CASPGRAPCOC?PAFCPQ?R  $\angle$ 6 MBDCLAC?LB6 C@ 17 F?TC GBCLRGGGB QCTCP?JB?LECPMSQ TSLCP?@GGGCQGLDGTCNJSEGLQDMP RFC6 MPB/ PCQQUC@AMLRCLR K ?L?ECK CLROWDROK RMR?JGE  $K$  MPC FF?L ?  $K$  GHM  $_G$ GR?.JPRM  $O$ 

FRRNO UUU UMPBDDLACAMK @ME GK NEMMOP?AACOO AM FEMIO G EBNPAMM GC AMLOOL RNJSEGE

$$
\begin{array}{ccccccccc}\n# \$\% & # & & & & & & \cdots & \$ & \cdots \\
\% & \$ & # & & & & & & \cdots & \cdots & \cdots & \cdots \\
\end{array}
$$

) SQRGC' ?SNRF?QK ?BC?L MNOL ACJJNFMLCCOSGNNCB UGRF ? PMR?PWBG?JCP" GPASGR@M?PBAGPASGR  $N?A$  QDMP\*  $G$  ?B "  $\#$  23+ K MBCLQ  $\Box$ DMP # NRGRGE MDRFCA? $\Box$ QNCAGDGA?RGM QMDRFCAMK NM CLRQ SOCB?LB DGPK LI?PC AMBC?PC ?T?G?@CDVPBMULJM?B K ?I GLEGR NMOORDCDMP?LWCLRFSQGGRRM ?QQQK @CRFCBCTGAC GBCNCLBCLRW

FRRN HSQRGC F?SNRAMK PMR?PMACJNFMLC

 $* \%$ )

 $($  \$ !  $'$  (  $'$  \*

3 FC2MPFGQ 214 2SNNMPR1CNMQGRMPW4NB?RC MNCP?RGLEQWQRCK SNB?RCF?Q@CCL NS@JGGFCB UFGAF MDDCFQ? QCPGCQMD PCESJ?PDGVCQ?LB GK NPMTCK CLRQDMP RFC<sub>2</sub>MPRGQ @P?LAF 3MGCR?JJ RFCDGCONPMNMODB GL RFCSNB?RC

#### HSORPSL RFC NIFSNB?RC AMK K ?LB

FRRNQ @MEQMP?AJCAMK QMJ?PGQ?L LMSLAGLE MP?ALC OMPRGQ QPS

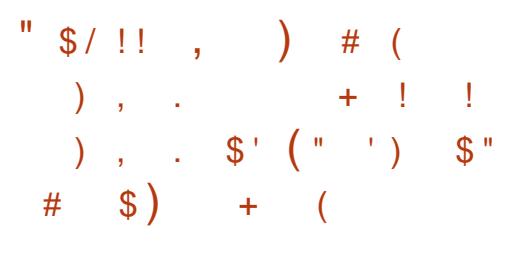

 $\&$ ?RCU?W  $MQP$ ? $HMR$  $QB$ ? $HQ$ PCJC?QCMD6 C@3FGLEQ UFGAF AMK @GLCB UGE FEC6 C@3FGFO%P?K CUMPI JG@P?PGCQ DMPK QRFC6 C@3FGLEQ NJ?RDMPK RMNPMTGBC?AACQQRM T? PGMSQA? RCEMPGQMDAMLQSK CP BCTGACQ?LBSQCRFCSLGTCPQ?J6 C@ 3FGLEQ / (RMMPE?LOXCGROP?ARGML UGF FFCK 3FCNPMEARAMBCGQ UPGRRCL GL ) ?T?2APGNRSQGLE RFC - MBCHQQQPTCPNJ?RDMPK ?LB @ BGRG@SRCBSLBCPFFC, /+ JGACLQC %GPK U?PCUGRF ? E?RCU?W NPCN?PCB DMPT?PGMSQK MBCJQMD 1?QN@CPPW/ G/ ?AI ?ECQ?PC?JQM ?T?G?@CDMP. NOL6 FR %CBMP? PAF 4@SLRS 1?QN@G?L ?LB # C@G?L ?LB ML RFC@?QGQMD . NCL6 PR ? PC?BWK ?BC BGGRAGSRGML UGF GLRCEP?RCB3FGLEQ

&?RCU?WQSNNMPRGQ@CGLE BCTCJMNCB RF?RNPMTGBCQ? SLGDGB GROPPAC DUPODREE SN ? OK ?FR FMK C?LB? UGCCCO?AACOONMGR

FRRNO F?AI OK MAGI? ME UC@RFGLEQE?ROU?WEMCQE.M@?J

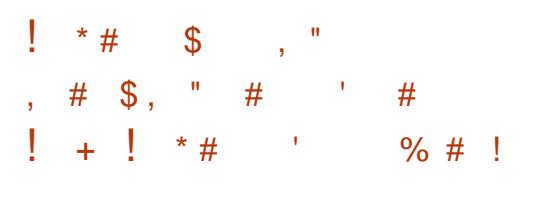

, GAF?CJ2R?NCJ@CPE ? DMPK CP ?ARGC# C@GL BCTCJMOP UFMGQASPPCLRJWBCTCJMNGLE RFC CVNOPOK OLR?JBGQRPG@SRGMLIGR# GGRPG NJSEGEQUFGAF? JUNUQWWS RMSQC F?ORCLC?ODB FFCK MOZGA RGC  $U$ GBM K ?L?ECPGUK 3FC GUK NPMCARU? QAPC? FOB DPMK QAP?RAF ?DRCP? QCPGCQMD?RRCK NRQ RMCJK GR?RCRFCDPUQMDRFCUK GG UGLBMU K ?L?ECP ( UK GQ BGERGESGEFCB@WUCJJPC?B?LB BMASK CLRCBAMBC SQCQVA@ GLOPC? B MD7 JG AMPPCARJ MOSNIMPRO K SJRGK MLGRAPAM DIESP?RGMLQ SQDQ RPCC, LGC B?R? ORPSARSPOORM NMOGRAL UGLBMUQ (RNPMTGBCQ?L (/ " GLRCPD?AC QSNNMPRQ43% ?LB K ?GR?GOK GOK ?JUGBMJ BOOTEL 3FCNPMGARAMBCGDBGDRFG@SRCB SLBCPRFC! 2# JACLOC

DRCPLC?PM? WC?PMD BCTCJMNK CLR (LRCJGLRFMBSACB RFCPCC?QCMDRFC" MLL, ?L LCRUMPI K ?L?ECP3FCN?AI ?EC HQ AF?P?ARCPGXCB@WJMU AMLQSK NRGML MDQWURCK POOMSPACQ?LB RFC ?T?G?@GGRAMDDCV@OCRMMDDMP CVN?LBGE DSLARGM ?JGRWFFFMSEF " MLL. ? L ML CK @CBBCB QWURCK Q (LGRG?JJWRFCNPMHCARU?QDMSLBCB @W(LRCJ?LB- MI G? BSPGLE RFC BCTCJMNK CLRMDRFC, CC&M NJ?RDMPK +?RCP RFC" MLL, ?L @?QCBLCRUMPI AMLDGESP?RGML QWURCK U?QSQCBGE 3GXCL JOMGE QMK CONCAG. DIOB BGDRFG@SRGMLQ?LB NRMCARO CSAF ?Q8MARM 2?GDGF  $BCA$   $BCA$   $D2$   $B.$   $CQR$   $2Q$ UCJJ?OG T?PGMSQAMLQSK CPBCTGACQ UGRF +GLSV@?QCB DGPK U?PC 3FC NPMCARAMBCGDBGDRG@SRCBSLBCP  $RFC.8/+T$ , DACLQC

FRRNQ GUK ME [BMULJM?BQ1\\$+\\$](https://i3wm.org/downloads/RELEASE-NOTES-4.18.txt)

 $$ # #" # # \qquad # \qquad), $$ 

 $$ #$  \* '  $)$  \$'  $'$  !

2\$ - . 3\$2 RVR

, 7 +GLSV K GBUCGEFR BGGRAGSRGML GQ? AMJP@MP?RGM MDRFCAMK K SLGRGOQ DMPK CB? PMSLB FFC?LRG7 ?LB  $,$  \$/ (2 NPM+CAPQ 3 FC PCLC? QCGQ @?QCBMLRFC# C@G?LUGF GK NRMTCK CLRQDRMK RFC?LRG7 NPMACAR?LBLSK CPMSONPMNPGCR?PW ?NNJGA?RGMLQRF?RK ?I CGRC?QWRM AMLDGESPC?LB GLQR?JJQMDRU?PC ! W BCD?SJR GRAMK CQUGRF 7DAC BCQI RMN

FRRNO JGRO ME FVNICR GRWJGR AMLLK ?L JGRO ME FEFC?B  $$*$  # 148, 3 %9) \* +%97\$9 / . 5

 $" - ! # * - ()' * )$ \$#

4.

' ! (

FRRNQ K VJGLSV MPE @NE K V LMU ?T?G?@C

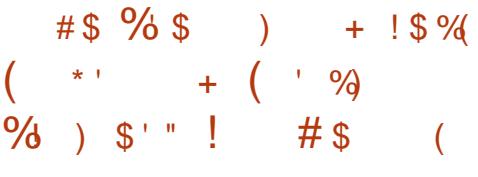

3 FC#CLM NRMCARFCLC?CO  $\bigcirc$  FC# CLM NRM+CARPCLC? CCGQ QGK GJ?PRM- MBCHQDMPQCN?P?RC CVCASRGML MD) ?T?2APGNR?LB 3VNC2APGNR?NNJGA?RGM QUFGAF A?L @CSOCB RMPSL ?NNJA?RM Q UGRFMSR@CGLE@MSLB RM? @PMUQCP DMPCV?K NJC RMARC?RCF?LBJCPQ PSLLGLE ML ? COPTCP # CLMSCOQRFC 5 ) ?T?2APGNRCLEGLC UFGAF GQ?JQM SQCB GL - MBCHQ?LB@PMUQCPQ @?QCB ML FFC" FPMK GSK NPMHCAR 3FCNPMCARAMBCGDBGDROSRCB SLBCPRFC, (3 JACLOC 3FCNPMEAR BCTCJMNCPGQ1WPL # ?FJ FFC APC?RMP MD) ?T?2APGNRNJ?RDMPK - MBCHQ

FRRNQ EGFS@ANK BCLMJ?LB BCLM PCLC?QDQ

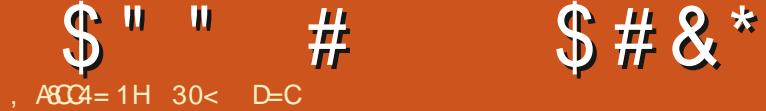

### $D: < 064"$  0=8? , 8C7 & 6?

<span id="page-19-0"></span>'?TCWWS CTOPR<sup>I</sup> CL ? J?FEC LSK @CPMD^NMPRP?GR\_ MPGL R?RGML GK ? ECO C? WMD @SGBGLEQ NOWNLC MPQ?G@M?RQ ?LB RFCL MLACWMSBMULJM?BCB RFCK PC?JGXCB WMS UMSJBF?TCRMPMR?RC ?JJMDRFCK NCPF?NQFSLBPCBQMD GK ?ECQ (RA?L @CBMLCMLC?R? ROK CUGFF ? LOK ? ECCBGRAPJGIC &(, / MPK R ? GLR MPCTCL GL QMK C GK ?ECTGCUCPQ @SRGRGQ? QMU NPMACCO 2MK COK ? ECTGU CPQO PRIN MSR\$VGDK CR?B?R? PCBSAC FFCDGC PCQMJSRGML MPK ?I CMRFCPAF?LECQ RF?RK ?WLMR@CBCQDECB

( PCACLRJWF?B? J?PECLSK @CPMD GK ?ECQRMPMR?RC BCEPCCQ?LB QC?PAFCB DMP? @CRRCPU?WRMBMGR ( DMSLB OK EN (K ? EC / RMACQQMP ? +GLSVAMK K ?LBJGLCNPMEP?K RF?R BMCQRFCHM@OSGAI JW?LB CDDGAGCLRJW

(K ENU?QDGPQRUPGRRCL @W29 +GL ?R# C@G3L ?LB GDLMU BCTCJMNCB @W PSL / P?I ?QF ) ?L? ?LB L?LW? ) ?L? MD1 SRECPQ4 LGTCPQGRW (RGQ DPCCQMDRU?PC PCJC?QCBSLBCPRFC  $8/ +$ 

(K EN @? RGLWNPMEP?K UPGROL

GL / WRFML 3FCBMULJ MPB GOMLJW I @?LB GRR?I CQSNHSQR I @ UFCL GLORY LICB 3FCPCF?TC @CCL LGCNS@ LARCC? COOMDOK EN QR?FRGE UGFE TORORM ML SESGR (RGDN?AI ?ECB DMP) PAF # C@G?L %CBMP? . NCL242\$ 1?QN@G?L 2J?AI U?PC 4@SLRS?LB 5MB + GLSV?LB GO?T?G? @ CDMP , ?AQ RFPMSEF ^FMK C@PCU\_

# CQNGRCGRQQK ?JJQGXC GK ENF?Q QMK CQCPGMSQA?N?@GGBGQ(RA?L PMR?RCGK ?ECQRM? QNCAGDGCB?LEJC PCQGXCGK ?ECQRM? DGVCB QGXCMP NCPACLR?EC ?LBAM TCPR/ - & DGCO RM) / & DMPK ?R (RA?L ?JQMUMPI PCASPQGTCJWAF?LEGLE?JJGK?ECDGOQ GB ? BGECARMPWGLAUSBGLE ? JUGROCS@ BGCARMPGCQ (RA?L ? JOMORPON MSR\$VGD K CR?B?R? GDBCQGPCB

, ?LWLCU +GLSVSQCPQ?PC GLROK GB?RCB@WAWK K ?LBJGLC NPMEP?K Q@SRRFGQMLCGQQGK NJCRM SQC?LB FFCFMK CUC@DBCNPMTGBCQ ? AMK NJOPC ESGBC GLAJSBGLE C?QW CV?K NJCQ

(L RCQRGLE RFCNPMEP?K ( DMSLB RF?R@CA?SQC( SQS?JJWR?I CQMK C NFMRMQG ^NMPRP?GR K MBC UFGAF (

U?LRRMPMR?RC ?LB QMK CGL ^J?LBQA?NC\_K MBC UFGAF ( BML]R U?LRRMPMRPRC RFCC?QGQRU?WGQ RMAMMHFCGK ?ECQRM@CPMR?RCB GRM? I CU BGRCARMPW?LB RFCL AMMW RFCK @?AI UFCL BMLC ! CA?SQC( SQC? DGVCB I ?K CB BGFCARMPWDMP RF?R A?JUCB ^PMR?PC RFCAMK K ?LB GQ?JU?WQRFCQ?K C?LBA?L @CHSQR A?JUGE SNGL FFCROPK GL?JUGEF FFC ^SN?PPMU\_I CW3FGQNPCRRWK SAF CJK GR?ROOK GORI CO?LB?JOM K C?LQWWS BM LIRF?TC RMK CK MPGC RFCAMK K ?LBJGLCQNLR?V ( QOK G?PJWSQC? BGCARVPWL?K CB ^QFPGLI \_DMPGK ?ECQRM@CPCBSACB

' CPC@?L CV?K NLC MDFFC AMK K ?LB RMPMR?RC?JJRFCGK ?ECQ G FECBGECARMPM ?K CB PMR?RC RM RFCJCDR BCEPCCQ UFGAF GQPGEFR BCEPCCQ M PCASPQGTCJW P ?LB MTCPUPGEC U RFC 0K ?ECQ UG F FFCLOUWANT ROB MLCO

l pj s 0r 5: 3 0u 0z • 2ur wdwh

3FGQGQ?L CV?K NJCMDRFC AMK K ?LB RMPCOO & ?LOGGY ?ECQ GL RFC BGRCARMPWL?K CB OF PGLI @W V PCASPQGTCJW P ?LB MTCPUPGEC U RFCGK ?ECQUGEF RFC

#### LCUJWPMR?RCB MLCQ

' l pj s 0{ : 8 0u 0z • 2vkul qn

' GR PCPSPL ?LB GRGQBMLCGL K CPC QCAMLBQ

(L K WRCQRGLE RFCMLJW BGQ?BT?LR?ECRMGK ENGQRF?R PMR?RGLEGK ?ECQGQ^JMQQW\_ K C?LGLE RF?RRFCDGCQXCQ?PCPCBSACB GL RFCNPMACQQ 3FGQJMQQA?L @C PCBSACB RM? K GLOK SK @WOCRRGLE RFCGK ?EC^OS?JGRW RM O

(K ENGQF?PB RMGK NPMTCSNML (R UMPI QTCPWUCJJ?LB Q?TCQ? JMRMD ROK CG PMR?RGE MPROOXGE J?PEC LSK @CPQMDGK ?ECQK ?LS?JJWSQGLE ?L GK ?ECCBGRMP(RA?L @CGLQR?JJCB DPMK RFC4@SLRSPCNMQGRMPGCQ UFCPC GRGQDWSLB SLBCP^OK EN

' MK CN?EC FRRNQ EGFFS@AMK H?PSL OK EN

30< D=CQR?PRCBSQGLE4@SLRSGL ?LBF?QSQCB+S@SLRSQGLAC ' CJGTCQGL . RR?U? . LR?PGM " ?L?B? G ? FMSQCUGFF LM6 GLBMUQ

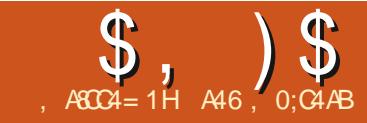

## $\frac{1}{2}$ ,  $\frac{1}{2}$  ,  $\frac{1}{2}$  ,  $\frac{1}{$

<span id="page-20-0"></span>QK ?LWMDVWS UFMF?TC@CCL PC?BGLE FFGQAMJSK LDMP? UFGCK GEFRILMU MLCMDK W FM@@GQGAMMGE 2GAC (K RFC MLCGL RFCD?K GWUFMAMM QCTCPW LGEFR (BF?TCRMQ?WRF?RGRQK W D?TMPGRCFM@@W

, WO GEFRE? PROAC DWP%SJJ" GALC  $@$ <sup>2</sup> AI GE % ,  $\frac{1}{2}$   $\frac{1}{2}$   $\frac{$ U?Q?@MSRAPC?RGLE? TCPWQK ?JJ ?LBECLCPGAAMM @MM B?R?@?QC 3FCD?ARRF?RGRGQ WC?PQRMRFC K MLRF QGLAC( DGPQRUPMRC?@MSRRFC B?R?@?QCNPMEP?K F?QL RCQA?NCB K C

LWU?W(TCQR? FRCB FCURGRLE RFCNPMEP?K NPCRRAK SAF DRMK QAP?RAF ?LB?E?GL SQGLE/ ?EC?Q RFC&4( BCQGELCP( U?LRCB RMEGTC GR? LOUCP QDCLOPJMMI UGFF? LGACPGERCPORC ?LB RECPCE?TC @CCL K ?LWRFGLEQRF?RGTCU?LRCB RM?BB DMPWC?PQ@SRHSQRLCTCPEMR ? PMSLB RMBMGLE 3FGLEQUGC?BBGLE ? U?WRMF?TC? NGARSPCMDRFC DGGFCB NPMBSAR ? U?WRMEP?@? PCAGNCDPMK MLCMDRFCK ?LWPCAGNC UC@QGRCQ( QC?PAF ?LBK MPC

6 FGC (K QRGJ)GL RFCNPMACQQMD BCTCJMK CLR?LB FFC4 ( GQRGJ QWK CUF?RGL DISV (K NPCRRWNPMSB MDRFCLOU JMMI ?LB DOCJ' CPC O? OSGAI QAPCCLQFMRMDRFCK ?GL DMPK MDRFCNPMFP?K

Q( Q?GB MLCMDRFCRFGLEQRF?R( U?Q@MFCVARCB?LB UMPRGB ?@MSRU?QRFCUC@N?ECQAP?NCP ( TCRPGCB UPGRGLE? ECLCPGAQAP?NCP @CDMPCUGRF JGK GRCB QSAACQQ@SR LCTCPAWSJB UP?NK WFC?B?PMSLB GRNPMNCPJW/?FRMDFFCNPM@CK U?QRF?RMRFCPRFGLEQUGRF ? FGEFCP NPGMPGRWLCTCJUMS BAMK CSNHSQR?Q ( U?QQR?PRGLE RM@CAMK DMPR?@JC UGF FFCNPMACCO, ?LB ( UMS B F?TC RMNSRRFCNPMCARML FMJB ! WRFC ROK C ( EMR? PMSLB RMPCTGOBGLE RFC NRMCAR (F?B RMQNOLB? EMMB UFGJCRPWGLE RMPCK CK @CPUF?R( U?QBMGLE?LBFMU (F?BBMLCGR ( CLBCBSNQMDPSQRP?RCB( QR?PRCB QC?PAFGLE RFCUC@DMPQMK CRGNQ ?LB RPGAI QRF?RMRFCPQNMQRCB RF?R K GEFREGTCK C? JOE SNML K W JC?PLGLE NPMACQQ

( QRSK @JCBSNML ? PC?JJWLGAC NPMHCARA?JLCB PCAGNCQAP?NCPQ RF?RQCCK CB RM@CAPC?RCB HSQRDMP K WGQQSC (RU?Q? DPCC?LB MNCL QMSPACJG@P?PWDMP/ WRFML RF?R NPMTGBCQASQRMK QAP?NCPQDMPK ?LW

AMM GLE PCAGNCUC@QGROQ MLCMD UFGAF GQ JJPCAGNCQAMK UFGAF ( CLBSNML?RLC?QRRUGAC? UCCI  $UFA$  (K JMM GE DAPLOU GBC? ODAP BGLOPPCAGNOQ RRFCRKK C RFORC UCRC?@MSR QROQRF?RFFCW QSNNMPRCB?LB GRQCCK CB RF?RRFCW UCPCTCPW?ARGTCGL ?BBGLEK MPC QGRCQ QMDRFGQUPGRGLE RFCPC?PC BGDDCPCLRQGRCQRF?R?PC QSNNMPRCB

+CRQJMMI ?RFMU RMGLQR?JJRFC JG@P?PW?LBSRGJGXCGR

3FCPCNMQGRMPWGQJMA?RCB?R FRRNQ EGFS@AMK FFSPOCT PCAGNC QAP?NCPQ 3FCK ?GL [N?ECNPMTGBCQ](https://github.com/hhursev/recipe-scrapers) ? JERNDOSNNMPRCB PCAGNC QGRCQ?Q UCJJ?Q? QFMPRCV?K NJCMDFMJ RM SQCRFCJG@P?PW Q?JU?WQWMSF?TC RMGLQR?JJRFCJG@P?PW@CDMPCWMSA?L SQCGR 8MS A?L SQC NGN RMBMRF?R

sl s l qvwdoo uhf l sh0vf udshuv

'

8MSA?L ?JMAM\_CMPBMJLJM?B RFC PONMORMPAN?LB MLACWING F?TC GRML WWSPK ?AFGLC EMRMRFCK ?GL DMBCP PCAGNC CAP?NCPO ?LBSGCNGN RMGGR?JIGRBGFCARIMDPMK RFC QMSPAC

DSJJAGPAJCK ?E?XGLC [AMLRCLRQ=](#page-1-0)

#### 

sis lavwdoo 0h 1

3FCQ? EMABU?VARMGORJURGD WWS? PC GEROPOGROB GE FINJ FFC NRVEP?K UMR 0?I B (BVWS U?I RRM URBCVMSPM JI OAP?NORO

- MJ MNCL VWSPD?TMPGC (#\$MP CBGMP?LBAPC?PC? LCU DGC +CRQ A?JIGR OAP?NOFFOORNW

. DANSPOC FFCDBORFFGLEUC LOOB RMBM@RMOK NMRRFFC  $R^{\text{app}}$  PM

jurp uhflshbyfudshuv Ipsruw yf udshbph

 $-$  CMR VIMS LIGHT COB ? PEAGAC. N?EC FF?RVWS U?LRRMOAP?NC 8MS LOOB RMDGEB MLC FF?RGQ? OGELC

**FCAGIC LIVR? A?FCEMPANY?EC %AP** FEGRSRMPGJUCUGUSGC? N?EC DRWK JPCAGNOQAWK FF?RNPMTGBOQ FFCFCAGNCINP QGL. PPLEC "FONCL

FRRNQ UUU ?JPCAGNCQANK PCAGNC ?GGIL MP?LEC AFGAICL

! C.MU JODROG? OSGAI EJ?LAC MDUF?R **FF?RN?ECJMMQJGC** 

3FCLCVRFFGEFF?RUCGFMSB BMGDAPC? FC? T? FG @ CRMFMB FFC  $41 + \text{MDFEC}$  GBC N?EC

 $v \cdot w$ h  $\omega$ 

\*kwwsv=22zzz1doouhflshv1frp2u hf I sh2943572dvl da0r udai h0 fkl f nha<sub>2</sub>\*

- MILLICARC?RC?LGGR?LACMD FECCAP?NOP?LBNRMTGBCGRUGFFFC

w woh  $@$  vf udshu1w woh+. w wdobwl ph  $@$  vf udshu1w wdobwl ph+.  $|$  hogy  $@$  vf udshu1|  $|$  hogy +, gi uhal haw @vf udshu1l gi uhal haw+. l aywixf w r av @ yf udshu1l aywixf w r ay +.  $1$  pdi h  $\omega$  vf udshull pdi h+.

 $41+$ 

vf udshu @ vf udshbph+vl wh,

. LACUCF?TCFF?RBMLCUC A?L ORP REP? @ @ E OWK CMORFC GEDVFK?RGAL FF?RFFCQAP?NCP AWK COLORAL UGEF \$?AF OCEND GEDVAK? ROBL GOF?LBLOB @W? **CON?P?FCK CFFMB** 

- MPC 2MK COAP?NOPOK ?W NEMITOBOK MEO MP. DODOG DMPK ? ROM BONCLBGLEML FFC OBC ?LB GDFFC ? SEE MPM DE COMPANCPG A SBOB GR

**YAMK REC? @MTCAMBC UCUGI@C** ? @ CRMECRRFC PCAGNC RBC RFC RVRUCK MSLRMDRIK CHE?RHEC **FOARICUGURE CRANEOVEC FFC** LSK @PMDOPTGEOGRUGIK?IC WEBO ? KERMOFFCGERABED FFCGORSARMO?LB?41+MDFFC **CK ?EC CEMLC CE?T?G? @C (L FFG)** 

sul aw+i \* W woh =  $\sim$  w woh  $\varepsilon$ \*.

sul qw+i \* Vhuyl qi v=  $\sim$ | l hoqv $\in$ \*,

sul qw+i \* Lpdi h XUO -  $\sim$ l pdi h€\*,

sul aw+i \* W wdo W ph=  $\sim$ w wdobwl ph $\varepsilon$ \*.

sul qw+i \* Lqi uhgi hqw =  $\sim$ l qi uhgi hqw $\epsilon$ \* sul aw+i \* Laywuxf w r av=  $\sim$ l aywuxf w r av $\varepsilon$ \*.

A?CC UCF?TCCCRFFCB?R? DMPC?AF GERM? T? PG @ C - MU @ WRRMK PGEFR **JORONPERFFCB?R E FFCROPK E?J** 

6 FOLUCPSL FFCNPMEP?K FFC MSRNSRJM QUEC FF?ROFMULML **FFCLCVRN?EC RM** 

(ROMOTOBORF?RFFCCEFOBOLFQ AMK C @ 2A ? Q? / WRFML JER CM JCRO AF?LECRECNRMEP?K ? JERIC @ RRM K ?I CFFCB?R ? @DEK MPCPC?B?@LC " MK K CLRMSRFFC JEC FF?RNPERO FFC GLEFOBGL FO? Q? ^EJM@ ?LB **PONPAC GRUGE** 

& sul aw+i \* Lai uhal haw =  $\sim$ l gi uhal hawi $\in$ \*. sul qw+\*Lqi uhql hqw= $q^*$ .

iru lgi lg lgi uhgl hqw=

∼l qi  $\epsilon^*$ , sul aw+i \*

#### $\frac{1}{2}$ ,  $\frac{1}{2}$ ,  $\frac{1}{2}$ ,  $\frac{1}{2}$ ,  $\frac{1}{2}$ ,  $\frac{1}{2}$ ,  $\frac{1}{2}$ ,  $\frac{1}{2}$ ,  $\frac{1}{2}$ ,  $\frac{1}{2}$

W woh = Dvl dg Rudgi h Fkl f nhg W wdo W  $ph = 533$ Vhuyl qi  $v = 7$  vhuyl qi +v, Lqjuhqlhqw= ^\*4 Y fxsv zdwhu\*/ \*5 wdeohvsrrqv rudqjh mxlfh\*/ \*ž fxs ohprq mxlfh\*/ \*B fxs ulfh ylqhjdu\*/ \*5 Y wee onvsrrg vrl vdxfh\*/ \*4 wde onvsrrg judwhg rudgjh }hvw\*/ \*4 fxs sdfnhg eurzg vxjdu\*/ \*Y whdvsrrg plgfhg iuhvk jlgjhu urrw\*/ \*Ÿ whdvsrrg plafhq jduolf\*/ \*5 wdeohvsrrgy fkrsshq juhhq rglrg\*/ \*ž whdvsrrg uhq shsshu jodnhv\*/ \*6 wdeohvsrrgy frugvwdufk\*/ \*5 wdeohvsrrgv zdwhu\*/ \*5 erghohvv/ vnlgohvv fklfnhg euhdvw/ fxw lgw 425 lgfk slhfhv\*/ \*4 fxs doo0sxusrvh iorxu<sup>\*</sup>/ \*ž whdvsrrg vdow<sup>\*</sup>/ \*ž whdvsrrg shsshu<sup>\*</sup>/ \*6 wdeohvsrrgy rolyh rlo\* Lavwuxfwlrav= Vwhs 4 Srxu 4 425 fxsv zdwhu/rudgih mxlfh/ohprq mxlfh/ulfh ylghjdu/dgg vr| vdxfh lqwr d vdxfhsdq dqg vhw ryhu phglxp0klik khdwl Vwlu lq wkh rudgih }hvw eurzq vxjdu/ jlgihu/ jduolf/ fkrsshg rglrg/ dgg uhg shsshu iodnhv1 Eulgj w derlo1 Uhpryh iurp khdw dqg frro 43 wr 48 plqxwhv1 Dqyhuwlvhphqw Vwhs 5 Sodfh wkh fkifnha slnfhy lawr duhvhdodeoh sodywlf edi1 Zkha frawhaw ri ydxfhsda kdyh frroha/srxu 4 fxs ri vdxf h I gwr edi 1 Uhvhuyh wkh uhpdl gl gi vdxf h1 Vhdo wkh edi / dgg uhi ul j hudwh dw ohdvw 5 krxuv1 Vwhs 6 Lg dgrwkhu uhvhdodeoh sodvwlf edj/ pl{ wkh iorxu/ vdow dgg shsshu1 Dgg wkh pdulgdwhg fklfnhg slhfhv/ vhdo wkh edj / dqg vkdnh wr frdwl Vwhs 7 Khdw wkh rolyh rlo lq d odujh vnloohw ryhu phglxp khdw1 Sodfh fklfnhq lqwr wkh vnloohw/dqq eurzq rq erwk vlghv1 Gudlg rg d sodwh olghg zlwk sdshu wrzhov/ dgg fryhu zlwk doxplgxp irlo1 Vwhs 8 Zlsh rxw wkh vnloohw/dgg dgg wkh vdxfh1 Eulgi wr d erlo ryhu phglxp0klik khdw1 Pl{ wrihwkhu wkh frugvwdufk dgg 5 wdeohvsrrgy zdwhu> ywlu lgwr wkh ydxfh1 Uhgxfh khdw wr phglxp orz/dgg wkh fklfnhg slhfhy/dgg ylpphu/derxw 8 plgxwhy/ vwl uul qirff dvl r gdool 1

Lpdi h  $XUC =$  kww.sv=22lpdi hv1phgld0doouhflshv1frp2xvhuskrwrv26; 979; 91msi

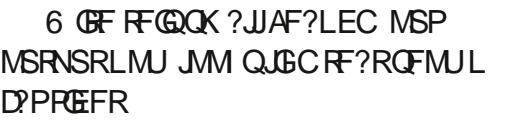

- MU JOROK ?I C F C NPMEP?K ? **@DEK MPC SO?@DC @W?JMJGE FFC** SOOPRMOLROPREC41+?RPSLROKC PRECPRE?L F?PB AMBGE OR " MK K CLRMSRFFC, LGC FF?R? COLELO RFC41+ QBC \] ?LB PONJ?AC CR  $U$ <del>RF</del>

vl wh @lasxw+\*Sohdyh hawhu wkh zhevlwh XUO wr vfudsh +eodan ol ah wr t x l w. 0A\*.

 $\overline{1}$  i v M  $\overline{6}$   $\overline{6}$  \*  $\overline{6}$  =

& vl wh @

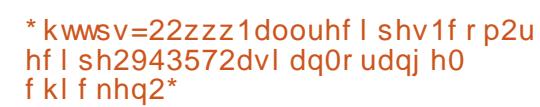

vf udshu @ vf udshbph+vl wh.

! COSPC RMGBOLR FFC POORMD FFCAVBCOMFF?ROR?JID?JDSLBCP **FFCGORRXCLR** 

**WAPFE COPSL UCIJISCO?** BGDOPOLRILMUL EMMB PCAGNC N?EC **?E?GEDRAK JPCAGNOO** FRENQ UUU ?JPCAGNOQAWK PCAGNO @ I CB AFGAICL LSEECRO.

- MULLIFOL VIWS PSI RECNEMERYK  $U$ GE FECICU 41+ VWSPMSRNSR JMI QUECFEQ

W woh = Dvl dq Rudqj h Fkl f nhq W wdo  $W \text{ ph} = 533$ Vhuyl qi  $v = 7$  vhuyl qi +v, Lgi uhgl hgw $=$ 4 Y f x sv zdwhu 5 wdeohvsrrqv rudqjh mxlfh ž fxs ohprg mxlfh B f x s ul f h yl ghj du 5 Ÿ wdeohvsrrgv vr| vdxfh 4 wdeohvsrrg judwhg rudgih } hvw 4 fxs sdf nhq eurzq vxj du Y whdvsrrq plqfhg iuhvk jlqjhu urrw Y whdvsrrg pl qf hg j duol f 5 wdeohvsrrgy fkrsshg juhhq rglrg ž whdvsrrq uhg shsshu iodnhv 6 wdeohysrray fruaywdufk 5 wdeohysrrgy zdwhu 5 erghohyv/ vnl gohyv fkl fnhg euhdyw/ fxw I gwr 425 l af k sl hf hv 4 fxs doo0sxusryh i or xu ž whdvsrrg vdow ž whdvsrrg shsshu hwf 11111

#### $\frac{1}{2}$ ,  $\frac{1}{2}$ ,  $\frac{1}{2}$ ,  $\frac{1}{2}$  $$#$

Sohdyh hqwhu wkh zhevlwh XUO wr yfudsh +eodqn olgh wr txlw, 0Akwwsv=22zzz1doouhflshy1frp2uhflsh2;;7<2ednhq0fklfnhq0 axi i hw2  $W$  woh= Ednha FkI f nha  $Qxi$  j hw W wdo  $W \text{ ph} = 73$ Vhuyl ai  $v = 9$  vhuyl ai  $+v$ . Lai uhal haw  $=$ 6 vnl gohvy/ er ghohvy fkl f nhq euhdvw 4 f xs Lwdol da vhdvr aha euhda f uxpev Ÿ f xs j udwhg Sduphvdg f khhvh 4 whdvsrrg vdow 4 whdvsrrg gul hg wk| ph 4 wdeohvsrrg gul hg edvl o Y f xs exwwhu/ phowha Lgywuxf w r gy = Vwhs 4 Suhkhdw r yhg wr 733 ghj uhhy 1 +533 ghj uhhy F, 1 Dgyhuwl vhphgw Wins 5 Fxw fklfnhq euhdvw lqwr 4 4250lqfk vl}hg slhfhv1 Lq d phglxp erzo/pl{ wrjhwkhu wkh euhdg fuxpev/fkhhvh/vdow/ wk|ph dqq edvlo1 Pl{zhoo1 Sxw phowhq exwwhu lq d erzo ru glvk iru glsslqi1

Vwhs 6 Gs fklfnhg slhfhv lgwr wkh phowng exwwhu iluvw/wkhg frdw zlwk wkh eundgfuxpe pl{wxuh1 Sodfh wkh zhoo0frdwhg fklfnhg slhfhv rg d oljkwol juhdvhg frrnih vkhhwlg d vlgjoh odlhu/dgg ednh lg wkh suhkhdwhg ryhg iru 53 plgxwhv1 Lodi h  $XUQ =$  kww.sv=22l pdi hy1phal d0doouhf I shy1f r p2xyhuskr wry.254856391 msi

FF?R©LMRMLCMDFFCQBOOFF?R© FEC QBOOFF?R?FC CSNNMFRCB?FC FRENO UUU HOLLWA?LAWM AWK PC 6 GE ? @RK MPCAC2ISN MDRFC **CSNNMFRCB @MFCJ@P?PW+CRQJMM** AGNOQ ASORPEB DGLOB N?AXIG **ORVACE G ? BOARBI ? PAVI ? K CB** MSRNSRNMRGML MDFFCAMBC GRUGH @WRPWELE? QBC RF?R(ILMU GQLMR 2" 1 / \$12 6 F?RUCUGJU?LRRM **@CNPCRRVLGC 'MUCTCPUF?R CSNNMFRCB @CMU** 3FGOCFFNPGC?QNRM?TMB BMGDEP?@RFCBMK?GLDPMKRFC **CMIL.** F?NNCLOUECL VIVIS CLROP? UC@DRC

Sohdvh hqwhu wkh zhevlwh XUO wr vfudsh +eodqn olqh wr txlw, 0Akwwsv=22zzz1mhqq|fdqfrrn1frp2uhflshv2fxvwdug0iloohg0  $sdf$  } n | 2 Wudf hedf  $n +prvw$  uhf haw f doo odvw,  $=$ lloh %2krph2juhj21s|hqy2yhuvlrqv261:172ole2s|wkrq61:2vlwh0sdfndjhv2uhflshbvfudshuv2bblqlwbb1s|% olqh 447/lq yf udshbph vf udshu @ VFUDSHUV^kr vwbqdph` Nh| Huuru=  $*$  mhqq| f dqf r r n1f r p $*$ Gxulgi kdggolgi ri wkh deryh h{fhswlrg/dgrwkhu h{fhswlrg rffxuuhg= Wudf hedf  $n + prvw$  uhf haw f doo odvw. = II oh % fudshuwhyw1sl % ol gh 46/ I g ?pr gxohA vf udshu @ vf udshbph+vl wh. 11 oh %2krph2i uhi 21si hav2vhuvlrav261: 172ol e2sl wkra61: 2vl wh0sdf ndi hv2uhf I shbyf udshuv2bbl al wbb1sl % ol ah 44: / I a yf udshbph  $\%$ hevl wh +  $\leftarrow \epsilon$ , Iv grw vxssruwhg $\%$ irupdw+krvwbgdph, uhflshbyfudshuv 1Zhevl whQrwLpsohphawhaHuuru= Zhevl wh +mhaalfdafrrn1frp. Iv arw yxssruwha

#### $\frac{1}{2}$ ,  $\frac{1}{2}$ ,  $\frac{1}{2}$ ,  $\frac{1}{2}$ ,  $\frac{1}{2}$ ,  $\frac{1}{2}$ ,  $\frac{1}{2}$ ,  $\frac{1}{2}$ ,  $\frac{1}{2}$ ,  $\frac{1}{2}$

41+?LB 00C 60 G G F C 2" 1 / \$12 BORBL?PW6 CA?L BM FE?R@ WIKK NIVERGE FECSPN?FOC **JOP?PVV** 

i urp xuool e1sduvh I psruw xuosduvh

! COSPCRMNPACRE@?RRECRM MORFCDGC HSQRSLBCPRFCMFFCP **OK NIVERGREAK CLR 3FC CVGREE** AVBCUGU@COFMULFCPC?Q\LMR **@MBI?LB FFCLCU AMBC?Q\@MBI RMN REFR** 

E?GE @COSPCRMK?RAFRFC GBOLRRIM CTCJMDFFCRORMDFFC AVBC %G?JW?RFFCTCPVCLBMDFFC ANBC ?BB FFCDNUMUGLE FUM JECO. @CMJ

- MJ UFCL WWS PSL RFC NRVEP?K SOLLE FFCSLOSNNARCB 41+ WWSJUGOC FFC DAUMUGET

Sohdyh hawhu wkh zhevl wh XUO wr vfudsh +eodgn olgh wr t xl w. 0Akwwsv=22zzz1mhaalfdafrrn1fr p2uhf I shv2f xvwdug0i I oong0  $sdf$  \nl 2

Vruul/ wkdw zhevlwh Iv arw f xuuhqwol vxssr uwhq1

 $h$ ovh $=$ 

sul qw+\* qVr uu|/ wkdw zhevl wh Iv qrw f xuuhqwo| vxssr uwhq1\*,

 $\overline{1}$  i v M  $\overline{5}$   $\overline{a}$  \* \* = & Qrz fkhfn wr vhh li wkh grpdlg lv lg wkh VFUDSHUV glfwlradul 111 grpdlq @xuosduvh+vl wh, 1qhworf  $\alpha$  in pdl  $\alpha$  @ ar pdl a 1 uhsodf h+%zzz1% %  $\overrightarrow{I}$  i  $\overrightarrow{I}$  ar pdl g  $\overrightarrow{I}$  i  $\overrightarrow{I}$  vFUDSHUV= 

3F?RQCR3FGQ@QCAVBCA?L@C C?CGUNUMPICBGERM? & 4 (DMPK? Q UCJJ ' CPCIQ? CFMRMDUF?RKW&4( CAPINCPEMEK, MM C.I.B.C.

Q(SGS?JJWBM (ITCNSRFFCAMBC  $SNM / ?$ CRC@R  $?R$ FRENO N?ORC@G AMK R R ? DK

41 R31 CVRRK C

A46 0: C4AB (6)? PORTECB NRMEP?K K CPJGGEGE "CLRP?J3CV?Q 42 CE20@001 2 NEMEP2K K OP  $ORAC$ ?LB G FGON? PC RK C FC @?L?SFEMP?K?FCSPNFMRMEP?NFCP **REGEPTYPEK SOACH 21 B 2 NECERV** B?PLEMABAMM 'CORGUGAFCMULCP MD1?GV#?V2MJSRGALQ?AM\_GSRGE AWK N?LW?LB FC QNOLBQK MORMDFGQ ROK CURBRE ? FRAUQUAP%, ?LB **RSRAPGJQ' GOUC@DECGQ** UUU FFCBCQGEL?FCBECCI WX

 $*$  CCN AMRGHE

**DSJIAGACK ?F?XGC** 

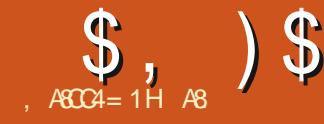

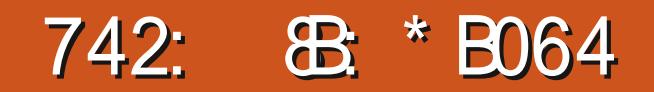

<span id="page-25-0"></span>F?TC FCACGICB DIVEPOSCORBIL OG **FEGKMFIQ0**  $?LB$   $J?QR$ K M F F C F ? FBG F BGC ARVPACE 21 B DGCQQSC (UQJ?JQMANTCPRFC^UF?R COC? RELE SN ? JUK WON? AC CRA 1?RECPRE?L PONC?REEK WOLDMTCP ?LBMTCP (FEMSEFR (UMSBK ?IC? OSGN FSRMPGJ

**DMBCRO?LB QCCUF?R@R?I GESN OMK SAF ON?AC 'MICTOP FFORD** K ? WAM K C ? RIK CUFCL VIWS BMLMR F?TCFFCON?ACRMGOR?JJ?LVFFGLE K MPC 3FORCK ?WCTCL @C ? ROK C UFCPC VWS F?TC LMGLRCPLCR?AACOD RMGGRAUBGO SCYEC?L?JMOCP%C?P LMR VWS LCCB RFC\BS| AWK K ?LB

VK?LN?ECIQ?W6CULGR@?@WSR?Q A C?P?ORAC NSBBGE 4# \$2" 1 (/ 3(. - 2SK K ? POAC BO SQPEC MDRFC QCRMD%+\$Q **PCASPOTCWOMPBGCARVPGC** . ?LB?RVPW?FESK CLRORMJVLE MREMLQ?FCK?LB?RVPWDVPQFMFR **MNRISALQRMM** 

3FC?K MSLRMDMNRGALQGOLMR MTCPUFCK GLE @SRGRBMOQLMR PC? JUVE CN VWS MSROGE CP 6 FOL ( EGCOWK ONLC? FCNGE F?LB ( MDRCL ECR? ^FSF \_ QM(SLBCRQR?LB UFWUCECROMK?LWMDFFCOC OSOCIARM<sub>Q</sub>

+CRSQQRP FRUGHE FFC @ QGAQ

(DVWS? FCGL FFCDMBCPVWSU?LR RMILMU?@WSRRWC

gx Ovnk

 $\mathsf{MP}$ 

gx Ovpk

4 @ SLRS F? Q? LOAC JURIC NRVEP?K A?JUCBBGQ SO?EC?L?JWQDP **QCMU** 

3FGLOROVIVS BRGUBMULGERM

8MS K?WLMRJGC FFC FCFK GE?J ?LB FF? RODOLC @SROWK CROK COWWS LOOB RMSOC OR 3FC LOBAN FOLE ?@WSRUF?R(?K EMGE RMOFMU VWS **COFF?ROGODOR 2MUF?RBMOOFFC** 

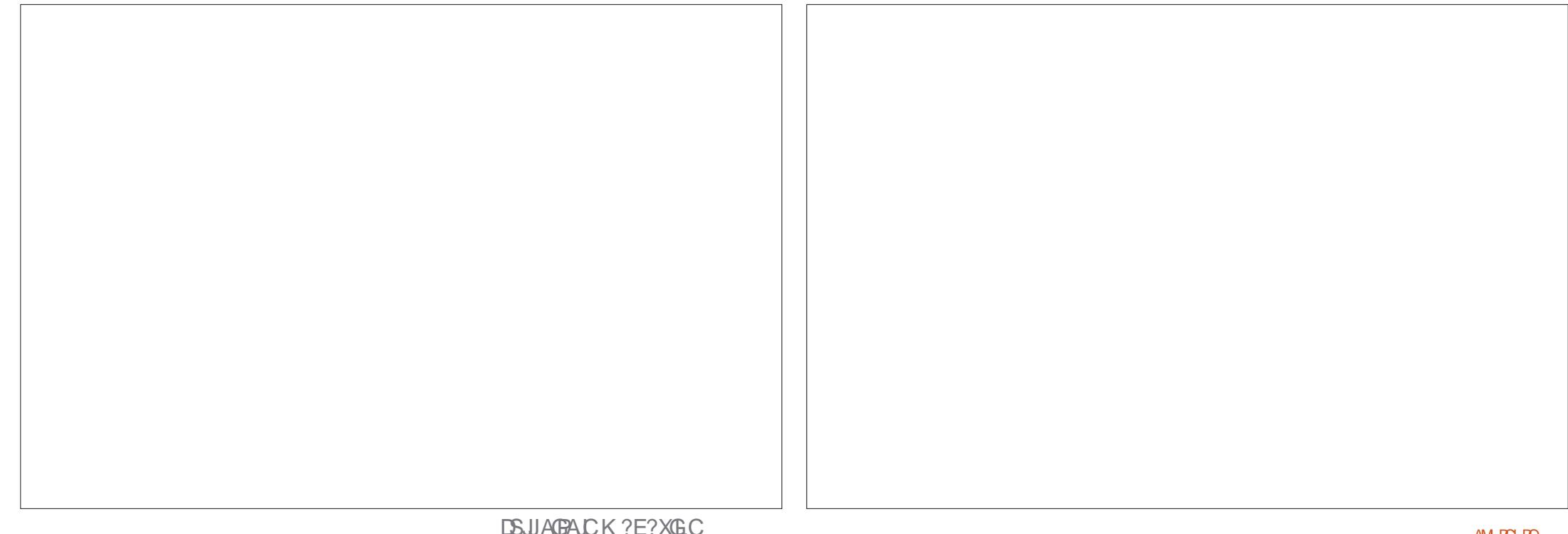

#### $\text{\$}$ ,  $\text{\$}$   $\text{\$}$  ( \* (

+CR]QBGQQCARRF?R 6 C Q QSK K ?PGXC I I GJM@WRCQ K K CE?@WROQ F FSK ?L PC?B?@LC

2MK CROK CQ 8MS U?LRRMQDC K MPC FE?L HSQRUF?RFFCASPPCLR DMJBCPFMJBQ ) SQRPCK CK @CPa BS A?L ?AACQQMLJWUF?RWMSPSQCPA?L ?AACQQ QMWMSA?LLMRQCCUF?RGQ GGBC?LMFCPSQCPQDMBCPGDWWS BMLMRF?TCNCPK GOOMLO

6 MSJB WWSJGIC RMQDCC? AF DGC G ? DMBCP 3FC VWS U ?LR BS ?F Y JCQQ

(DWMS U?LRGRQSK K CBSNRM? EP?LB RMR?J SQCRFC ADJ?E

8MS K ?W@C, MM GLE DMPRFMOC FSEC DGOQVIWS NSRQWK CUFCPC RFCL VWS SOCRFC RDJ?E %MP CV?K NLC

gx 0k 0w 833P 0d 2

3FCJ?QRRFGLE( U?LRRMBP?U WINSP?RROLRGML RMGQRFC B DJ?E 8MS K ?WLMRU?LRRMRP?TCPQCCTCPW QS@DMJBCP@SRHSQRU?LRRMAFCAI ? QS@DMJBCP]QQS@DMJBCP(L RF?RA?QC BS B MPBS B UGUBMRFCHM@

8MSPFMK CUMPI GQRMQCCGDWMS A?L SOC FFC CVALSBC D.P.E

2MLMU WWS F?TCCTCPWFGLE WWSLOCB RMK ?I C VWSPOCD? LGAC ?JG?Q ' MU ?@MSRWMS NGNC? ^JQ\_ AMK K ?LB MD? DMBCPRFFMSEF RFC ^BS AMK K ?LB 2CCUFCPC FFGQGQ EMGLE GLOCFROWC@PMUUGELC FC<sub>R</sub>C

3PWRMBCAGNFCPRFCDMUMUGLE AMK K ?LB

vxgr ov 04g - 2 · vxgr { duj v  $OL^{\sim} \in \mathsf{gx} \sim \mathsf{\mathfrak{C}}$  Ovk )) vxgr gx 0vk

! CRRCPWCR RPWCRG ? RCPK GE?J (D WWS?PCQPSAI CK?GSQML

#### K GGA DSJAGRAJCK [?E?GLCMPE](MAILTO:misc@fullcirclemagaine.org)

2M GSBMJQ B # GNJ?VQRFC RMNJCTCJDMJBCPQ BCCNDPMK RFC PMMR UCRFCL SQCV?PEQRMR?I C RF?RMSRNSR?LB NGNCGRGLRMCSBM BS QF ?LB FFCFC?QM\_UCSQCQSBM GQ@CA?SQCUCLCCBNCPK GQQGALQRM QQXCDMBCPQUCBMLMRF?TCPCESJ?P ?AACQQRM

- MU GDWWSSQCQCB?LB?UI WWS A?L QWFRFF?R@WQQXCRMM @SR( UMSB.GCRMNMGRMSRRF?RWMS A?L SQCLABS UFGAF ?BBQRFC LASPODOTCPOGAL MD? NPMEPCOD@?P

#### RMK ?I CGRQR?LB MSRK MPC 8MSA?L SQCLABS M. ?LWDMBCPUGF

#### qf gx 2?i r oghuqdphA

3FGQGQ@WD?PRFCC?QGCQRU?WRM ECRIMBCPQGCQ ) SQR@C?U?PCFF?R RFGQUGJJLMR@C?T?GJ?@JCML JCE?AW QWQRCK Q

! SRRFGLI ?@MSR?JG?QGLE? JMLE BS AMK K ?LB DMPSQCGE QGRS?RGM Q UFCPCWMSLCCB RMK ?I CQN?AC?LB U?LRRMDGLB RF?RNCQ W\ GGM DGC WWS AMMGB GRMFCMNRDMBCP @W K GR<sub>2</sub>I C

5CPWF?LBWPCDCPCLAC FRRNQ UUU [PMMRSQCPQAMK](https://www.rootusers.com/13-du-disk-usage-command-examples-in-linux/) BS BGQI SQ?EC AWK K ?LB CV?K NJCQGL **JESV** 

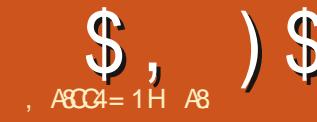

## $\frac{1}{2}$ ,  $\frac{1}{2}$  ,  $\frac{1}{8}$  ,  $\frac{1}{8}$

<span id="page-27-0"></span> $\overline{\left( \right. }%$ DWWSF?TC@CCLDMUMUGLE MSP # ? PI R?@ CRSRWPG?JQ VWS UGJJ I LMU UC?PCUMPI GLE UGFF RFC J?RCQRTCPQGML LMRRFCTCPQGML RF?R GQ@SLBJCB GL RFC4@SLRS2MDRU?PC ACLRPC

8B2;08< 4A (L LMU?W?K ( ?L CVNCPRGE NFMRMK ?LGNSJ?RGML ( HSQR I LMU ? ESWUFMF?B? BME RF?R E?TCK COMK CDC?Q ( RFMSEFR( K ?WFCJNWMSQAP?RAF ?L GRAF ?JQM

6 FGRC@?J?LAC UF?RGQGR 6 CJJ GRGQRFCNPMACQQMD PCK MTGLE SLPC? JGRGAMJVPA? ORQ OM RF?RM@GAROUFGAF?NNC?PUFGRCG NCPQML ?PCPCLBCPCB UFGRCGL WMSP NFMRM 2MSLBOQIK NJC BMCQLIRGR 6 FGJQRK MQRMDSQNJ?WGR@WCWC RFCPCGQ? U?WRMQCRVWSPUFGEC @?J?LACUGRFMSRMEJGLE RFCNGARSPC CTCPWDDFCQCAMLBQ 3PSRF

(L FEGGOSC ( UMS B JGC RMR? I C WWSPF?LB?LBESGBCWWS RM?L MDRCL SLBCPSRGGXCBK MBSCGL # ? PI R? @ C 3 F? R @ RFC\\$OS?J&CH K MBSJC +CRQBGTC PGEFRGL QF?JJ UC NO. 21 6 GK ?FC?LB FMRM # ?PI PMMK LWM CUGIBM

QWMSA?L QCC @CJMU UCF?TC ^JSK ?\_ ^AFPMK ?\_?LB^CBECQ\_ 8MS A?L I CON VWSPK MSQC MTCPC?AF UMPB DMP? LGACBCQAPGNRGML 3FC BCQAPGNRGML DMP^CBEC\_Q?WQ ^MLJW AF?LECQPCCS.PODVPJSK ? ?LB AFRMK ? R?@Q\_ 6 F?RRFGQK C?LQGQ RF?R\CBEC] BMCQLMRUMPI ML GRQ MUL (RUMPI QMLJWML CBGRQDPMK RFCNPCTGMSQR? @ (L MFCPUMPBQ GRGBCNCLBCLRML AF?LECOGL FFC NPCTGMSQRUMR?@Q (DWMSK MSQC MTCP?LWMLCMDRFCRFPCC^CK NRW **@MOQ VIWS UGJQDC UFGRCAGPADQ** ?NNC?P3FCQC?PCWMSPLMBCQ 2MK CUMPBOUGJ?JOM?NNC?PGERFC DMSPAMK N?COBGRCARGM O RFCCCUGJI AF?LECUGF C?AF R?@(L JSK ? FFCW ?PC ^AM?PQC\_ ^@MJB\_ ^DGLC\_ ?LB ^BSJJ\_ 8MSK ?WUMLBCPUF?RGQ

^AM?PQC\_GL ? NFMRM 6 CJJ RFMQC?PC J?FEC?PC?QUGF JGRCBCR?G?LB K MPC MPJCQQSLGEWPK AMJMP (DVIWS) JMM ?RMSPNGARSPC RFC1MLB?TCJ PMMD]Q?PC? EPC?RCV?K NJC 3FC MNNMQGRCMDAM? POCGODGLC M@TGMSQJW@SRGL MSPNGARSPC (RGQ RFC DJMUCPQ UFCPCRFCPC (62? JARMD) AMJMPAF?LEC ?LBB?PI N?PRQ?LB FGEFJGEFRQ ' MUCTCP( U?LRRM QRPCQQRF?RML RFCJSK ? R?@AMJMPGQ AJGAI (DWMS UCLRGLRMRFC LMRFFCR?PECR FP?RGQUF?RFFC AFRMK ? R?@GDMP6 FCL VWS K MSQC MTCPFFCUMPBQFF?RJGLCFFC @JMAI WMS UGJJLMRGACRF?RWMS A?LLMRK MSQC MTCPRFCUMPB ^QK MMRF\_ QQMML ?QWMSBM GR ?ARQUGC FEMOLO MB UGLBMUQ TGBGOO?LBAF?LECQRFCUMPB?R RFCJ?QRQCAMLB 2SBBCLJWWWSF?TC

^LMGQW\_ 3FCUMPB QK MMRF LMU UCLR?LB PONJ?ACB ^AMLRP?QRW ' MU LMU @PMUL AMU # ML]RN?LGA GRGANCPDCARJWLMPK ?J\_ 3FGLI MD LMGQC?QRFC@?QCK CLRJCTCJRM QK MMF # P?E QMK CLMBCQMPAJGAI GLOGBC FFCQOS? FC RMK ?I COLM C AF?LECQ R?LWNMGLRWWSA?L SLBM ?LWAF?LECUGRF ARPJ X?QSQS?J 3M QOK NJWPCQCRFFCEP?NF BMS@C @?QCK CLR@WK GQR?I C HSQREMRFCPC ?E?GL ?LB BMS@C ALGAI WWSPK MSOC RFCPC RMPCOCRRFMOCEP?NFQ 3MECR ?L GBC? MDUF?RGQF?NNCLGLE K ?I C QMK C\QASPTCQ GL RFCNMQDBGTC?LB LCE?RTCBGCARM 2GCU?TCO

1CQCRRFCEP?NF MLACWMSF?TC ?L GBC? MDFMU GRUMPI Q - MU ( U?LRWWS RMP?GOCC?AF LMBC MLC @WMLC RMRFCK ?VGK SK MDRFPCC ?LB F?TC?, CVGA?L U?TC PSL ?APMQQRFCEP?NF DPMK JCDRRMPGEFR RDGROR GRUGJOCK ?UDSJ 3FCL ECR@CRRCP RFCL QMPRMDLMRPC?JJW K ?I C @ GE AF?LECQ?QRFCU?TC PMUQ MSRRFCPGEFRF?LB QGBCMDRFC QAPCCL - MU JGBRLMBCRUM ?LB LMBCDMSP **QMK CUF?R 3?I C?** Q ?NOFMRMDWWSPOK ?FC FECL POODR GR " MK N?PC FFC RUMGK ? ECQ 3 FCPC

 $$,$  )  $$$ 

?PC?JOMOFMPRASRO@SGRGERMRFC K MBSJC QMGDVWS PGEFRAJGAI? BRM BMUL K CLS UGU?NNC?P " FMMQCBCLMGQC 2SBBCLJWRF?R LMGC @?QCK CLRUGJECR? JEC?P T?JSC GRBGAN! YOB? PI CP

9MMK GLRMWWSPOK ?EC?RJC?QR ?LBLMU ?BHSQRFF?RJGC ?AAMPBGLEJW- MU QUGRAF DPMK JSK ? RMAFRMK ? 8MS OF MS B ORGJ @ C ? @ LC RMQCC FFCB?PI CPRFGLEJC?RFFC

- MRACRF?RCTCL GDVWSK ?IC K ?QQGTCAF?LECQ RFCFGQRMEP?K AF?LECQMLJWQJGEFRJW 6 C?PC RUC?I GLE MLJWGLRCLOGRW

3FMSEF WMSA?L EMRMR?JJWLSRQ WMS UGJJDGLB RF?R@CJJASPTCQK ?I C RFC@CQR@?QQQRMCB@RDPMK JRFMSEF K WNFMRMF?QAJGNNGLE GR GQAJGNNGLEGL ?L ?PC? ( U?QEMGLE RM ASRMDD?LWU?WQMN?WRF?RLM FCCB , WNFMLCA?K CP?]QQCLQMPa GQ? JMRQK ?JJCPRF?L RF?RMDK W A?K CP? a QM(LCCB RMR) C FF?RGERM AMLQGBCP?RGML 8MSK ?W?JQMF?TC LMRGACB UFGQRBP?EEGLE RF?RRFCPC GO?L MBB QF?NCRF?RDMUMUQWWSP K MSQC GLOBC FFCEP?NF @MAI 3FGQ GORFC?K MSLRMDBCR?GRF?RWMS AF?LEC?R? RKK C 3MAF?LECREGQ WMSQGK NJWQCJCAR? LMBC?LB QAPMJJ WMSPK MSQCUFCCJDMPU?PB MP @?AIU?PBQ3FCAGPACUGJGLAPC?QC MPBCAPC?QC 3FGQ GL RSPL ?BHSQRQ RF?ROMPRMDBGK MLB OF?NC@CFGLB

WWSPK MSQCASPQMP3FGLI MDRFGQ?Q WWSPX?VGCBGR 8MS A?L AJGAI WWSP K MSCC NMGRCP@CRUCCL LMBCQ ?LB RFCASPQMPUGJAPC? FC ? FGEF MP ? JNU UGFF MSRYWSPLMBCQK MTGLE 3FCWQCCK RM@CJMAI CB FMPGXMLR?JJW?LBK MTCMLJWGL RFC TCFRGA?JNJ?LC 'MUCTCPGDWWSJMM ?RRFC@WRRMK MDRFC@MVWSUGJJ LMRACDMSP RRGLEJOQ 3FCWUGJ ? JIMU WWS RMK MTC RFC LMBCQ? JMLE RFCV?V<sub>6</sub>

- MU DMPCBEC WMSLCCB RM XMMK GL RMRFCK ?VGK SK RFCL K MTC RM? ONMRUFCPC, M J BCR?G ?LBFGEF BCR?GJK CCR DMPGLQR?LAC ? U?JJ?LB DINU CPO \$TCL GDVWS BP?E RFCLMBCQRMRFCRMN?LB RFC @MRRMK RFCAF?LECQ?PC K GLSQASJC 1 QK QK @CP (RMB WWS RF?RGR?AROML RFCNPCTGMSQ AF?LECOVIWS K?BCGL RFCMRFCP R<sub>2</sub>@ 3FGLMDGR?QTCPWDGCRSLGE , MORMORFCROK C (BMLMRCTOL

@MRFCPUGRF RFGQR?@

8MS?JQMK?WF?TCLMRGACB? QUBCP@CJMU RFCEP?NF @MV, GV UGJIR?I CVWSPCBGR?LB?K NJGDWAP AMLBCLQCWMSPCBGR?JPC?BWK ?BC 8MSA?L RSPL ML @JCLB?LBAF?LEC ?LWMLCMDRFMQC @SR( PCAMK K CLB RF?RWWSJC?TCGRMDD?QRFGQGQUF?R WWS?PC?BHSQRGLE#MLIR@C?DP?GB RMRPWMSRRFCPGEFRAJGAI K CLS QFMPRASRQ ?QRFGQA?L Q?TCWMS? JVRMDRIK C 3FCBCLMGCDC?RSPCGQ ?JQMEPC?RDMPSQGLE?RRFCCLB ?DRCPDGBBJGLE ?QMLCA?L PCK MTC RFMOCNCQ WAMINPLMGCMLC GLRFINBSACQUGF QMK CAMJURGE CBGRQ UGFINSRFFCL DGBBJGLE UGF RFCBCLMGCK MBSJC?E?GL

( FMNCRFGQMNCLQSNQMK CK MPC CBGRGLE?TCLSCQDMPWMS " ?JK WMSP QNGPGR?LB CBGRQMK CNFMRMQ

0 SCORGALQ " MK K CLRO \$ K ?G SQML K GGA DSJAGPAJCK ?E?XGLC MPE

AS F?Q@CCL GL (3 DMP WC?PQ'C F?QQQCL RCAFLMJMEWAMK C?LB EM % PMK PON? GROLE U? OF GLE K? AFGLC QQACBF?PBBPGTCQUGEF K SJRGK CRCPQ ?LB MOAGIMOAMNOQ J?WGLEA?@JC RM QA?JGLE & RMUCPQ FCQBMLCGR

@MRMK 3FGQUMPIQHSQRJGICJSK? @SRGGRC?B MDJGEFR M@TGMSQW AMJ P3FCQ?K CUGFF FFCLMGLC GR ?BBROCOCAMINPLMGC / JC?QCDOCJ DPCC RMNJ? WUG F FFGQRMM APC? RGLE QASPTCQ?LB, CVGA?LU?TCQ?APMOQ RFCEP?NF # ML]RBM GRML JWGL RFC NMQGBGTC @SRGL RFCLCE?RGTCRMM QM WWS A?L QDC UFCPC (RAF?LECQ 3FC) M. WRC?AFCPFCRCGOCVNCRGLAC

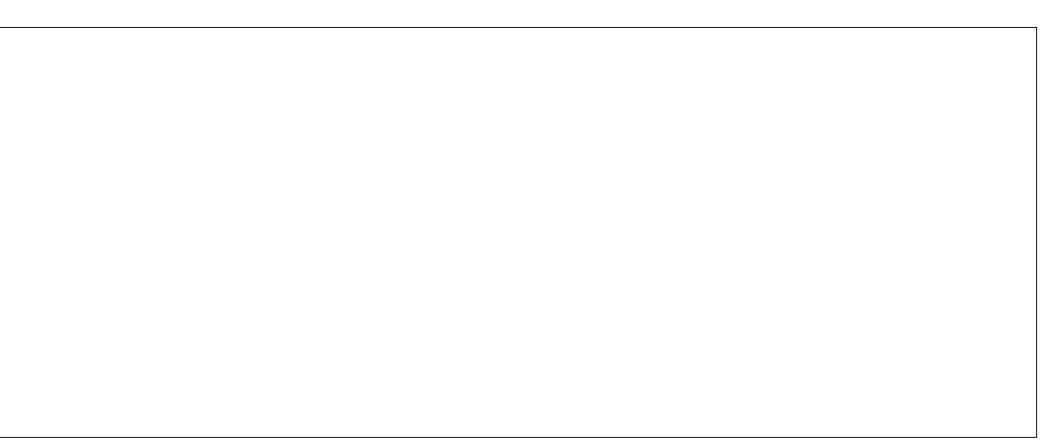

### Why is the CTRL key in the bottom row of the keyboard?

'Coz when you are in IT, nothing is ever under control...

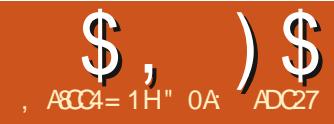

<span id="page-30-0"></span>DRCPRFC) ?T?2APGNRBCRMSPMD RFCN? ORDOU K ML RFQ GRQROK C RMFC?B@?AI GERMRFCPC?JK QMD NSPC(LI QA?NC ! CDMPCUCBGTC FC?BJMLE GERMRFCLCVRRMMGA FMUCTCP (IK EMGLE RMONCLB RFGQ K MLRF ?LBLCVRRGBWGLESN? DCU JMMQCCLBQ?LBSNB?RGLEWMS ML QMK CPCACLR(LI QA?NCLCUQGRCK Q

3M @ CEGE UGF JORQDGLGGF SN UGE ? JERCK MPC NMJGJF ML RFC ) ?T?2APGNR@?QCB RP?LQDMPK ?LOK ?ROHL U C T TC @ COL @ SGBGLESN RFFINSEF RFCJ?QRDOU ?FRGAJCQ (DVIWS DMUMUCB?JMLE VWSJUF?TCCLBCB SNUGF DWSP@MAI QMDAMBCRF?R?JJ JMMI TCPWQGK GJ?P DMPC?AF MD Q CU7 Q CU8 QA?JC7 ?LB QA?JC8 RMNPGEFR

JJRF?RAF?LECQ@CRUCCL RFCK ?PCRFCT?PG@CL?K CQ ?LBRFC MLJWPCCSRUCSOCDPMK RFGQAMBCGQ RFCQGLEJCT?JSCUCAPC?RC?RRFC CLB 3FGQQMAI GO?L CVACJUCLR A?LBGB?RCDMPQNJGRGLE MSRGLRM? QGLEJCDSLARGML RF?RECRQA?JJCB DMP C?AF MDRFCDMSPRP?LQDMPK N?P?K CRCPQ 1CMPE?LGQGLEAMBCRM K ?I C GROGK NJCP AJC? PCP MPK MPC CDDGAGCLR GQPCDCPPCB RM?Q

```
^PCD?ARMPGLE_ 3MPCD?ARMPRFGQ
AMBC RFCPCDMPC RFC DECROPON CQRM
AMMWGRGRM? DSLARGML MDGRQMUL
?LB PCRSPL RFCT?JSCUCIPC
GROPOROB G GUI?BB RFCLOU
DSLARGML RMRFCTCPWCLB MDRFC) 2
DGC @MRRMK PGEFR
   6 CIPC EMGLE RMSQC FFGQDSLARGML
RMPCNJ?AC@MAI QMDAMBCRF?RBC?J
UGF K SJRGNJC BGDDPCLRNPMNCPRGCQ
QMGRK ?I CQQQLQCRM?JQMRGBWSN
RFCT?PG@CL?K COGL RFCDSLARGML
RMK ?I CRFCK K MPCECLCPGA ! W
N?QQGLEGL RFCPCJCT?LRBSP?RGML
                                        K G ?LB K ?V DRWK FFCNRMORRGO
                                        a ?LB?JQMN?QQGLE RFCASPPCLR
                                        PSLLGLE ROK CRF?RU?QQSNNJGGB RM
                                        RFCN?POLR?LOK ?PC DSLARGML a UC
                                        A?L QIK NJGDWGRRM FFGGECLCP?J
                                                                                NSPNMQCDSLARGML @CJMU
                                                                                   - MU UCA?L PONJ?AC FFCMPGEGE?J
                                                                                DIVISP@LMAI QUGFF QMK CRFGLEK SAF
                                                                                QOK NJCP' CPC Q Q FC CLC RMSQC DMP
 f r qvw vnhz[ Gxu @ sur sv1vnhz[ Gxudwl r q>
 f r qvw vnhz[ Udqj h @ sur sv1vnhz[ Pd{ 0 sur sv1vnhz[ Pl q>
 ohw vnhz\int Sr vl wi r q \circledR +uxqql qi W ph \cdot (vnhz\int Gxu, 2 vnhz\int Gxus
 f r gvw vnhz\lceil G uhf wi r q \omega uxqql qi W ph ( +vnhz\lceil Gxu - 5, \geq\overline{a} i +vnhz\overline{a} G uhf wl r q \overline{a} vnhz\overline{a} G \overline{a} \overline{a} \overline{a}vnhz\int Sr vl wl r q \circledcirc 4 0 vnhz\int Sr vl wl r q >
 €
 f r qvw vnhz[ Dpr xqw @ +vnhz[ Udqi h - vnhz[ Sr vl wl r q, . sur sv1vnhz[ Pl q >
                                         i xqf wl r q j hwDql pDpr xqw+gxu/ pl q/ pd{/ uxqql qj Wl ph, \simf r avw udai h @ pd{ 0 pl a>
                                            ohw sr vl wl r q @ +uxqql qj W ph (gxu, 2 gxu>
                                            f r qvw gl uhf wl r q \omega uxqql qj W ph ( +gxu - 5, >
                                            1i + q uhf wl r q A gxu, \simsr v \mid w \mid r q \otimes 4 0 sr v w \mid r q€
                                            f r qvw dpr xqw @ +udqj h - sr vl wl r q, . pl q>
                                            uhwxuq dpr xqw>
                                         €
```

```
i xqf wl r q j hwDql pDpr xqw+, \simf r qvw vnhz[ Gxu @ sur sv1vnhz[ Gxudwl r q>
  f r qvw vnhz[ Udqj h @ sur sv1vnhz[ Pd{ 0 sur sv1vnhz[ Pl q>
  ohw vnhz[ Sr vl wi r q @ +uxqql qj W ph ( vnhz[ Gxu, 2 vnhz[ Gxu>
  f r qvw vnhz [ G uhf wi r q \omega uxqql qj W ph ( +vnhz [ Gxu - 5, >\overline{a} i +vnhz\overline{a} G uhf wl r q \overline{a} vnhz\overline{a} Gxu, \overline{a}vnhz\lceil Sr vl wl r q \odot 4 0 vnhz\lceil Sr vl wl r q >
   €
  f r qvw vnhz[ Dpr xqw @ +vnhz[ Udqj h - vnhz[ Sr vl wl r q, . sur sv1vnhz[ Pl q>
```
uhwxuq vnhz[ Dpr xqw> €

DSJJAGPAJCK ?E?XGLC [AMLRCLRQ=](#page-1-0)

 $=$ :  $B20?4$  %0AC

 $\text{\$}$ ,  $\text{\$}$   $\text{\$}$  # (  $\%$ 

Q CU7 a (IJJLC?TC CRRMWWS RMUMPI) MSRUF?RRMBMUGRF RFCMRFCPQ - MPC FF? R(ITC ON URFEGO? APMOO K SJRGNLC, LGLCORMOOSCCXCGRGLRM? QGELCAMISK L GL RFGQ?PRAC REMSEF GL? PC?JDGC (UMSB NPM@?@IMNSR?JJMDRFGOGL? QGLEJC JGLCMDAMBC

```
f r qvw vnhz[ Dpr xqw @
  j hwDql pDpr xqw+
     sur sv1vnhz[ Gxudwl r q/
     sur sv1vnhz<sup>[ Pl q/</sup>
     sur sv1vnhz\int P d\vec{h}uxaal ai W ph
   , >
```
(R?JK MQREMCQUGRFMSRQ?WGLE @SRMLAC VWSITC PCNJ?ACB?JJDWSP @JMAI QMDAMBCWMSQFMSJB Q?TC?LB PCJM?B VWSPN?EC (DCTCP/WFGLE U?Q AMPPCARWING GEMS B QCCLMAF?LEC G RFC?LOK?RGML

8MS GEMS B FM JCTCP @C?@LRM QCC?R? EJ?LACFMU K SAF QFMPRCP ?LB QGK NJCPRFGQAF?LECK ?I CQRFC ?LOK ? RC DSLARGML (RQEMLCDRMK) @CGLE? K ?RFCK ?RGA?JJWFC?TW AFSLI MDAMBCRM? K SAF QIK NJCP QCPGCQMDJGLCQRF?RHSQRQCRSN QMK CAMLQR?LRQ ?NNJGCQRFCK RM RFCRP?LQDMPK ?RRCG@SRC RFCL A?JJQGRQCJDDMPRFCLCVRGRCP?RGML (D VWS BGTCDSFFFCPGLRMAVBGLE VWS QFMSJB?JU?WQRPWRMI CCN?L CWC MSRDMPFONC?FOB@MAI QMDAMBC

RF?RA?L @CPCD?ARMPCB GLRM? QGLEJC DSLARGM

6 GRF RF?R (]K EMGLE RMBP?U ? JGLCSLBCPRFGQN?PRMDRFCQCPGCQa ?RJC?QRK CR?NFMPGA?JJWQNC?I GLE ?JRFMSEF WWS GFMSJBLMU F?TC CLMSEE SLBCROR?LBGLE MD25& ?LB ) ?T?2APGNRRM@C?@JCRMBP?U ? JGRCP?JJGLC GDWMS UGQF

#### $s'$  \* " # , (

(]K Q?B RM?LLMSLACRF?RRFC JULE ORRLBGLE OOK GMDDAGJUMPSK DMP(LI QA?NC ^GLI QA?NCDMPSK AMK \_ GQLMJMLECP?PMSLB (RF?QL]R@CCL ?ARGTCJWQSNNMPRCB@WGRQ ?BK GLGRP?RMPDMP? LSK @CPMD WC?PQ@SRF?B QRGJJ@CCL RFCEMRM NJ?ACDMPRFC\$LEJGJF QNC?I GLE (LI QA?NCAMK K SLGRW# CQNGRCRFC CDDMPRQMD? LSK @CPMDSQCPQ?LB BCTCJMNCPQa K WICLDGLASBCB a RM RP?LODOPRFCDMPSK GLRMRFC QRCU?PBQFGNMDRFC(LI QA?NC NPMEAR FFC?BK G BGB LMRNPMTGBC CGRFCP? @?AI SNMDRFCB?R?@?QC LMPCLMSEF ?AACQQDMPSQRMM@R?GL GRINSPOCUTOQ AMSNUC MDK MLRFQ ?EMRFCQGBCQGK NJWBGQ?NNC?PCB ?LBF?QLMRPCRSPLCB

%MPRSL?RCJWRFCJ?AI MD AMK K SLOA?RGML DPMK RFC?BK GL ?ARCB?Q? U?PLGLE ?LB?L MDDGGJJWMDDGAJDMPSK U?Q?JPC?BW  $SN$  ? LBPSLIGE UFCLE RFCMBMC T?LGFCBa FF?LI OK MORIMRMFC QRCPUGLE COOMPROMD, ? FRGL \# MARMPK M] . UCLQ ? JMLE QR?LBGLE AMLRPG@SRMPRMRFC(LI QA?NC NPMHCAR 6 GRF GROK ? GL \AMK NCRGRMP F?TGE CCDBCORPSARCB RFCMDDAGJ DMPSK F?QEPMUL GL NMNSJ?PGRW?LB QFMSJBLMU @CQCCL ?QRFC@CQR NJ?ACRMEMGDWMSF?TC?L (LI QA?NC OSCQRGML MPHSQRU?LRRMQFMU MDD WWSP(LI QA?NC APC? FOB OK ? ECQ 3FC LOU DMPSK GQUELICB DPMK RFCK ?GL (LI QA?NCUC@QGRC MPWMSA?L ?AACCOCRBGECARM?RRFCDMUMUGLE

FRRNQ GLI [QA?NCMPE](https://inkscape.org/forums/) DMPSK Q

?BBPCOQQ

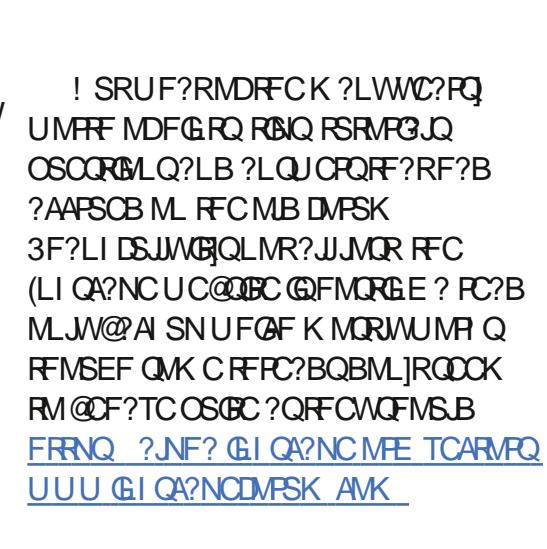

JRCPL?RGTCJWRFC6 ?W@?AI , ?AFGLC?RRFC(LRCPLCR PAFGTC QGEC?JOMF?Q? Q\_?NOFMRMDRFCMB DMPSK RFMSEF ?E?GL GRQLMR **NCPDCAR** 

FRRNQ [UC@?PAFGTCMPE](https://web.archive.org/web/20190910200439/http://www.inkscapeforum.com/) UC@

FRRN UUU GLI QA?NCD

MPSK AMK

' MNCDSJJW@CRUCCL RFCQCRUM PCQMSPACQRFC@SJIMDRFCSQCDSJ AM ROLRDPMK RFC QDRCF?Q@COL **NPCCCPTCB** 

. LCTCPWSQCDSJN?ECDPMK RFC MB DMPSK UFGAF F?QLIR@CCL AMK NJCRCJWA?NRSPCB GORFCGLBCV MDK W/SJJ" GALC, ?E?XGLC?FRADQ 3FCJ?QRQL?NQFMRML RFC6 ?W@?AI , ?AFGLCB?RCQRM ?LB ?JRFMSEF RFCN?ECML RFC(LI QA?NC QGRCGQK MPCSN RMB?RC (]TC LCTCPRFCLCODANNGCB RFC AMLPCLRRM

DSJJAGPAJCK ?E?XGLC [AMLRCLRQ=](#page-1-0)

 $\text{\$}$ ,  $\text{\$}$   $\text{\$}$  # (  $\%$ 

K WMUL QGEC UFCFC (A?L AMLRGLSC RMSNB?RCGR?QLCU ?FRGACQ?PC NS@PGFCB 8MSA?L DGB GRFCPC FRRN UUU NONNCRMNAMK @ME N

#### $+$  \$  $*$  ) \$' ! (

6 FCL ( U?QDGPQRQR?PRGLE RM JC?PL FMU RMSQC(LI QA?NC ? T?JS?@JCPCQMSPACU?Q? QCPGCQMD RSRMPGJTGBCMQAPC?RCB@W \' C?RFCLV] ?LB1GAF?PB0 SCPGL 4LDMPRSL?RCJWRFCGPUC@QGRCF?Q JMLE QGLACBGQ?NNC?PCB @SR( U?Q ?@JCRMECR? ASPPCLRCK ?GJ?BBPCQQ DMP' C?RFCLV?LBAMLR?ARCBFOK ? @WSRPCNMORGE RFCTGBCMOMLJGLC (]K BCJGEFRCB RMPCNMPRRF?RFCU?Q CVRPCK CJWFCJNDSJ ?LBF?NNWDWP RFCK RM@CSNJM?BCB RM8MSRS@C 3FCPC?PCMTCP? FSLBPCBTGBCMQGL RMR?J K MQRMDUFGAF ?PCQRGJJ PCJCT?LRRMRFCASPPCLR(LI QA?NC PCLC?QC (SNJM?BCB FFCK MTCP? LSK @CPMDK MLRFQ ?BBGLEK WMUL LMRCQRMAJ?PGDW?LWRUC?I QMP AF?LECQRF?R?PCPCOSGRCB DMP PCACLR(LI QA?NCTCPQGMLQ ( SFEC WWS RMR<sup>?</sup>I C? JMM ?RFFCK ?QFFCW NPMTGBC? EPC?RCV?K NJCMDRFC K ?LW?LBT?PGB CDDCAROFF?RA?L @CNPMBSACBUGFF (LIQA?NCGDWMS F?TC? JGRC? FRGRADPGP

#### FRRNQ UUU [WMSRS@CAMK](https://www.youtube.com/c/PeppertopComics) A / CNN CPRMN" MK GAQ

### $($  " !  $($   $\%^*$

6 FGCUCIPCML RFCRMAGMD (LI QA?NC PCQMSPACQ(ITCNMQRCB MLJGC (IK EMGE RMR?I CFFGQ MNNMPRSLGRWDMP? QNMRMD@J?R?LR QCJDNPMK MRGML +MLE RCPK PC?BCPQ MDRFGQAMJSK L MPRFMQCUFMPC?B RFC@WGC?RRFCCLB MD?L?PRAAC UGUI LMU FF?R(APC?PCAMK GAQ?LB

A?PRMML QRPGNQSQGLE(LI QA?NC UGRF RFCFCNMD? D?PK MPC?PRGRGA?JJW R°JOL ROB DRGLB 6 CITC @DOL UMPI GLE RWECRFCPGL MSPON? PC ROK C DMPMTCP WC?PQLMU @SRGRQRFC J?QRBCA?BCRF?RF?Q@CCL RFCK MQR GROPCORGE?QD?P?QRFGQAMJSK L GQ AMLACPLCB # SPGLE FF?RRIK C UCITC SQCB (LI QA?NCGL RFCAPC?RGML MD MTCP QRPGNQUFGAF A?L @CDPCCJW TGCUCB ML MSPUC@QGRC 3MFCJN CLAMSP?ECLCU (LI QA?NCSQCPQ UCITCK ?BC FFCT?QRK ?HMPGRAMD

MSPQMSPACDGOO?T?G?@CDMP BMULJM?B?QUCJJ QMVWSA?L QDC FMU UCNSRRFGLEQRMECRFCPMP K MBGDWAFCA?PRMMLQRMQSGRWWSP MIL LCCBQ

& GTCL RE? RVIVISIPC PC? BGLE? +GLSVK ?E?XGC (IBJGCRMBP?U N?FRGASJ?P?FRCLRGML RMMSP^\$JTGC AMK GACHRON 3FGQ?NNC?PCBG CTCPW CBGRML MDRFCK SAF K GDOB+GLSV 5MACK ?F?XGC ?LBF?QAM RGSCB CTCPWK MLFF GL +GLSV/ PM, ?E?XGC HSQR^+GLSV, ?E?XGLC\_MSRQGBC - MPFF K CPGA? 3F?LI ORMFFCI GLB ECLCPMQGRWMDRFCCBGRMPQ?LB NS@JGFCPQUCITC@CCL?@LCRM PCJC?QCRFCQCQRPGNQSLBCP? TCPW JG@CP?JJGACLQC " PC?RGTC" MK K MLQ ! 8 2 ?LBF?TC? & GRECNMORMPW UGF MSP(LI QA?NC?LB, W/?GLR QNSPACDGOQ 6 CITCCTCL EMLCQM D?P?QRMSQCDMLRQRF?R?PCSLBCP JG@CP?JJGACLQCQ QMRF?RCTCPWQGLEJC N?PRMDRFCQCA?PRMMLQGQ?QDPCC?Q NMOORROC.

QBCDPMK \$JTGC MSPMFFCP A?PRMMLQF?TC?NNC?PCB GL K ?E?XGCO?LBLCUQN?NCRO ?LB CTCL GL ?L CVFG@GRGML ?RRFC  $-$  ?RGML?J, CBG?, SQCSK GB RFC4 $*$ 3FCWA?L ?JJ@CTGCUCB?LB BMULJM?BCB DPMK MSPUC@QGRC

FRRN UUU NONNORRVN AWK

#### $\text{\$}$ ,  $\text{\$}$   $\text{\$}$  # (  $\%$

(DWMS U?LRRMQSNNMPRSQGL RFC UMPI UCBMRMNPMK MRC(LI QA?NCa MPGDVWS U?LRRMFCJNGL MSPEM?JRM P?GCC LMSFF DSLBQRMPCJGACLQC QMK CMDMSPC?PJGPA?FRMLQ?Q! 8 2 a UC?JOMF?TCRFCLC?P MQUE?RVPW?RPCML N?EC FRRNQ UUU N?RFCML AMK NCNNCR MN

 $\#$  (  $\%$  +

(L AJ?QQGA\Q?TGLE RFC@CQRDMP J? OR RP? BORGML RFCDGL? JOBOK GL RFGQ FMBECNMBECMD?L ? FRAAC CORFC ?LLMSLACK CLRMDRFCJMLE?U?GRCB PCLC?QCMD(LIQA?NCT 6 CJJ

LC?PJW

RRFCRK CMDURGRE RFC QCAMLB@CR? MDT F?Q@CCL PCLC?QCB ?LB @Q?T?G? @CTG RFC BMULJM?BJGLI ML RFC(LI QA?NC UC@QGRC FRRNQ GLI QA?NCMPE 3FCPC]QLMBCDGLGRCB?RCDMPRFC DG<sub>2</sub>. JPCLC?QC ?LB (BML]RI LMJ GD RFCPCUGJ@C?LWWRFCP@CR? PCLC?QDQG FFCK C?LROK C @SR UF?ROFFCPC?JPC?BWDCCDNPCRRW QR?@C?LB NMJGFCB ( CLAMSP?EC PC?BCPQRMEGTCRFC@CR? ? RPW?LB PCNMPR?LWGQQSCQRFCWDGLB RMRFC (LI QA?NC@SERP?AI CP- MRCRF?RRFC NPMCARGOLMJMLECPSQGLE +?SLAFN?B RMRP?AI GQQSCQ F?TGLE

QUGRAFCB RM&GR+?@QMK CROK C?EM (DWMSBMU?LRRMDGJC? @SEPCNMPR MPTGU RFMQCRF?RF?TC?JPC?BW @CCL DGJCB RFCPC]Q? N?ECML RFC (LI QA?NCQGRCRF?RUGJJPCBGPCARWMS RMRFCAMPPCAR, MA?RGML

FRRNQ **GLI [QA?NCMPE](https://inkscape.org/report) PCNMPR** 

 $$ #$  ', !! J \* # )!  $# - )$  "  $$#$ )

(F?B MPGEGRUMGROLBOB DMPRFGQ RM@CK WJ?QR(LI QA?NCAMJSK L F?TGLEAMTCPCB HSQR?@MSRCTCPW DC?RSPCRFCNPMEP?K F?QRMMDDCP BSPGLE RFCN?QR WC?PQ 6 GRF RFC

GK K GLCLR?PPGT?JMDT FMUCTCP (]TCBCAGBCB RMQRGAI ?PMSLB RM GLRFMBSACRFCLCU DC?RSPCQ?LB GK NMPR?LRAF?LECQ (LGRGJJWFGQ) AMTCP?ECUGJLCACQQ?PGJW@C@?QCB ML RFC@CR? TO POLAL Q @ SRGRQ SLJGCJVAF?RFFCPCUGJ@C QGELGDGA?LR4 (AF?LECQ@CDMPCRFC DSJJPCJC?QCQM(IK QSPC?LWFFGLE( UPGRCUGJORGJ@CPCLCT?LRGL? DOU K M F G RK C

- CVRK MLRF (IJJ@CBCR?GCLE? AVSNLCMDK GLMPDC?RSPCOGL (LI QA?NCRF?RF?TCK ?L?ECB RMQJGN REFINSEF RECAP?AI OG NPCTGMSQ GLORY K CLRO RMDSJIWAJC? PRFC BCAI Q @CDMPCBGTGLEGERMRFC CVAGRGLELCU DC?RSPCQMDT

" OA: SODQ(LI QA?NC RMAPC? FC RFFCC UC@AMK GAQ 3FC&PCWQ , MLQRCPQ (LI CB ?LB \$JTGC UFGAF A?L ?JJ@C DMSLB?R FRRN UUU [NCNNCPRMNAMK](http://www.peppertop.com)

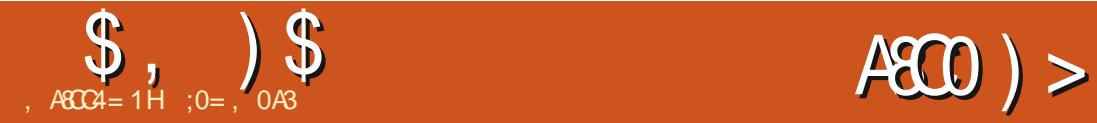

## $'$  4F >A: \$;3 %7 > C>B%C

<span id="page-34-0"></span>3 FGQQRGQQ?GK CB?RJC?PLGE RMK ?I COMK CRFGLE MDRFCMB NFMRMQGL K WNMQQCQQGML ?LB MRFCPQGL RFCNS@JGABMK ?GL BSCRM RFCGP?EC 8MS RFCPC?BCP?PC UCJAMK CRMR?E?JMLE?LB ( FMNC EJC?L QMK C Q K?JJGLQGEFR?LB NCPF?NQ?L GBC? MPRUMDPMK RGK C RMRIK C - MNRWK GOO? PCK ? BC? Q RMOS? JEWN DRFC AVL ROL R MP NMPCLPGJCFPMPQ?LB MK GOOGALQ ( ?K ? AMK NSPOPOAGL RGR LMR? RPSC ?FRGRMP? NFMDCOOBL?JMDOK?EC

PCQRMP?RGML 2MNJC?QCR?I C?JJRFGQ ?Q? @CQRCDDMPR @SRUGRF LMDGPK ES?P?LRCCQb K SAF ?QGQRFCA?QC MDK MQRMNCL QMSPACQMDRU?PC

3FGQGQRFCDGL?JN?PRML MSPDGPQR QOK NJC, PI BOA?NC ? NFMRMMDRFC A?GRCMD%MGGGMSFFCPL %P?LAC ?@MSRRFCRSPL MDRFCACLRSPW6 GRF RFCN?QQ?FCMDRK C RFGONFMRMGQ LMU QJ?RCB RMD?JJUGRFGL RFCNS@JGA BMK ?G F?Q?, PC?BW@CCL BGEGRACB @WRFC1MQ?JGQNPMHCARMDRFC

K SLGAGN? JNS@LGAJGOP? PWWD 3MSJMSQC ?LBK ?W@CBMULJM?BCB DPMK 6 GLARAK K MLQ?R?BBPCOQ FRRNO AM K K M OK UGIOK CBG? MF UGG%GC"F" RC?S>CL>PSGLC NFMRMEP?NFQGLRFCC?PJW Q Q> HNE

(L RFCNPCTGMSQCNGQMBC UC SCCB? AMJ VPASPTC RMK ?I CRFC AM REPORMOREC AMA NICRCGK ?FC. QJGEFRJWK MPC@?J?LACB ?LB RFCL ?BBCB? RP?LON?RCLR, PWCPM RMN RMNSRG QMK CAMMP?LB RPMRMECR

? @CRRCPGK NPCQQGML MDRFCQACLC]Q MPGEG ? JAMJMPO 3FC POOS RGOOSGEC **PCK GGACLRMDNCPGMBF?LB** AMJMPGLE MD@J?AI ?LB UFGRC @SRQRGJJLCCBQQMK CRUC?I GLE

(L RFCDGPQRNJ?AC N?PRQMDRFC GK ?EC?PCQRGJJK SAF RMMB?PI QSAF ? QRFC A? QRLCU? JLQ 3 FCWLCCB RM @C JGEFRCLCBSN? R?B RMEGTCRFC AMMP? AF?LACRMOFMU REPMSEF . L RFCMRFCPF?LB RFCAJC?PN?PRQ

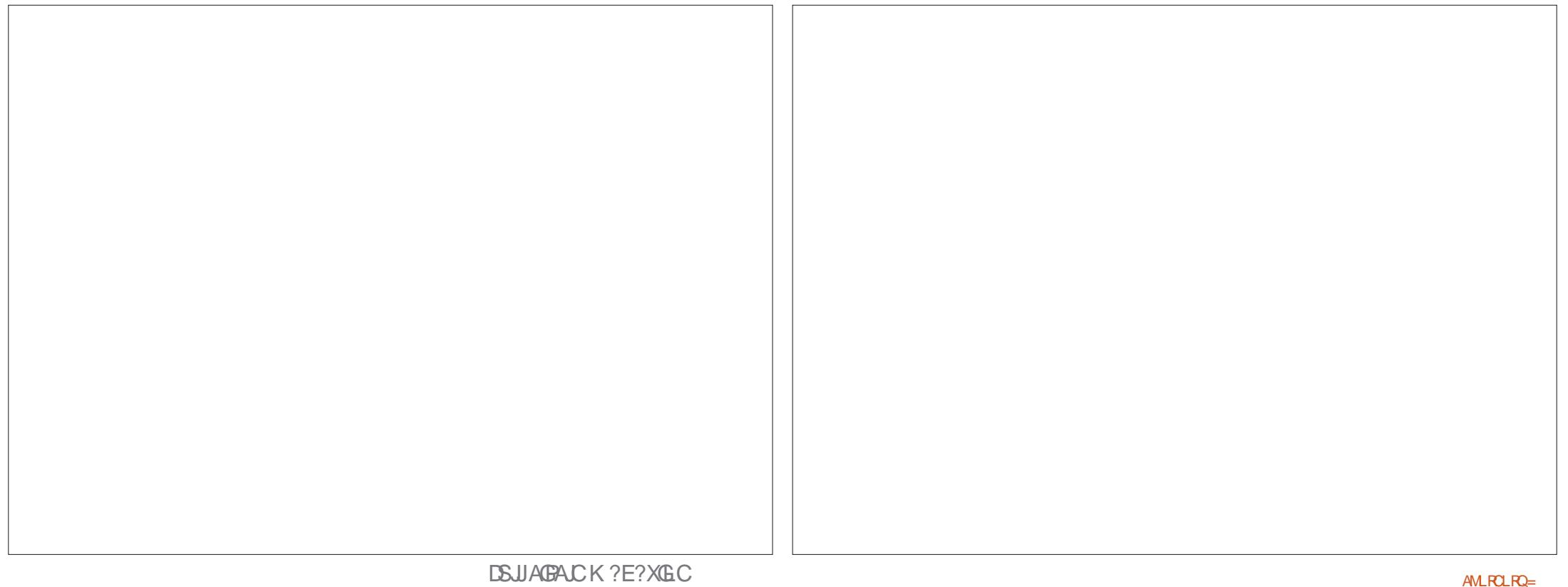

 $$ , )$ \$

QSAF ?Q@SGJBGLEQ] D?A?BCQ?LB RFCGP UGLBMU QFSRRCPQ?PCQJGEFRJW MTCPCVNMOOB ?LB UMSJBLMROR?LB ?LWDSFRFCPJGEFFCLGLE 2M GRU?Q @?AI RMRFCAMJMPASPTCQ ?Q BGASQQQBGL RFCNPCTGMSQN?PRMD RFGQQPGQ ?LBJGEFROL RFCJMUCP B?R CP CLB MDFFC AMMPASPTC JC?TGLE FFCSNNCPN?FR?QGRU?Q L CVRP? AMLRPMJNMGLRNJ?ACB GL RFC CV?ARK GBBLCMDFFCP?LECFCJNCB ? AFGETC FFC BCQECB FCCS.R

( RFCL UCLR@?AI RMK WAMJMPGLE RCAFLGOSC (L RFCNPCTGMSQCNGMBC ( F?B QGK NJWNJ?ACB? LCU J?WCPRM FMB RFC AMMPOML RMN MDRFC MPGEGL?JGK ?EC 3FGQGQAMLRP?PWRM QR?LB?PB NP?ARGACGL RFCNPGLRGLE UMPB UFCPCB?PI CPGLI Q?PC ?JU?WQ?NNJGGB ML RWN MDJGEFROP ?LB@J?AI GQL?RSP?JJWRFCJ?QRRMEM ML 3FGQQQQSCLAC?JQMK?IQQ

QCLQCGL MSP?NNJGA?RGML QGLACGR UGJK C?L FF?RFFC@J?AI CBECQRM DGCBCR?GDGSAF?QUGLBMU QFSRRCPQ UGJJQR?LB MSR@CRRCPMTCP RFCGPGLDGJGLEAMJNP2M ( PCK MTCB RFCAMMPJ?WCP?LBAPC?RCB? LCU MLC@CLC?RF FFCMPGEG?JOK?EC ( ? JOMAFMOCRMAMK @GLCRFCMPGEGL? J J? VOPS QGLE ^ SJRGNJVGLQRC?B MD ^- MPK ?J\_ QGLACRFCAMK @GL?RGML @CRUCCL J?WCPQUMPI QMSR@CRRCP ?LB PCBSACB RFC MN?AGRWIDRFC MPGEGL?JGK ? ECRM 3FGDEGTCQ? EMMB@?J?LAC@CRUCCL RFCAMJMPQ GL RFCJMUCPJ?WCP?LB RFC@J?AI BCR?GDGL FFC SNNCP

- MU GRU? QYK CPCJW? OSCORGAL MDQMUJWUMPI GLEGL RFCAMINPGE RFCJMUCPJ?WCP2CTCP?J?ONCARO A?K CRMJGEFR (LRFCDGRORNJ?AC GRGQ) QCTCP?J RM AMJUMPQDUMPC?AFRWNC ALC?PRF?R GL PC?JAMJMPNFMRMQ RFCPC FOLB RM @CTCPWDOU J? FEC ?PC?QMDSLGEWPK AMJUP STOL GL RFGQ GK ? EC UGF GROP? FF CPD ? RQ WBSC RMMTCPCVNMCSPCGE RFCMPGEGE?J UCA?L EGTCQWK CJGDC@WNSRRGLEGL QMK CQJGEFREP? BGLR CQNCAG JJWGL RFCN?PRQRF?R?PC?R? BGQR?LAC

QA?L ?JQM@CQCCL DPMK RFGQ BCR?GI @MF FFC PMAI CSPD?ACQRM RFC POEFR?LB RFC POPP?ACB DGCBQRM RFCJCDR?PCAMK NMOOB MDT?PGMSQ AMUMPQ B?PI EPCCL RPCCQ?LB QFPS@QI ILGTCQ\_RMK MTC RFC AMUMP RM @UCLB A GLEGLE RM RFC RMAI Q RFC RMAI QSPD?ACQRFCK QCJTCQ?Q? JGEFR APC?K WJKK CORMLC ?LB MFF CPR/NOO

MDTCECR?RGML QSAF ?QEP?QQMP ACPC?JQGL FFCDGCJBQ " ?PODSJSQCMD RFC?GROPSQF UGF? AFMACMD MDRCPP?GL K ?W@CMDFCJNFCPC

\$TCL UGBCCVN?LQDQMDK GCB TCECR?RGML LC?PRFC RMNQMDJMU K MSLR?GLQGL RFC@?AI EPMSLB UGJ LCCB OM K CEP?BGLE 3M RFC PGEFR QGBC MDFFC AMK NJCRCGK ? EC ( SQCB QCTCP?JQF?BCQMDEPCCL GL U?BC @?LBQ ARS?JJWRFCQCUCPCJ?GB BMUL SQGLE? AWK NJCRCJWMN?OSC AP?WML ?LBLMRRFC?GP@PSQF 3M @JCLBFMPGXMLR?J@?LBQGL RMECRFCP ( RFCL SQCB MLCMD\* PGR?]Q^UCR ?LBK GY?QGGRUCPCUCRMGN?GLR

(L FFGQOK CBCR<sup>G</sup> UCA?L LMPC

 $$,$  )  $$$ 

RF?RRFCNPCQCLACMDRFCRPCCQGL RFCD MPC ERVS LB K ?I CAMINAGE RFC K MSL RAGGARC PAFCPK MPC BGDDGASJR (LQRC?B MDBPWGLE RFC @?AI EPMSLB?PMSLB RFC@P?LAFCQ UFGAF UMSB@COSGRCGK NMOOGRC BSCRMRFCQFCCP?K MSLRMDUMMB G RFCDWPCEPMSLB (N?GROB RFC JMRMTCPGL RFCAMJMPQMDRFC K MSLR?GLOGBC EP?QQ 3 FOL ? ALC?PCP 'MUCTCP FFGLEQ?PC K MPC QF?BCMDUMMBAMJMPU?QSQCB UGRF ? DGLC?GP@PSQF RMAF?LECRFC RMLCMDRFCRPCCQ 2MK C@DCBGLE F?QMAASPPCB GL NJ?ACQ @SRRFCCLB POOSRGOP?RFCPJGDCJGC

. SPAFMGCMDAMJMPQDMP TCECR?ROM ?LBL?RSP?JDMPK ?ROM Q GOP?RFCPJGK GRCB EP?QQUGJGL ECLCP?J @CEPCCL RPCCJGK @QUGJJ F?TC? UMMBAMIMP?LB FMAI QUGJI C? AF F?TC FFCOPMUL AMMPOUGFGL? JGK GROB P?LECMDNMOOGGGBGCQ " FMMQGLEAMJMPQDMPRFCQCN?PRQMD

RFCCK ? ECGQ RFSQ P? RFCPC? Q N (DGL BMS@R SQGLE? K MBCPL NFMRMR?I CL MDRFCOX CN PACK ?WNSRSOM RFC PGEFRRP?AI ?LB CTCL ?JMJ SQ RMMNCL @MFF OK ?ECOGE \* PGR? ?LB AFMMQCAMJMPQBGPCARJWDPMK RFC PCACLRGK ?EC?LB RP?LQDCPRFCK BGPCARIMRMUMPI M FFC@PAI ?LB UFGRCNFMRMUC?PCAMJMPGLE AMK NJGA?RCB UFCL K ?L K ?BC M**@CAROK ?W@CK MPCAMK NLCV** 

3FCPMMDQGL RFGQGK ?EC?PCOSGRC ALC?RIVACP?K GARGOO UFGAF ?RRF?R ROK CK SORF?TC@CQL QMK COF?BC MDRCPP?AMRR? DPMK @PGAI PCB RM NGLI MPCTCL WCJJMU MAFCP ' MUCTCP LM@MBW?JGCAMSJB RCJJSQ UFGAF AMIMPORFC GESRECPOMDRFC FMSQCQUICPC ACPR?GL T?PGCRAMD

QS@HCARGTCAFMGAC ( QGK NJWBGB RPW RMDMIJMU SQS?JNP?ARGAC ?LB?QQGEL QOK GPPAMJMPORMC?AF QFSRRCPMD RFCQX C@SGBGLE ?LBBGDDPOLR AMJMPQRMLCGEF@MPGLEFMSQCQ (L RFCQX CU?WRFCJCRRCRGE MDRFC FMRCJL?K CML GROE?@DGL FFC @?AI EPMSLBK SQRF?TCQRMMB MSR DPMK RFC@?AI EPMSLB ! SR U?QGR PCB EPCCL MP@SC 3F?RAMSB@C ?LWMLC]QESCQQ

3FGQGQRFCDGL?JGK ?EC ?QGR QR?LBQ @MRRMK PGEFR

(LAWK N?PGIML RMFFCMPGEGL?J QFMUL GL RFCDGPQRCNGQMBCMDRFGQ QCPGCQ RFCPC?PCDCUCPBCDCARQ?LB K MPC BCR?GQ?PGCC PC?BGWRMRFC CWC (L ECLCP?J (?K OSGRC Q?RGDGB

UGF FFCUMPI BMLC

(L FECLOVRN?FRMDFFGQQRGQ UCUGJAF?LECGS@CARQ 6 CIJJUMPI M. ?L C?RW RF ACLRSPWOK ?EC ? QRSBGMNMPRP?GR / ?SJ3P?NNCL NPCOOL RCB? OF FC UMP BIO2R FML ECOR , ?L U?QNFMRMEP?NFCB?LB RFC PCQSJRGLE NPGLRQQMJB?Q? NMQRA?PB 3FC POOS ROOL MU ?T?G?@CM 6 GCK CBG? " MK K MLQ?R?BBPCOD FRRNO AM K K MLOUGIOK CBG ME UG I GYGC/ MFF?GR>MD>/ ?SJ>3P?NNCL HN E (LRCPCORCB PC?BCPOK ?WUGGF RM BMULJM?B RFGONFMRM ?LBEGTCGR? OSGAI JMMI RMQCCFMU UCA?L UMPI M GRRMCLF?LACRFCGK ?FCGROCD ?LB?BBAMJMP4LRGJRFCL R?I C  $A$ ? $R$ <sup>C</sup>

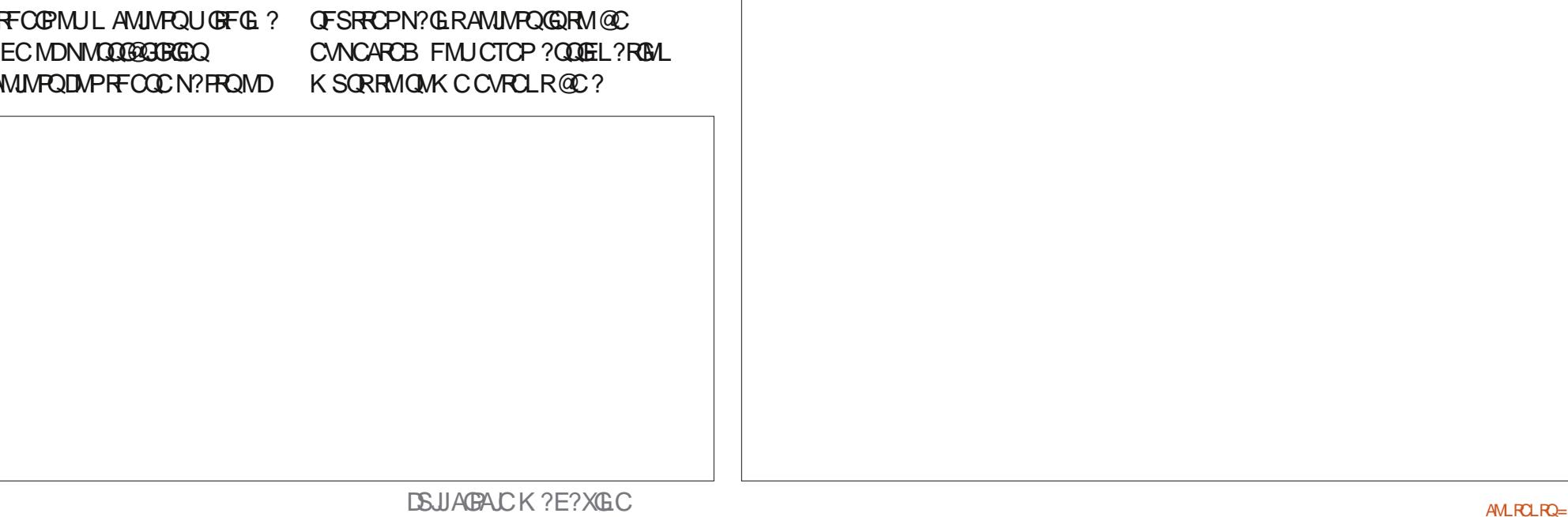

# <span id="page-37-0"></span>**The Daily Waddle**

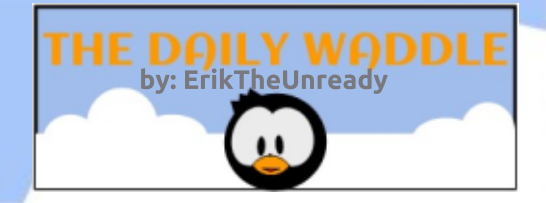

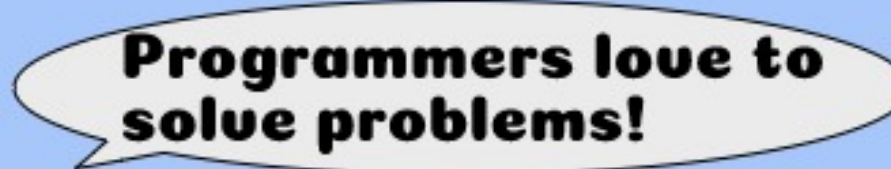

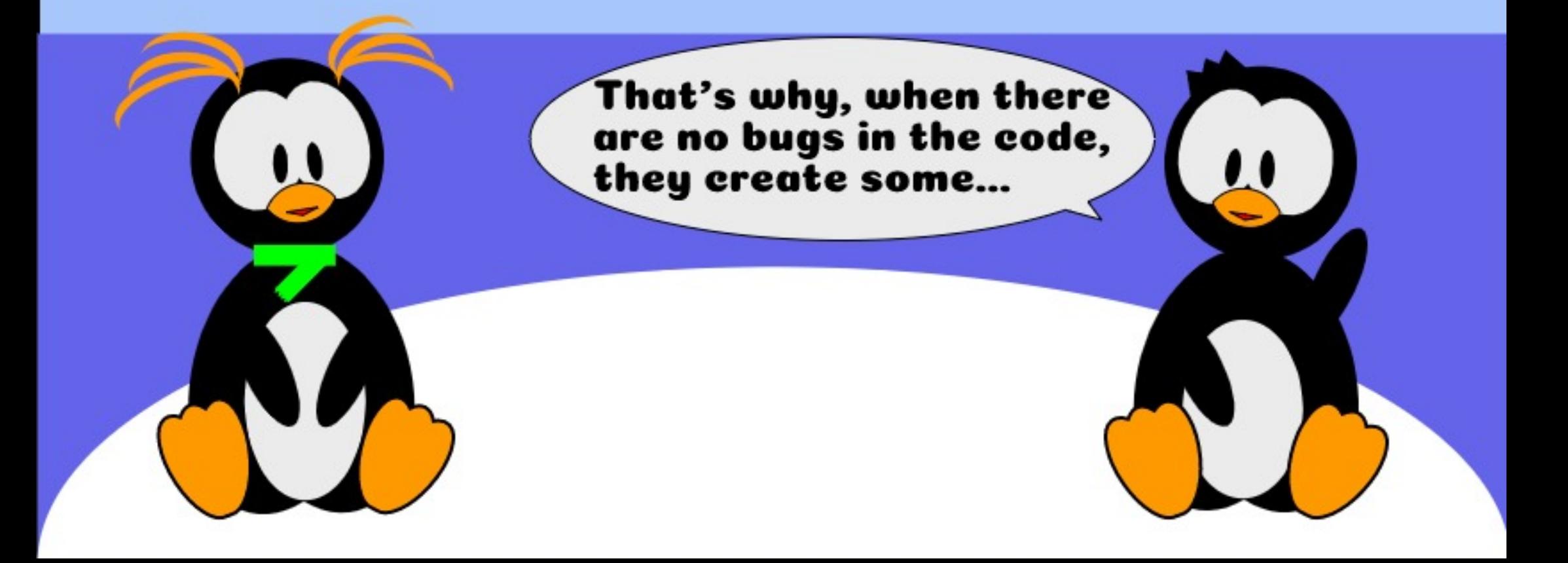

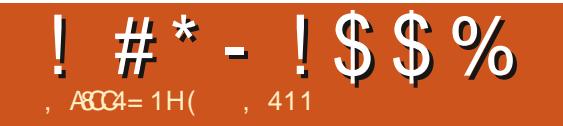

 $!$  "\* - \$73, . - 3'

(, 411 Q? FOOD? PAFOPAMAPBOL? RMP 6 FOL FC COLMRUMP GLE FC CLHWAD RIK CUGEFFGQUGEC?LBIGBQ'C FF?LIQ, GC%CP?FREEMPFGQ **KCLRVROFON** 

DSJJAGACK ?E?XGC

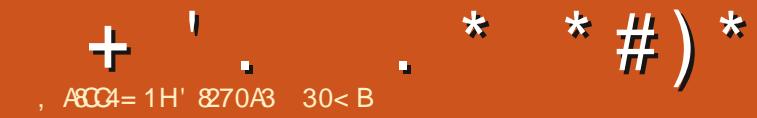

### $\%AB=0$ ;  $=5$   $\degree$  0=064< 4=C%C

<span id="page-39-0"></span>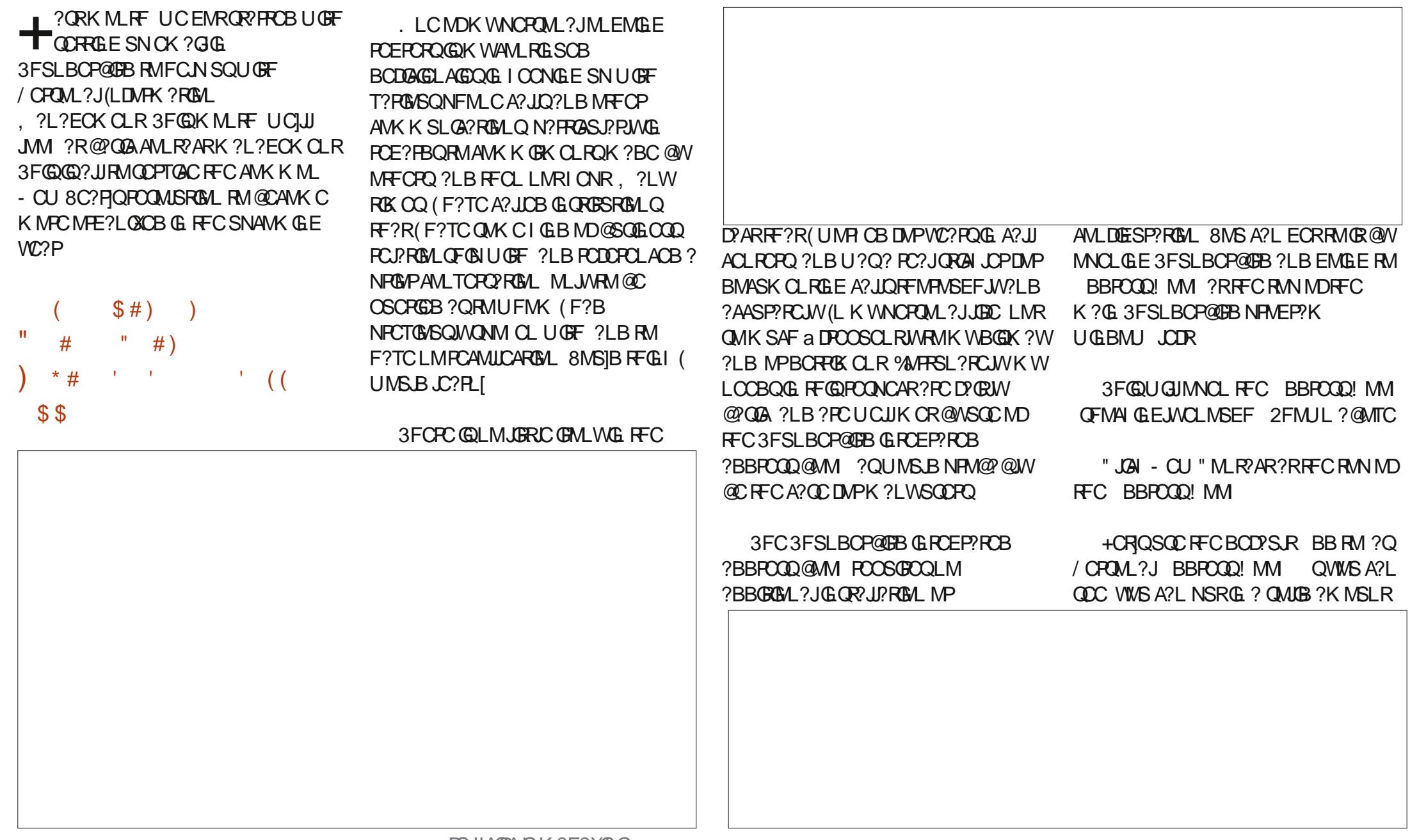

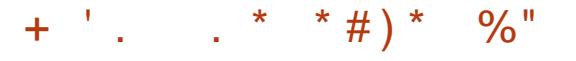

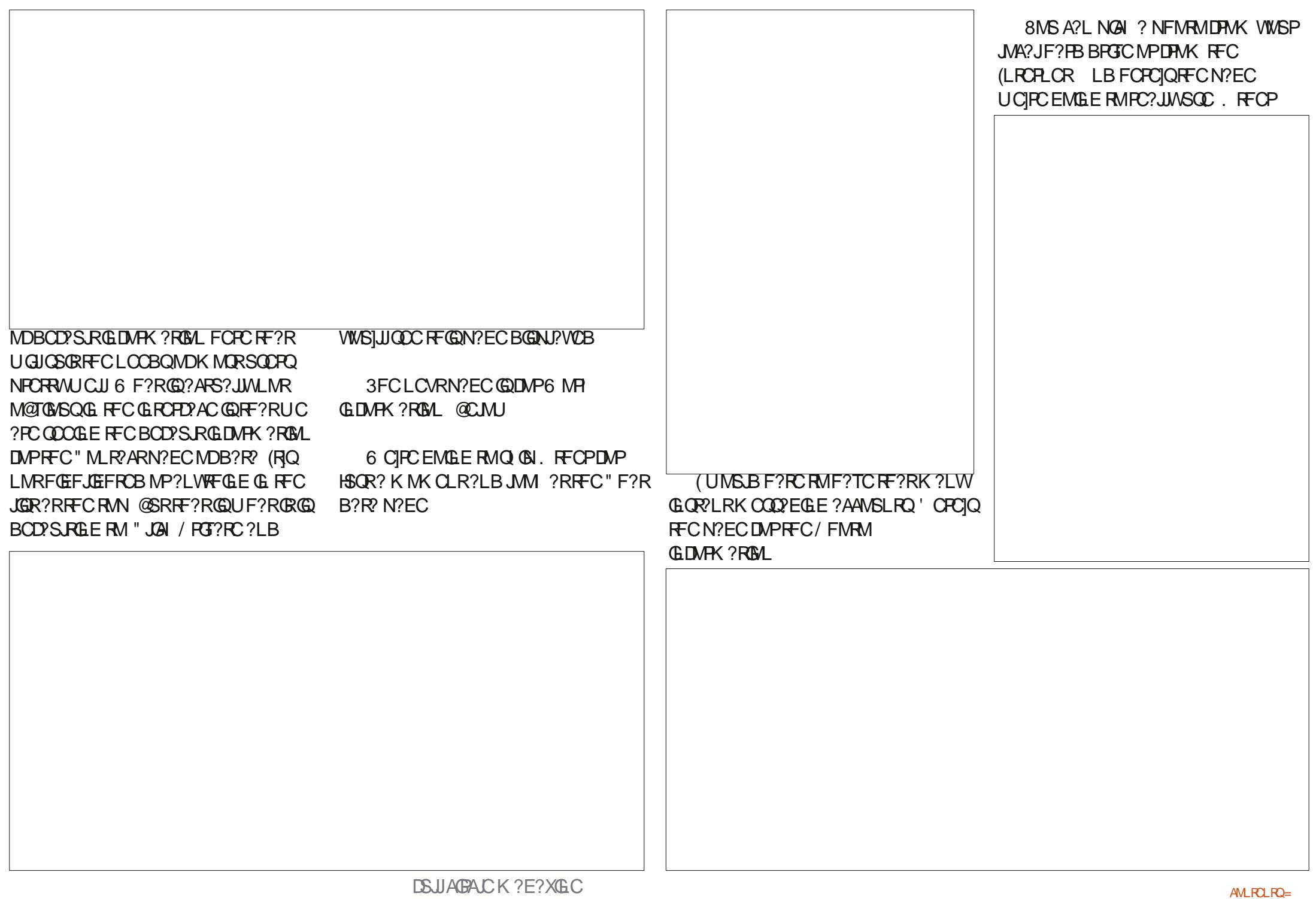

 $+$   $\cdot$  .  $*$   $*$   $\#$   $*$   $\%$ "

#### 8MSA?L M@TGMSQJWSQC" SQRMK

?LB ?QMNCLDGCJBQDMP?LW APGRCPG? ( QSEECQRSQGLE" SQRMK RMBGDDPCLRGRC@CRUCCL K ?W@C %PGCLBQ %?K GJW! SQGLCQQ CRA ?Q? SQCDSJNMRCLRGJCV?K NJC ?LB - MROQGQ? DPOCDWPK DGCJB RF?R( GLRCLB RMSQCNPCRRWCVRCLQGTCJW EMGLE DMPU?PB

QWWS A?L QDC @WRFCRBK C WINSITCSOOB? JJFFCOON? ECQUIVP? AMLR?AR WMS]TCEMR? NPCRRW RFMPMSEF QORMDGLDMPK ?RGML DMP RF?RAMLR?AR %MPRFCNSPNMQCQMD NCPQML?JA?JJRP?AI GLE ( NPMNMQCRM BMUF?R( SQCB RMBMUGRF K W . SRMM AMLR?ARQ ?LB FF?RGQRM RP?AI A?JJQRM? ACPR?GL AMLR?AR SQGLE RFC- MROQDGCLB ML RFC. RFCP N?EC 3FGQUGJLMRNPMBSACK SAF MD? SOODSJOC?PAF?@CPCPRM ?J B?R?@?QC GRQRPSC @SRGRQFMSB@C K MPCRF?L QSDDGAGCLRRMRP?AI RFC PCNC?RCBA?JJQ( F?TCRMK ?I CRMK W ?PAF LCK CQGQ ' SK ?L? FC?JRF GLOSP?LAC RFCGPOMJCPC?OM DMP CVGROLAC QDOK QRM@CK ? I GLEK W JGDC?QK GODP?@C?QRFCWA?L 3FCW ?PC?ARS?JJWRFC6 . 123 AMK N?LW( BC?JUGRF GL RCPK QMDLCCBGLE RM PCAMPBA?JJQK ?BCRMRFCK ?LB LMRGLEL?K CQMDAMLR?ARQ B?RCQMD PCOSCQRQ ?LB RF?RQMPRMDRFGLE DMUNUCB AMQCJW@WK WMRFCP

?PAFCLCK WC! ?W ?LB RFC 3FSLBCP@GPB BBPCQQ! MMI - MRCQ DGCB ML RFC. RFCPN?ECCFMSB CRGJ @COSGRCOSDDAGLRDMPK W **NSPNMOLO** 

' CPC]Q?L CV?K NJCMD? - MRCQ CLRPWDMP' SK ?L? \FC?JRF] GLOSP?LAC ( GROLB RMBGDDPOLRGRC) @CRUCCL ' SK ?L? GLQSP?LAC ' SK ?L? NF?PK ?AW?LB' SK ?L? . TCP3FC" MSLRCP . 3" ?JJMD UFGAF F?TCNPCQCLRCBK CUGRF LSK CPMSQNPM@JCK Q?LB AF?JJCLECQ (IJJSQCBGDDCPCLR " MLR?ARCLREGODMPC?AF QGLACRFCW ?JJBMF?TCBGDDRO RNFM C LSK @CPQ +CRQJMM ?R? DCU Q?K NJCCLRPGCQRF?R( LCCB RMRP?AI DMP' SK ?L? . 3"

\$TCPWOS?PRCP( F?TC?L ?JJMU?LACDMP. 3" K CBGA?JQSNNJGCQ DPMK ' SK ?L?]Q. 3" BCN?FRK CLR . L - MTCK @CP ( A?JJCB RM MPBCP5GR?K GL # @CA?SQCK W LONFPMJMEGGRU?LRCBK CRMOR?FR R?I GLEGR . L # CACK @CP GR MAASFPOB RMK CRF?RGRF?B QRGJLMR ?PPGTCB QM(A?JLCB@?AI (U?QRMB) RF?RRFCGPPCAMPBQQFMU ( PCOSCQRCB GR @SRLMMLCRFCPC?ARS?JJWNJ?ACB RFCMBCP ( PC PCOSCQRCB GR. L ) ?LS?PW ( A?JJCB?E?GL ?LB U?Q RMB RF?RRFCMPBCP23(++ U?QL]R NJ?ACB ML # CACK @CP ( PCOSCQRCB

GR?E?GL UGSE RFC QNCAGDGAN PMTGGM RF?RGROFMSB@C?AAWSLRCB DMP  $S$  BCP0  $S$ ?FRCP DMP UFCL RFC POOSCORU? OM POBEGE? JIMNI? ACB ? Q (GROLBCB RMSQCK W 0 ?JMU?LACDMPOMK CRFGLE CLOC ?LB GRU? OM@TGMSQMLMRK WD?S.RFF?RGR  $U$ ?QLMRDSDGGDBG 0 ?QGR QFMSJBF?TC@CCL 2M FCPCGQRFC - MRCQRCVRRMPCAMPB RFMQC A?JJQPCOSCQRQ R?I CL DPMK RFC GBCVA?PBOUFCPC(F?B@CCL K ?LS?JIMURBGLEBMJL RFC GLDMPK ?RGM

` " ?JJCB?LBPCOSCQRCB 5GR?K GL # K ?VGK SK . 3" BMQ?EC NCPPCAMK K CLB?RGML MD' SK ?L? NF?PK ?AGR 0 RVNCP@MRC NCP@MRRJC . PBCPCB @MRRJCQ **%MIMJ SNA?JJ** PCNPCQCLR?RGTCAMLDGPK CB RF?R 5GR?K GL # U?QPCOSCQRCB ML U?QRMB  $F$ ?R5 $\mathbb{R}K \times \mathbb{H}$ U?OLMRMPBCRCB 1C ROOSCORCB MBCP? Q CB DMPGRRM @CCVNCBGRCB 1CNROOD R?RTCQ?GB RFCPCUMSB @C? AF?PECRMCVNCBGRC PCHMGCB FF?RGRGQLMR, 8 D?SJRFFCW BGBLMRNJ?ACRFCMPBCP? K MLRF ?EMUFCL ROSCORB 1CN?EROB RMCVNCBGRC?RLMAF?PEC

` " ?JJCB?LB U?QRMJB RF?RMPBCPU?QQRGJJLMRNJ?ACB 1 COSCORCB BC MBCP?LB CVNCBGRGLE ? LB QNCAGDGBK SJRGNJC ROK CORF?RAF?FEC OF MSB@CML

0 ' ?B RMQNCAGEW?RUC?QRQGY ROK COMLA? JJRF?RGROFMS B @C  $5$  GR<sup>2</sup>K G  $# - 0.3#$ 

 $1$ CACGTCB5GR?K G  $#$  BGB LMRLMRACGRU? OU FMLESLRG?DRCP R?I GLEQCTCP?JMTCPRFCAMSPQCMD B?WQ

1CNPCQCLR?RGTC, GIC " ?JLCB RMPC MEBCP5 GR2K  $6E \#$  ?Q? PCNJ?ACK CLRDMPGLAMPPCARMPBCP DSDGJK CLR U?ORMB FF?R' SK ?L? . 3" BMCOLMRA? $P$ PM5 $R$ R $R$ K $R$   $\#$  ?R ?JJ GL ?LWBMQ?EC 1COSCQRCB N?GROMDAMK NPCOOGAL ORVAI GLEQ RM  $@C$  AF?FFCB RM $0$  . 3" ?JMU?LAC ?Q5GR?K G # U?Q- . 3 PCOSCQRCB?LB QFMSJBLMRAMSLR ?E?GQRFF?ROS?FFCRQ?JMU?LAC 6 ? QRMB FF?R? MLCRIK CNCPVC?P CVACNRGML U?O?JMJCB?LB UMSB @CSQCB RMAMPPCAR' SK ?L?]QCPPMP 2. REMSEE 2F2GL LMRK WDPS.R

2M ML RFCLCVRN?EC RMNJCDR GORF CAMK NJOROB DGC BOM RFC . RFCPN?EC

JJRFCGLDWPK? RGML BGBLIRDGRGL RFCBGNJ?W?@DC?PC? GL - MROQ @SR LMRGACRFCQAPMJJ@?PRMRFCPGEFRMD RECDGCBa WWSA?LOAPMJJRMODCREC PCQR - MU ML RFCLCVRN?EC RMN PGEFR GQRFCAMK NJCRCB6 MPI B?R? N?EC

QWMSA?L QCC UCMLJWLCCBCB

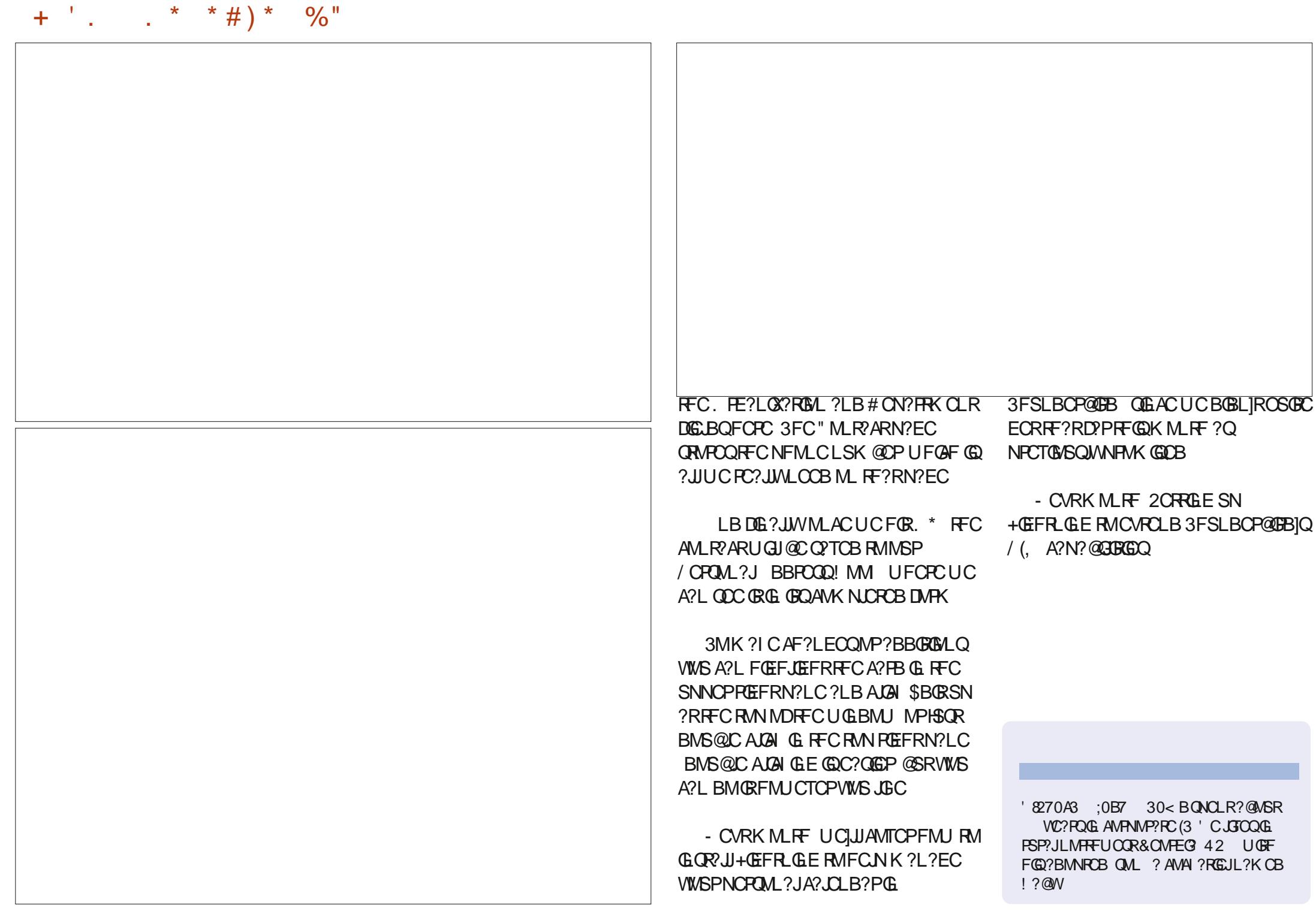

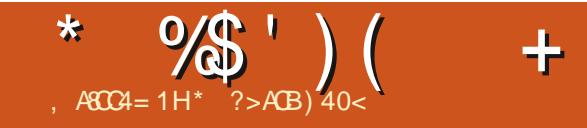

". ,  $(-8.2. \cdot -$ 

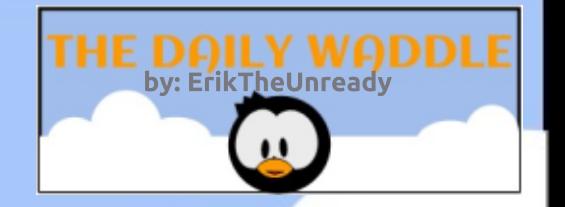

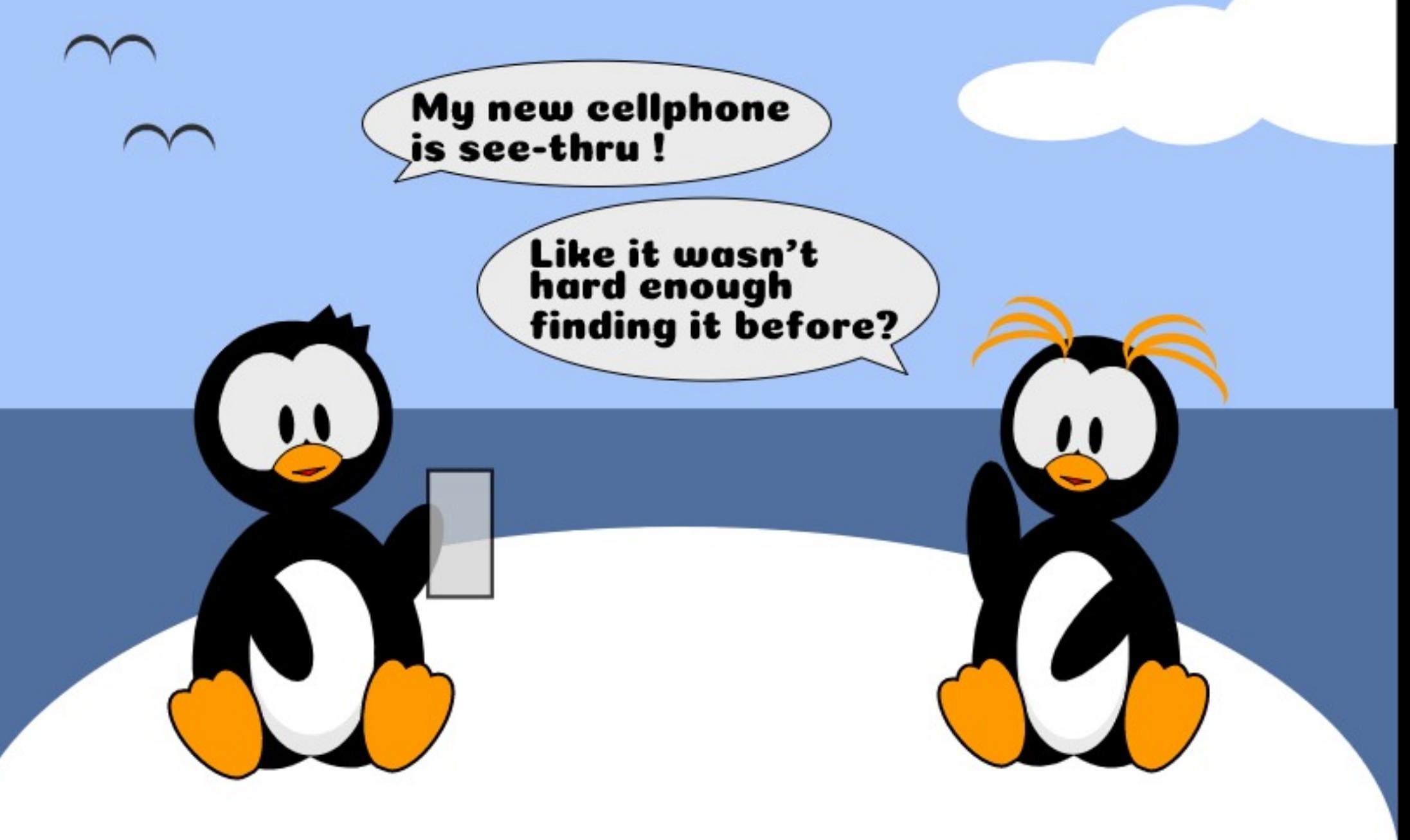

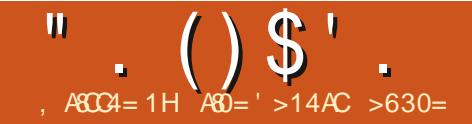

### $\mathcal{A}_{\text{ACCA = 1H}}$   $\mathcal{A}_{\text{BD}}$   $\mathcal{A}_{\text{BCA = 1H}}$   $\mathcal{A}_{\text{BCA = 1H}}$   $\mathcal{A}_{\text{BD}}$   $\mathcal{A}_{\text{BCA = 24}}$   $\mathcal{A}_{\text{BCA = 24}}$   $\mathcal{A}_{\text{BCA = 24}}$   $\mathcal{A}_{\text{BCA = 24}}$   $\mathcal{A}_{\text{BCA = 24}}$   $\mathcal{A}_{\text{BCA = 24}}$

<span id="page-45-0"></span>( U?Q?JU?WQ? BCCF?FB6 GLBMUQ D?L (RQR?PRCB UGRF 6 GLBMUQ a (U?Q?K ?XCB?RUF?R( AMSB BP?U A?FRMLQ UGF, 2/ ?GLR, W QML U?Q WC?PQMJB UFCL ( GLRFMBSACBFGK RMAMK NSRCPOSQGLE ? ASQRMK BCQI RMNNPMEP?K A?JJCB  $*$   $@$   $#$   $CO$   $(RU$ ? $Q$ ?  $U$ ?WRM $@$ RRMBSAC FOK RMUMPIG FUGRE AMK NSRCRO UFGCI CONGLEK WGLOR?JJQ?DCDPMK FOK 6 GLBMUQ SOOB (FFGLI BGQ CRRCQ @SRCTCL ? TGBCM **POOMSRAM AF?LECAMSBBCORPMW** RFCGGR?JPRM 3F?RUMSB PCOSGPCK CRMGLOR? JJ# . 2 DGROR DIMNGCQ ( FFGLI

( UCLRGLRM6 GLBMUQ ?LB PCK CK @CPGRBGBL]RAMK CUGRF ? K ?GNRMEP?K, MQRNCMNUCUCPC SQGLE? BGDDCPCLRTCPQGML RF?R GLASBCB. SRMM \$VNPCQQ@SR( ANS BLIR?DDMPB RF?R ( RPGGB RM BMULJM?B GRTG? \* K MBCK UFGAF QSAACCBCB MLJWGL J?PECAF?PECQDMP K WNFMLC @GJJa JGCB MSRMDRMUL QMRFC(2/ U?QJML BGQR?LAC ( PCK CK @CPFFCB?UL MDFFCUMPJB UGBCUC@ (UCLRRM? QGBC SQGLE 0 S?FRCFBCAI, MQ?GA?QKW @PMUQCP ?LBJGRCP?JJWQAPC?K CB UFCL ( QU ?L CK ? ECNDRFC

" ?L?BGL %J?E ML K WQAPCCL (RU?Q RFCDBOROK ? EC (F?B CTCPOOL ML RFCLCR

( DGL?JJW@MSEFR6 GLBMUQ ?LB U?Q@JMUL ?U?W@WRFC. 2 " MQR U?QZ " MK N?PCB RM6 GLBMUQ GRU?QNMQGBGTCJWCJCE?LR (I CNR 6 GLBMUQ QI GNNCB RFC2\$

TCPQGML 3FCLCVRSNEP?BCU?QRM 6 GLBMUQ, \$ ( N?GB?PMSLB ?E?GL 3FCGAMLQUCPCPCLBCPCB @CRRCP ( BML]RPCK CK @CPGDRFCPC UCPC?LWMRFCPBGDDCPCLACQ QM RFCPC NPM@?@JWUCPCLIR (U?GRCBGE JGLCDMPRFCLCVRPCJC?QC 6 GLBMUQ 7/ ( F?BFC?PBFMU K SAF @CRRCP RFGQ. 2 U?QMTCP, \$ ( SQCB7/

SLRG45 GDR? A?K CMSR ?LB VOQ (U?Q , GAPMQMDR@JGLB?LB@MSEFRRF?R DMP?PMSLB (RU?QFMPG@C) JJK WMJB NPMEP?K QD?GJCB RMPSL ?LB( U?QDMPACB RM@SW?LMRFCP TCPQGML MD, 2. DDGAC?R?PMSLB 3FGQU?Q2\$1(. 42 K MLCW ! SR(U?QL]RD?XCB ?QQML ?Q 6 GLBMUQ A?K CMSR ( NJSLI CB

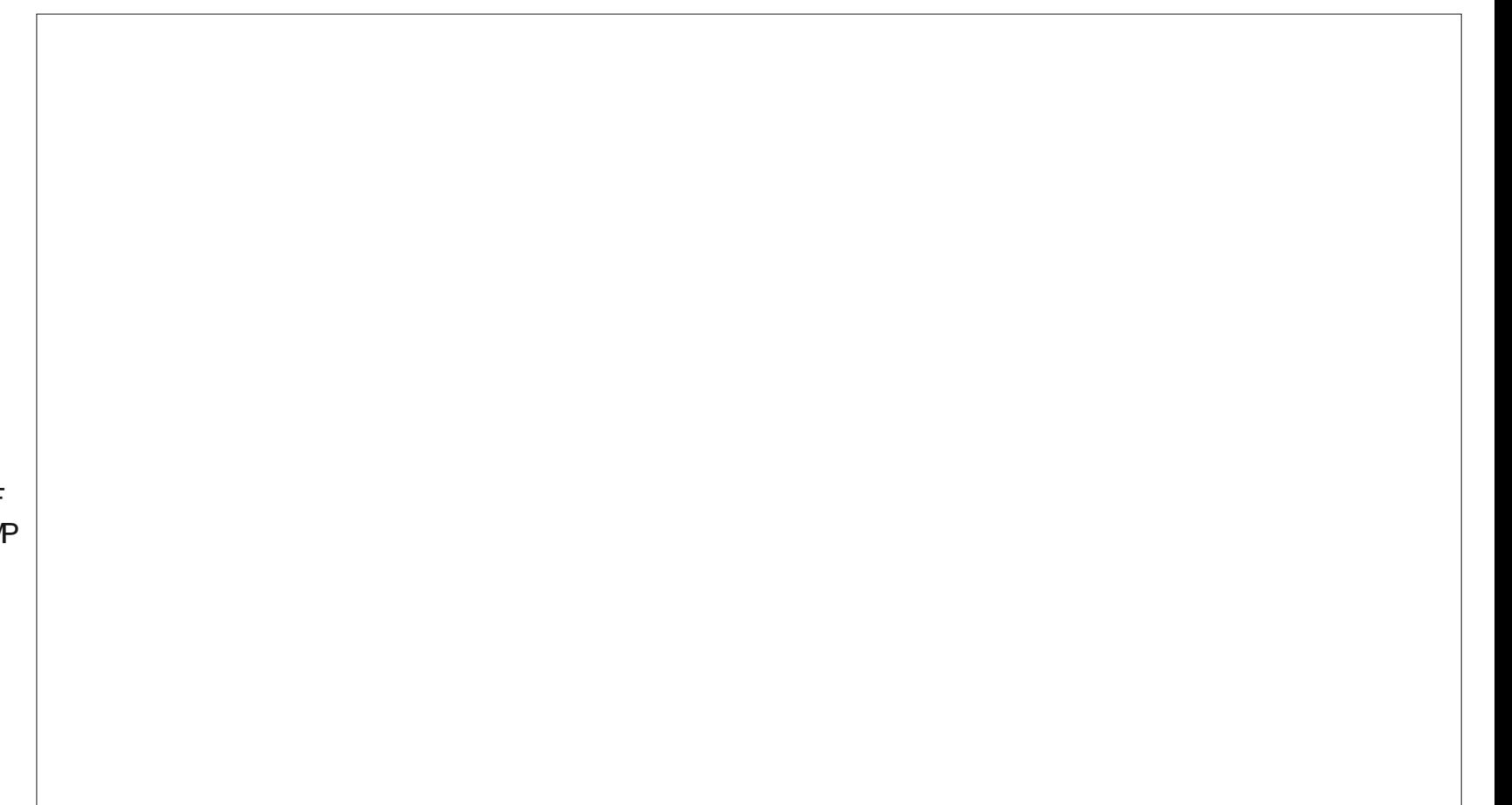

" . ()\$'.

B MU L ?LB GORJOB OR \$ TCPWRF GL E U MPI CB ( SQCB 6 GLBMUQ SLRG(BCAGBOB FF?R(]B QNOLROLINSEFA? OF ML, GARMQMOR NRWBSARQ (F?B FC?PB ?@WSR+GLSV QCDMPC QSRBGEX GOODB OR FEGIGE ( U?QL]RAWK NSPCPQ?TTWCLMSEF RM SQC OR DPGCLBK CLROBLOB4 @SLRS ' CQFMUCBK CFGQJ?NRMN?LB( U?Q GLRPGESCB ' CU?QLIR? AMK NSRCP ECCI JGIC K C ?LB FCU ?QSQGLE RFGD@C?SRGSJ. 2

LB **GRU?Q** 

( FC?PB RFPMSEF RFCEP?NCTGLC RF?R6 GLBMUQ U?QAMK GLE MSR ( U?QSLQSPCUFCRFCP( UMSJB ECR RFCSNEP?BC ( QR?V02B UGF 6 GLBMUQ ML K WK ?GL K ?AFGLC ?LBBMULJM?BCB?LBP?L / SNNW +GLSVML K WJ?NRMN ( U?QTGQGRGLE K WB?B?LB FCU?QF?TGLE RPMS@DQ UGRF 6 GLBMUQ QMFCF?B SNEP?BCB RM6 GLBMUQ ' CU?Q F?TGLEQGELGDGA?LRGQQSCQUGRF QMK C MDFGDMB?NNQUFGAF D?GCB RM UMPI ( K ?L?ECB RMECR?JJ@SRMLC UMPI GLE?DRCPQCTCP?JJMLE DPSQRP?RGLE FMSPQ (RU?QRFCL ( BCAGBCB RMLCTCPNSPAF?QC?LMFCP . 2 ?E?GL (K ?BCRFCHSK NRM 4@SLRS ML K WK ?GL K ?AFGLCUGRF \* ?PK GA\* M?J? ?QRF?RU?QRFCMLJW " # ( F?B ( J?RCPSNEP?BCB DPCQF GLQR?JJ MD+SAGB+WLV ?LB

F?TCLCTCP JMMI OB @?AI QQLAC 4 @S L RS

(?K ASFPOLRIMML PCLC?QC ! GMLGA! C?TCP( JMMI DMPU?PB RM K?LWKMPCWC?PQUGF+GLSV QNCAGAZ? JJW4 @SLRS (U?Q BQG? NN NG FCBU GFFFC BGAMLRGLS? RGML MDQSNNMRRMD **@BQWRCK Q! SR(@NSEFR? LCU** QQBY ", WD?TMSPOBCN?FRU?Q QUUGE ?U?WFFC6 GBMUQ N?FROROML?LBJM?BOEEU OFF?@P?LB LCU AV MMD 4 @ SLRS + MLE + GTC

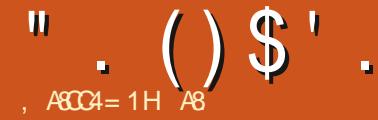

### $* 1$  D=CD &  $$$  )

<span id="page-47-0"></span>2 M FCACLRIVUC QR'FFCB  $\sum$ CSNNJWGFAGGLROUGE (JJSK GLCWCDPMK 57+ ' MPPG@JC QRSDD @SRUCUM\_JREMGLRMGR 3FC NJ?WCPQLCCBCB^DGPK U?PC\_ ?LB( U?QQSPNPGQQB RMDGLB RF?RGRU?Q? &! BMULJM?B 8MSF?B RMSQC 4 LCR@MRGL ?LB MLJW4 LCR@MRGL RMURGEC RECADGEK U?PC RM? 42! QRGAI RMDJ?QF RFCNJ?WCPQ 6 FGJC GLOR? JUGLE GR ( Q?U RFCD?K GG3PDGFC MP?LEC NSPNJCBMRQK MTC?APMQQ RFCQAPOCL, WOWCA?SEFR? DGC L?K CB US@GCVC?LB( U?QQSPC UF?RU?Q@CGLEGLQR?JLCBU?Q 4@SLRS LMR^DGPK U?PC\_ ! CDMPC WWS URBCK C. CRRCRO RMK C DGPK U?PC GOTCPWM J.CTCJ QMDRU?PC QMK CRFGLE JGC? 1. ! (. 2 ( J? ROPAMLDOFK CB FF? RORU? Q GLBCCB4@SLRS ( QR? FRCB UMLBCPGLE UFCPCCLOCRFGQGQ F?NNCLGLE

6 CUCLREMTGOB? AWK N?LWUFM K ?I CQ?L (. 3 GLRCPD?AC UFGAF RFCWAJ?GK ?@QRP?ARQRFC(. 3 BCTGOQ?LBAMLLCARQ?LVKFGLE RM ?LWRFGLE 1 CACLRUM ? PLACE UGF # CURMK ?LSD?ARSPC FFCK 8MS I LMU UF?RGRU?QPSLLGLE 4@SLRS \$TCL K MPC PCACLRJW ( UCLRRMBPMN

? ROLB ROPBMASK CLR ?LB RFC. QWQRCK RF?RI CCNQRP?AI MDRFC RCLBCROGO?L 4 @SLRSQWDRCK JL K WOSNNJGPOF?TCK MTCB RFCGP N?VK CLR \* GNO AMK NSRCPORM 4 @SLRS \$TCL FFC CSNNUGP (SOCB RM UMPI DMPF?QLCRGRO%CBMP? N?WK CLRAMK NSRCPQRP?LQGRGML RM 4@SLRS 6 F?R( ?K RPWGLE RM GISOP?RCGGRF?R JMTC4@SLRS MP F?RC4@SLRS WMS UGJCLAMSLRCPGR **CTCPWUFCPC** 

. LCMDFFC.SVSPWA?P K ?LSD?ARSPGLE NJPLROGQ GK NJCK CLRGLE? JMA?RGML NMOGROMLGLEQWORCK UFCPCRFCWA?L RP?AI ?JJRFCA?PQML RFCNPMBSARGML JGLC?R?JJRGK CQ ( UCLRRMRFC BCK M GREPRIM MDRFCRC?JRK C NMQGRAMLGLEQWURCK Q & SCOQUF?R ! ME UCPC 4 @ SLRSQ WORCK QUGEF RFCGPRONCARGTCD?LAWOWDRU?PC DPMK BGDDCPCLROSNNJGPO 4 @SLRS K ?WPCACGTC ? JVRMDF? FC DRWK ? J?PECN?PRMDRFC+GLSVAMK K SLGRW @SRGRUGJJQMML @CRFC1CB' ?RMD  $(.3 BCTGCOQ)$   $(.3 GQFFCJ)FECQR$ EPMUGLEK ? PI CR?RFFCK MK CLRa UGE? NPMCARGML MD? JK MORDMPRW @GJJGML (. 3 BCTGACQAMLLCARCB RM RFCGROPLOR@WRFCCLBMD

, MGRSPCQQLQMPOML RFCD?PK 8MSESCQQCB GR 4@SLRS 3FMQC QAFMMDGE " ? JEBAR GRE?ROTOB OM K SAF K MLCWML RFCOBCLCARRGA @G1D @WAMLRPMJJGLE RFC?GP AMLBGRGMLGLE 4@SLRS?E?GL  $I$ GLI GLE RECK GL PC? JROK C 4@SLRSGQ @CAMK GLE RFCBCD?ARMQR?LB?PB DMPCK @CBBCB+GLSV ?LB RF?RGQ? EMMB RFGLE

3?J GE RMMLCRFCMULCROMD?L (. 3 QNCAG?JGX?RGML AMK N?LW( F?B RFCBGRGARGK NPCOORL RF?RFGQ BCTC MNCRONPODGROB UMPI GLE M 4@SLRS (RU?QOSGAI ?LB C?QWRM QCRSNRFCGPBCTCJMNK CLR CLTGPMLK CLRQ ?LB RFCWBGBLMR LCCB RM?BB+GLSVGL TGRS?J K ?AFGLCOMP6 2+ 3MRFCK RFC AMK N?LW RFOGP@GEFOORBP?LLGQ Q ?NO 3FCWNS@LGF FFCOP ?NNJGA?RGMLQ?LB GRQDGPC?LB DMPFCR 3FCMBMLMRF?TC RMUMPPW ?@MSRWMSPTCPQGML MD4@SLRS MP WWSP?PAFGECARSPC 3FCQ ?NORVPC ?JQM?JJMUQWMS RMFGBCWMSP QMDRU?PCDPMK CTCPWMLCUFMGQLMR LCCB RMECRWMSPQCJD? AMNWMD QSNNMQCB RMF?TCGRRMM 3FGQGQ A?JCB? @P?LB QRMPC 3FGQGF?LBW DMP(. 3 QMDRU? FC QSNNJGFQ UFM  $UNSBJGCWVS$  RMQGEL ?L -  $#$ 

@CDMPCECRRGLE?AACQQRMRFCGP QMDRU?PC 3FCMRFCPRFGLE RF?R A?K CSNU?QQCASREMA FGC 4@SLRSGQMDRCL AGRCB?QF?TGLE K MPC" 5\$1QRF?L MRFCPBGDRFMQ WWS UGJDGB GRGG QCA? SOC FFCW?PC ?ARTCJWUMPI GLE ML QCASPGRWGODSCO

2NC?I GLE RM? PCNPCQCLR?RGTCMD ? ACJJNFMLCAMK N?LW( DMSLB MSR RFCGP^C?RJWU?PLGLE\_QWORCK Q?R RFCACJNFM CRMJCROSOC4@SLRS RMM 3FCACJJNFMLCF?QQCLQMPQRM BCRCARJMU DSCJ &CLCP?RMPQ?LB DSCJNJ?W?L GK NMPR?LRPMJCG I CCNGLE RFCEPGB?JGTCBSPGLE NMUCPMSR?ECQ ?QUCJJ?Q?R PCK MRCJMA?RGMLQ 6 FCL RFCDSCJ PC?AFCQ? JMU JCTCJ ? QGEL?JGQQCLR ?LB? NPMTGBCPAMK CQ?LB DGJJQRFC DSCJ 3FCQWDROK GQ?SRMK ?ROB QM RF?RGRR?I CQQMK CMDRFCJM?B MDD RFCACJNFMLCNRMTGBCP3FCQWJRCK PSLQML 4@SLRS

(DWWS UMSB, LGC RMECRGL ML) RFCERMSLB DIMMP QMRMQNC?I WWS 4@SLRSAMPCLMU

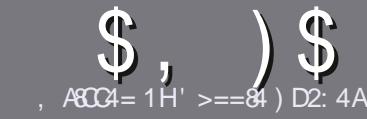

### $AGC4 > A D$ ;  $842;4$  " 0601 & 4

#### $\frac{1}{2}$  # (

**O** FCOLE LC PS.C DWP?L ? FRAC CO  $\bigcup$  F?R&C< DBCB < 47>F 14  $:8:43 \text{ G}$  \* 1D=CD > A > = 4 > 5 C74  $< 0 = H34A \times 10^{-4}$  $D1D=CD - D1D=CD + D1D=CD 4C2$ 

#### $\frac{1}{2}$  \* 1 (

SFORC COLMUMPB JOK CROMP? FROACCO @SR@C?BT@DBRF?R.MF?FRADO K ? WOL ON UR? A FMODOLT CP? JOBBOO

**VAP?BTGC NC?CC PODPRMFC** \$558280: D: 842:4 (CH4 D834 FRRN **@RJWD4KURBGLE** 

6 RBC VWSP? FRAC GLUF GAFCTOP **OMPU?PC VWS AFMMOC (UMSB) FOAM KOR B+GGEC, DOAC, GSRK MOR**  $($   $($  % !! # **CK NMRPYLRW %** 

IL VWSP?FRAUC NUC?OCCLBOA?FC UFORCWWSUMSB.CGC?N?FRASPP 0K ? EC RM @C NJ?ACB @WG BGA? RG E FECCK ?FCI ?K CG ? I CU N?P?EP?NF MP @WOK @CBBGLE FFC  $(X \cap C \cap C \cap F) = 13$  NO  $\cap C$ **BMASK CLR** 

K?ECOGEMSB@C)/& LMUGBCP  $NGCD 2I$  B  $SGC.MJ$ RF?I AMK NECODEN

#MLMRSQCR?@DOMP?LWR/NCMD  $1 > 3 MP$ **DMAK ?RRRF** 

(DVWS? FC U RBGLE? FCTGCU NE20CEMIMLECOCESGEGECO

6 FOL VWS? FC FC? BWRMOS @ K CR WWSP?FRACNC?CCCK?GORRM ?FRAUQ DSJAGAOK ?E?XGCME

#### 

(DVWS UMSB JGC RMRP?LQJ?RC **%SU" GALC GRMVWSPL?RGC** JPLES?ECNLC?CCCCLB?LCK?GRM **FMLLGE DSUAGALOK ?E?XGLC MFE ?LB** UCUGIOGE CPNSRVIVS G RVSAF UGE ?L CVGRGE FC?K MPEGTC VWS ?AACCORMFFCP?URCARMRP?LO.PRC DRWK 6 GEF? AWK NUCROB/#%WWS UGU@C?@CRMSNUMPBVWSPDGCRM FECK 2G % II" GACORC

### $+$ , (

- $\mathbb{R}$  (  $\mathbb{R}$  $\frac{9}{8}$  ) \$#(
- . 74= ALE84F 8=6 60< 4B 0??:820CB = B?:40B4 BC0C4 2:40AH
- $'$  RRCMORECE?KC
- UFMK ?I COFFCE?KC
- **GORDPOC MP? N?GBBMULJMPB**
- UFOPC RMECRORDRWK EGTC BMULJMPB FMK CN?EC41+
- **GOR+GSVI ?RTC MPBGB VWS SOC6 GC**
- WASPK ? POMSRMONIC
- ? ? CSK K ? PAU GF NAGBGTC ? LB LOE? RGC NAGLRQ

- . 74 = AIE84F & 6 70A3F 0A4 ?: 40B4 BC0C4 2: 40AH
- $K$  21 C 21 B K MBC IMDEF C F 2 FBI 1 2 FC
- IF?RA?ROEMPAN IMS B VWS NSREE GOE?FBILL?ROG RM
- ?LWEJERAFOORF?RVWSK ?WF?TCF?BUFGCSOLE RFCF?FBU?PC
- COMPMECRECE?PBU?PCUMPGEG+GSV
- BGB WWS F?TC RMSQC6 GBMUOBRGCRO
- K ?P OMSRMDDGC
- <sup>2</sup> ? CSK K ? PVU GF NMOBGIC ? LB LCE? RGC NMG RO

 $D3>=$  C=443 C> 14 0= 4G? 4ACC> FA324 0=  $0$ AC32:4 FAC4 01 > DCC74 60 < 4B 0??: 820 C3 = B  $0=370A3F0A4Q70CH5DDB44E4AH30H$ 

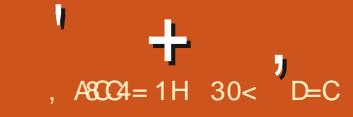

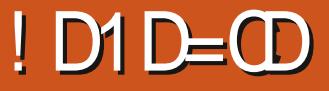

<span id="page-49-0"></span>+ SOSLRS CORFCRFORE<br>TROC?OCMDRFGQBGQRFMUGRFFC S@SLRS GQRFCRFGPB LCU +70 RBCQ RM PCNJ?AGLE +7# \$ (RGQRFC RF PCJC?QCQGLAC+S@SLRS DGRR?NNC?PCB GL NPG ?Q **TCROM** 

+S@SLRS GQ? ^QR?LB?PB\_ PCJC?QC RFCJ?QRMLCCL PMSRCRM RFCDBOR+70 RJMLE RCPK CSNNMPR  $PCL$ ? $C$  +S@SLRS +32 BSC MSRML NPGI

3FCDBOR+S@SLRSPCLC?QCUGF +70 RU?Q GL . ARM@CP AMK GLE HSQR?DRCPRFCJ?QR+32 PCLC?QC +32 1 CLC?QGLE RFC LCU BCQ RM REFR?DRCPRFCJ?QR +32 MLCE?TCRFCBCTCJMNCPQRFPCC QR?LB?PBPCJC?QCQRMNCPDCARRFC +70 RBCQ RM @CDMPC RFC +32 PCJC?QC UFGAF GQ? EMMB BCTC MNK CLROPPROFW

3FCDBOR+70 RPCLC?OC GL . ARM@CP U?Q? @GRPMSEF ? PMSLB RFC CBECQ@SRRFC QCAMLB MLC UFGAF (PCTGCUCB GL %SJJ " GPAIC U? OK SAF OK NEMTOB  $3F@F@B+70$  RPCLC? $@C@G$ CTCL @CRRCP?LB@MBCQUCJJDMP +32

#### $#()$  !! ) \$#

( F?B GLRCLBCB RMHSQRSNEP?BC K W TGLR?EC2WURCK / ?EMJGL / CPDMPK ?LACJ?NRMNDPMK RM @SR@MRF RFC, SML N?AI ?EC  $K$  ?L?ECP?LB FFCAM  $K$  ?LB . The C PCJC?QCSNEP?BCP

#### vxgr gr 0uhohdvh0xsj udgh

UCPCGLQGRGELMLCU PCLC?QC U?Q?T?G?@C CTCL QCTCP?JB?VQ ?DRCPGRU?QMSRML . ARM@CP ( K SQRF?TCF?B? QCRRGLE UPMLEQMK CUFCPC @SRK W 2MDRU?PC2MSPACQ?JJJMMI CB AMPPCAR - CTCPRFCJCQQ (A? PPGB MSR

? DPCQF GLQR?JJ?RGML DPMK ? # 5# GLORC?B (?ARS?JUVINPCDCPRMBM? DPOOF GLORYLJ ?QGRALC?LQMSRRFCMB APSDR?LB QGLAC( F?TC? AMK NJCRC AFCAI JGRINPLCU GLORZUPRGALQ ( A?L AMLDGESPC? DPCQF GLQR?JJ?RGML TCPWOSGAI JW

, WBCQ RMV/ " U?QQRGJIPSLLGLE

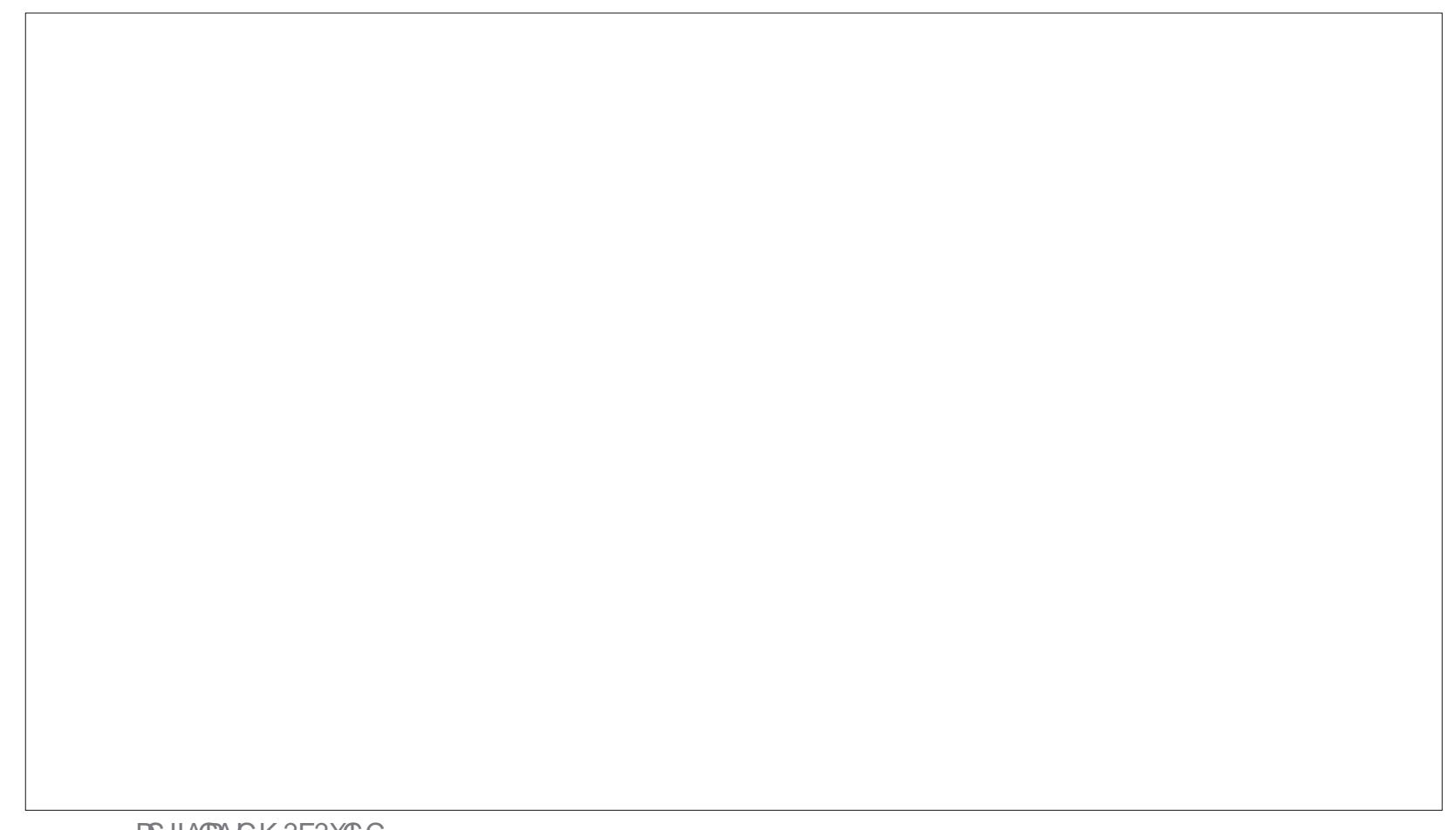

 $+$ 

'

+S@SLRS +32 ?LB( BCAGBCB RM BM? DPCQF GLQRR JJ?RGML MD ML GRRMM ? QRFCGLQR? @GUBAMDRFC / " , ?L%, DGJCK ?L?ECPU?Q K ?I GLE GR?LLMWGLE RMSGC UGEF GRQ DPCOSCLRAP?QFCQ

! ME MDEFCRUMDPCOF GLOR? JI? RGML QUCLRTCPWOSGAI JW SQGLE FFCLCU " ?J?K ?POQGQR?JJCP UGF FFCJ?NRWN BMLCGL KGLSROQ ?LB RFCBCQ RM AM KNORCB GL GLC K GLSRCQ D?PD?QRCPRF?L ?LW NPCTGMSQ+S@SLRSGLQR?JJ?RGML " MLDGESPGLE?LBECRRGLE CTCPWRFGLEQCRSNU?QD?QRRMM BMLCG ?L FMSP?LB ? F?JD?LB K GLSROQPOQNCARGTCJW

! MARRIK COML FFC+70 RTCPOLSL MD+S@SLRSF?TCNPMTCL QJMUCP RF?L RFCMB+7#\$TCPQGMLQ?LB ]Q@MMRRGK CQ?PCCTCL QJMUCP RF?L AMAIGLE MLKW J?NRMN?LB ML K WBCQI RMN +7# \$ @MMRRGK CQUCPC?JK MQR ?JU?WQSLBCP? K GLSRC ' MNCDSJJW RFGQUGJJ@CGK NPMTCB GL RFC  $SNANK$   $GE$   $+32$ 

(BJC1 , SQC?DRCP? PC@MMRGQ QUEFRJWSNRMM MTCP . W J?NRMNGQSQGLE , ! ?LB RFC BCQ RM GOSCOLE , !

 $#$  (

3FCPCGQL]R? JMRLCU GL RFGQ PCLC?QC ?RLC?QRRF?R@TGQ@CRM RFCSQCP(RSQCQ+70 R @?QCB  $M$   $0$  R

3FCPC CORPGGE LOU RUM FSK K GLE@GBQU?JN?NCPBCQGELCB @W, ?PACJM# , MPCGP? MD PECLRGL? ?LB GL D?AR RFCQWQRCK DGJC SQPQF?PC JS@SLRS U?JJN?NCPQF?Q ? LGACQCJCARGML MDLCU U?JJN?NCP RMAFMMOCDRMK DRMK RFC?PRUMPI AMK NORBOBL RF?RRFC+S@SLRS BCTCJMNCPQFCJB DMP NJSQ QMK CMJBCPU?JJN?NCPDPMK PCACLR PCLC?QDQ

. RFCPAF?LECQ?LB GK NPMTCK CLRQGLAJSBC2APCCL&P?@ UFGAF PCNJ?ACQRFCGLRCEP?RCB CARCCLOFMRRMMJ@SGRGLRMRFC  $\alpha$  ? ECT $\alpha$ UCP + 7 (K ? EC 0 R

%C?RFCP?BLMU GLASBCQ QNCJJAFCAI GLE ? TCPWUCJAMK C ?BBGRGML RMRFCTCPWA?N?@D BCD?SJR+S@SLRS RCVRCBGRMP4QCPQ UGJJLCCB RMGLQR?JJ' SLQNCJJRMECR GRUMPI GLE REMSEF. LACGLORRJUCB QNCJJAFCAI GLEA?L @CA?JJCB DPMK

RFC^\$BOR K CLS MPUGF RFC SLMPRFMBMV% I CWK MOR+GLSV ?NNJGA?RGMLQ JGI C+G@PC. DDGAC ECBGR ?LB H\$BGR SQC% DMPQNCJJAFCAI GLE %C?RFCP/ ?BBMCQ?JJMU AF?LEGLE RFC QFMPRASRICW@GLBGLEQ@SR BMCQLIR?JJMJ AF?LEGLE % RM% ?Q GRGSQCB DMP^PCES.PPCMPCOOBLO ! WBCD? SUR QNCJAFCAI GLE QR? FRQ DPMK RFCASPONPNMOGRGML (RGQ UMPRF LMRGLE RF?RSQCPQA?L]RHSQR FGEFJGEFRRCVR?LB QNCJJAFCAI GR

3FCQFMPRASRDMPRFC@SJI DGJC PCL?K CPGL / " , ?L%, 0 RLMU UMPIQ 3MSQCGR HSQRFGEFJGEFR K MPC FF?L MLCDGC ?LB FOR" FRJ % RMPCL?K CK SJRGUJCDGJOQ?RMLAC

3FCLCU TCPQGML MD+G@PC. DDGAC GLASBCB GL Q?TCQBMASK CLRQ LMR?@WD?QRCPFF?LNFCTGMSQ TCPQGMLQ ( DMSLB RF?R+G@PC. DDGAC BMCQLMRGLAJSBC? BGARGML?PWDMP QNCJJAFCAI GLE?LB MLCF?B RM@C ?BBCB?Q?L CVRCLQGML DPMK \$LEJGJF # GARGAL? PGORMECRGR UMP GF

JJ?NNJGA?RGMLQLMU MNCL D?QRCP RF?L GL K ?I GLEGRDCCJK SAF K MPC Q ?NNW MLAC FFC QMU @ MMR

SNGQBMLC

# ! \* %%! ) \$ # (

2MK CMDRFC?NNJGA?RM Q GLASBOB UGF +S@SLRS ?PC OR QGK NJCJGEFRUCGEFR E?K C PI ?PAFGTCK ?L?ECP ! JSCBCTG @JSCRMMFF AMLLCARMP # GQAMTCP2MDRU?PC" CLRCP N?AI ?ECK ?L?ECK CLRQWQRCK %C?RFCP?B RCVRCBGRMP %GPCDMV UC@@PMUQCP \* @ " # # 5# @SPLCP \* A?JA A?JASJ?RMP  $*$  # \$ N?FRFKEM K ?L?FCP N?PRGRGML K ?L?ECP +G@PC. DDGAC MDDGACQSGRC 0 R GLRCPD?ACTCPOGML +7 CK ? EC 0 R GK ? ECTGCUCP ?LB QAPCCLQFMRRMMJ , SML N?AI ?ECK ?L?ECP , / 5 TGBCMNJ?VCP - M@DLMRC LMRCR<sup>?</sup>I CP / " , ?L%, 0 R DGJCK ?L?ECP 0 JGNNCP AJGN@M?PBK ?L?ECP  $O'$  #  $\%$ TGUCP / #  $\%$ TGUCP / SJQC SBGM ?SBGMAMLRPMJJCP 0 RP?LOK GOOGHL @GRAMPCLR ALGOLR 0 RGLRCPDACTCROM 0 S?QQCJ (1" AJGLR 2APCCL&P?@ 2I ?LJGRC QA?LLGLE

+ ,

'

2R?FRSN# GQI " PC?RMP 42! @MMRBGQI K ?I CP 3 PMHGRC CK ? GJAJGCLR 5+" K CBG? NJ?WCP 72APCCL2?TCP QAPCCLQ?TCP ?LB QAPCCL JMAI CP

(LBGA?RCQRFCQ?K CTCPQGML ?Q SQCB GL +S@SLRS

QA?L @CQCCL @WRFCJ?FEC LSK @CPMD?QRCRGQ Q K ?LW ?NNJGA?RGML TCPQGMLQF?TCLMR@CCL AF?LECB RFGGROK C?PMSLB UFGAF?R JC?QRES?P?LRCCQQR?@GJGRW

QGL ? JJRFC+70 RTCPOGALQMD +S@SLRS RFGQMLCBMCQLMRAMK C UGF? UC@A?K ?NNJGA?RGML ?JRFMSEF " FCCOC MP& STATGEU A?L @CGLQR?JCBDPMK RFCPCNMQGRMPGCQ GDLCCBCB RJC?ORFFCPCGQJGRC UMPPW?@MSRUC@A?K FGH?AI GLEa ?Q RFCPC]QLMQMDRU?PCGLQR?JJCB RM PSL ? A?K CP?

. BBJW AMK CQUGF \* ! ? " # # 5 # @ SPLGLE?NNJGA?RGML UFGAF GQ? @GR?L?AFPMLGGRGAGL EGTCL RF?RLCU J?NRMNQ?LB CTCL BCQ RMN AMK NSFCFQF?TCL]RAMK CUGF MNRGA?JBPGTCQDMPOSGRC? LSK @CP MDWC?PQ

#### $()$  #

+S@SLRSGL GRQ+70 RTCPQGMLQGQ? **@POCXCRMASORMK OXC?LB ODRSN DMP** SOC STOPWFGLEGGG FFCK CLS SLBCP/ PCDCPCLACQ UGF K MORICW GROK QSLBCP+70 R2CRRGLEQ +GC RFCJ?QRRUMPCLC?QDQ AMK CQ UGE? BOD?SRB?PI FFOK C +S@SLRS PA **@SRGRGQOSGAI** ?LB C?QMRM AF?LECGRGDGRBMCQ\_IRQSGR / CPQML?JJW( NPCDCPJGEFRCPRFCK CQ

! WBCD?SJR FFCN?LCJ R?QI @?P GQ?RRFC@MRRMK MDRFCQAPCCL @SR GRA?L @CK MTCB RM?LWCBECGL FFC " MLDGESPC/ ?LCJ

3FCQAPCC Q?TCP?LBJMAI CPGQ 7QAPCCL2?TCP? TCPWNPMTCL ?NNJGA?RGML RF?RGQRGJQCGLE ?ARGICJUNBCTCJUNICB (RUMPI QTCPW UCJJ?LB GOK SAF K MPC PCJG @ CRF?L RFCNPCTGMSQ@SEEV4GEFR+MAICP 7QAPCCL2?TCPCTCL MDDCPQ?L ?QQMPRK CLRMD?ARS?JQAPCCLQ?TCPQ DRMK RFC ORF?RJMM MBBJW MSRMDB?RCML ? K MBCRL BCQ RMN (RA?L ?JQM@CQCRRM? QGK NJC@J?AI QAPCCL GLQRC?B GDRFCQAPCCLQ?TCPQ NPMTCHSQRRMM^EPMMTW\_DMPRFC QRACLRSPW(RUMPI QUCJJ?Q? QAPCCL JMAI CP RFMSEF

(L B?GJWSQC +S@SLRS F?Q

NPMTCL ?JK MQRAMK NJCRCJWRPMS@JC DPCC 3FC QMLC CVACNRGML @CGLE RFC CBEC CAPMJUGLEK MBCGL RFCJ?NRMN RMSAFN?B QCRSN UFGAF BMCQL]R QCCK RMUMPI PGEFR ?RJC?QRML K W F?PBU?PC 3UMDGECPOAPMIGE K MBC UMPI QDGLC FFMSEF

#### $$ #$  ! \* (  $$ #$  (

+S@SLRS @SGJBQUCJJSNML RFCCSAACCOMD 3FC BCTCJMNCPOQDCK RM@CDGVGLE RFGLEQ?R? EMMBALGNI?LB NMUGFGLE GRSN DWPFFCLCVRI CWPCLC? OC FFC DGRR+70 R+32 TCPOGAL BSCMSRML **NRG** 

3FC PCJC?QCGQ@SE DPCC CLMSEF RMF?TC@CCL ?L +32 PCJC?QCGRQCJD?LB RFGQ@MBCQPC?JJW UCJJDMPRFCCVNCARCB OS?JGRWMD RFCSNAMK GLE +32

> 30< D=CQR?PRCBSQGLE4@SLRSGL ?LBF?QSQCB+S@SLRSQGLAC ' CJGTCQGL . RR?U? . LR?PGM " ?L?B? GL ? FMSQCUGFF LM6 GLBMUQ

DSJJAGPAJCK ?E?XGLC [AMLRCLRQ=](#page-1-0)

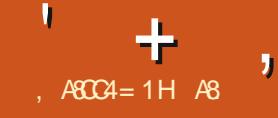

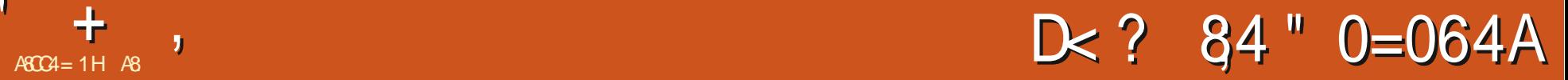

6 C@QGRC [FRRNQ](https://jumpfm.org/) HSK NDK MPE / PGAC %PCC

%PMK RFC6 C@QDBC ^

! " " " " " " ! \_

O **GERRIFGEQ DECR** ) SK N% ?LB  $\sqrt{Q}$ <sub>Q</sub>R% + $Q$ <sub>R</sub>C<sub>2</sub>% ?FCLMR PCJ?RCB 3FCQCAMLB RFGLE( LCCB RM NMGLRMSRGQRF?R) SK N%, BMCQLMR QSNNMPR? K MSQC (RGQ? BS?JN?LC DGCK ?L?ECPFF?R@? NQCSBM34( LMR? &4( NCPQC

6 F?R( K C?L @WRFGQGQRF?R ) SK N% JM?BQSN JGC? & 4 ( NRMEP?K @SR@CF?TCQJGC? RCPK G.?JNPMEP?K (RDCCLQ? JMRJGC LLL UFCL WWSSOCGR 3FC?LLMWGLE RFGLEGQRF?RGRR?I CQ? DCU QCAMLBQ RMOR?PR CTCL M ? D?OR22# \$TCPWRFGLE CJQC?@MSRRFC ?NNJGA?RGML GQ? @PCCXC 3FC^HSK N\_ DC?RSPC@?ARGT?RCB@WNPCQQGLE RFC **\HI CW 3FGQGUFCPC GRECRQ** GLRCPCORGE. LACWWSFOR\HI OR @CAMK CO. FAC ? SRM AMK NJCRC.

UGFINSRRFCR<sup>®</sup>3VNGLE\# MUGJ @PGLESN# MASK CLRQ?LB # MULJ M? BOD WPK CRMAF MMOCDFMK MP( AMSJB RWNCMLCK MPCJCRRCP?LB RFCL ECRRFC AF?LAC RMOR? FRRWNGLE RFCDBORJCRCPMDRFCCS@DMBCPMD RE?RBGECARMPW3FGQK ?I CQ L?TGE?RGEK SRANCDMBCRO?LB QS@DMJBCPQ? @PCCXC ! CA?SQC ) SK N%, GQ?JJ?@MSRRFCI CW@M?PB RFC" 31+ ?LB +3 I CWQ GL AMK @GL?RGML UGF MRFCPQ UGLIFCLN WWSBMUF?RWWSLCCB RM 6 CUGU ECRRMRFCI CW@M?PB QFMPRASRQ J?RCP@SRILMU GRGQGLRSGRGTC?LB VIWS QFINSUB@C?@LCRMDGESPCMSR RFC@QGAQWWSPQCD (DLMR JMM ?R)

#### RFCI CWOM? PB HQML DGC

/ PMEP?K K CPQK ?WJMTC ) SK N% ? Q& (3 GQG AN PNMP? PCB PGEFRGLRMRFCDGCK ?L?ECP ( RPGB RMK ?I C ? & (3 ? AANSLRRMROCR FGQ DC?RSPC @SRGRQCCK Q&(3 BMCQLMR ?JJMU ?AAMSLRQRM@CK ?BCDPMK \ECRL?B? AMK ] CK ?G?BBFCQQQQ ( U?QLMRNJ?LLGLE ML EGTGLE?LWMD K WPC?JCK ?G?AAWSLROMSR?Q(JGC - . 3 F?TGLEQN?K 2M (UGURPSQR RFCK RF?RGRUMPI Q?Q?BTCRGOB %MPLMU

6 F?R( BGBJGI C?@MSRRFC QCRRGLEQ U?QRF?RGRGQ) 2. - DGJCQ

\$?QWRMPC?B?LB C?QWRMQCR 8MS A?L DGLB RFC QORRGLEQGL Z HSK NDK ( UMSJB QSEECQRRF?RWMSQR?PR FORC CORRILE SN FFC?NNJGA?RGML ?Q WWS.GGCGR

) 74 ! ) : 4H34;4C4B  $?4A \times 0 = 4 = CH0 = 3$  & < 4380 G: H H>D70E4 144= F 0A=43

( ?K LMREMGLE RMR?JI ?@MSRRFC NJSE GLQ?QFFGQBCJGAGMSQK MPOCJGQ DMPVWS RMBGQAMTCP) SQRILMU RFCW ? PC G Z HSK NDK NJSEGLQ 8MS A?L DGB Q MK C @ SGRGE MLCQFCPC FRRNQ EGRFS@AMK ) SK N%K

QNPMK GDB FCPC?PC OMK CMD RFCBCD? S.RICW@GBGLEQDMPVWS RM RCQR

#### $# + \}$ #

 $\degree$  " 31 + ?LB " 5 UMPI ?QLMPK ?J  $\degree$  " 31+ : < U GUK MTC VWS RM RFC QR?PRMPCLB MDRFCN?LCWMS?PCGL  $\degree$  " 31+  $\degree$  .  $\degree$  SUGJR?I CWWS RM WWSPFMK CDMBCP  $\degree$  " 31+  $+$ \$% MP1(&' 3 UGJIMCL RFCFGEFJGEROB DMBCPG RFC MNMMARCN?LC

 $+$  ,

'

3 ! UGJK MTC VWS MTCPRM FFC MRFCPN?LC

3FGQGQLMRRFCQ?K C?Q2 RF?R UGJ?ARS?JWQU?NRFCN?LCQ ?PMSLB

+3 +\$%3 MP1(&' 3 UGJJK MTC WMS DMPU?PB MP@?AI U?PB GL WMSP FGGRWPWWDK MTGLE @ORUCCL DWBCPQ MULRMM @SRRFGQQFMSJBECRWWS

' UGJBGNJ?WFGBBCLDGJCQ

% GDAMM JGC MF CPBS? JN?LCDGC K ?L?ECPQ

% EXK MTC JGC MFCPBS?JN?LC DGCK ?L?ECPQ

. @TGMSQJWWWSA?LBCDGLCWWSP UCJJML WMSPU?W

! " # %\* ! ) \$ #

#### 9 RMXGN? DGC

4 RMSLXON? DGC

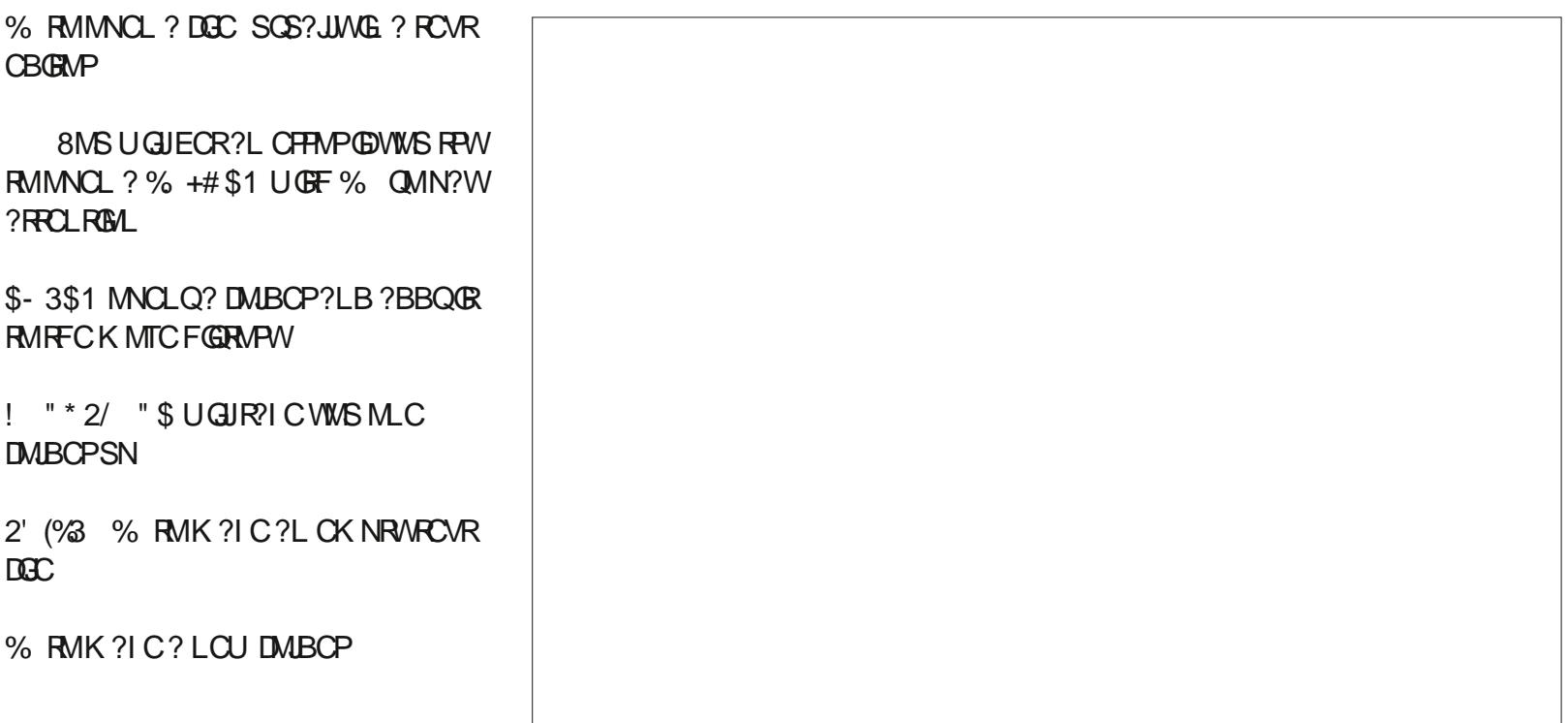

#### 5H>DF >D;3 ;8: 4 C> BD1< 8C0 ;4[CC4A5>A?D1;820C8>=](mailto:letters@fullcirclemagazine.org) 2>< ?;8< 4=C >A2>< ?:0&C ?:40B4 4< 08; 8CG>

#### <span id="page-54-0"></span> $" - 1 \t# * 1$

 $\overline{\left( \right. }%$ ?K MLCMDRFMQCNCMNLCUFM WWS RFGLI GFMSJBF?TCRFCGP FC?B CV?K GLCB DMPJGGE?LB SQGLE, 7 JGLSV

! ) ) ' (

' CPC?PCHSQRQMK CMDRFC PC?QMLQUFW( JGC ?LB SQC, 7  $\overline{MSV}$ 

` (RQRGJJQSNNMPRQ @GRAMK NSRCPQ ` ( F?TCEMRRCL GRRMQ?TCK W BCQ RM ?NNQ?LB QCRSN G ? @MMR?@JC, 7 QRGAI BPGTC UFGAF ( A?L SOC ?LB GLOR? JJML T?PGMSQ AMK NSRCPQ

. 7 JESVF?QRUMQC?PAF ?NNQ . LCQC?PAFCQDMPDGJCQ?LB RFC M<del>T</del>CPQC?PAFCQDMP?NNQ 3FGQGQ TCPWSLSQS?JGL JGLSV. 2 Q SQS?JJW WWSECRMLCMPFFCMFCP@SRLMR

@MRF (DMLCU?LRQRMDGLB Q?WRFC ?NNRMAMLRPMJRFCRMSAFN?B AJGAI ML RFC, 7 CK @DK ?LB ? QC?PAF @MV?NNC?PQ?RRFC@MRRMK MDRFC QAPCCL \* CWGL RMSAFN?B ?LB RFC ?NNQRF?RF?TC?LWRFGLE RMBMUGRF GR?PCJGDRCB DMPMLCRMAJGAI ML ?LB ?ARGT?RC

` NNOMLCJGCORMSQC ?LB MDRCL SOC A?L @CNGLCB RMFFCN?LCJ UFGAF ( TCK MTCB RMRFCRMNMDRFC **QAPCCL** 

<sup>'</sup>, 7 JESV HSQRUMPIQ LB QR BMCQL RSQCQWQRCK BSLJCQQRFC SQCPU?LRQRM?ARGT?RCGR  $\dot{\ }$ ! CGLE @?QCBML # C@G3L (A?L GLORRJJ/ JSK ? POVROBGRAP \* MUNSPN?GLR ?L CVACJUCLR, 2/?GLR PCNJ?ACK CLRUGRF +. 3 K MPC XMMK JCTCJQ ERFSK @I N?R CRA

3FCMLJWBP?U@?AI ( A?L QCCGQ RF?RFFCGLOR?JLOPBMOQ\_RFC?JJWJGC RMNJ? WUGHE RFC METCPI GBQ NPCTGMSQJWGLQRYJCB ML RFCF?PB BPGTC QM(SGS?JIMHSQRJCRGRGQR?JJ ?QRFCMLJW. 2 ML ? AMK NSRCP" M CVGRGLEK GEFREM@CROPGD?LMFCP D?TMPGRC. 2 GQGLQR?JJCB?DRCP GLORRJUGLE, 7 DOBOR

LB VOQ (UMSJB NPCDOPRMF?TC , ?RC?QRFC# \$ P?RFCPRF?L 7DAC @SR7DAC@M

(?K DSQQW?@WSRJGGE?L. 2 ?LB. 7 + GLSV GOML CMORF CRUM?LB ? F?JDJGLSVOQ(JGC (RGQK WK ?GL JGLSV. 2 LMU ?LB( PCAMK K CLB GR RMK WULLSVDPGCLBQ

) 43

### [EMMEJ](http://goo.gl/FRTMl) %13, J

 $>$ <del>&</del> DB $>$ =

D?AC@MM AMK DSJAGPAIC K ?F?XGC

RUGRCPANK DSJAGRAJCK ?E

JGLI CBGL AMK AMK [N?LWDSJJ](http://linkedin.com/company/full-circle-magazine) AGALCK ?E?XGC [S@SLRSDMPSK](http://ubuntuforums.org/forumdisplay.php?f=270) QMPE DMPSK

BGQNJ?WNFN D

\* !!  $\frac{1}{2}$  ! # (. \$\*

6 GRFMSRPC?BCPGLNSR D;; 842;4 UMSJB@C?L CK NRW/ # %DGJC UFGAF ( BML R RFGLI K ?LWNOWNLCUMSJB DGB N?PRGASJ?PJWGLRCPCQRGLE 6 C ?PC?JU?WQJMMI GLE DMP?FRGACQ PCTGCUQ ?LVRFGLE \$TCL QK ?JJ RFGLEQUEC CRRCPQ?LBBCQ RM QAPCCLQFCNDGJHFCK ?E?XGLC

2CC FFC? FRAC, A8C8=6 5>A D;; 842:4 G RFGDGOG RMPC?B MSP @?QGAESGBCJGLOQ

' ?TC? JMMI ?RFFCJ?QRN?ECMD ?LWGOGCRMFCRRFCBCR?GOMD UFCPCRMQCLB WMSP AMLRPG@SRGMLQ

### ! ) ) ' (

#### $!$  \$" \$

**(PK PLOU FOR DEPLAY & CFK PL**<br>PLB (UMLBCPUFW DWSLB WWSP ?K ? LOU PC?BOPDPMK & OPK ?LW PE?XGCLM PLBLMRC?PIGP

( K ? +GLSVSQCPDPMK RFCJ?RC Q\RGR\MB?W( U GULCTCPD\NPECRK W DGRCR" # \$BGGGAL MD2 S 2 \$ +GLSV DPMK (LRCPLCR?AACQQU?Q CVNCLQGTCGL FFMQCB?WQ?LB( ANSJB GL K MORA?QDQ MLJMSQC FFC AMLRCLRMDRFC" # Q 3F?RU?Q **@CDMPCRFCROK COMDMLJGLC** SNB?RCQ 3FCLCVRSNB?RCA?K C UGF FFCLCVR" # \$BGRGML VC?PQ J?RCP

2GLAC MP (SQCB) 4@SLRS?RFMK CDMPB?GJW NSPNMQCQ Q( ?K ? NPMNMLCLRDMP DPCCQMDRU?PC %PCC?QGL DPCCBMK ?LB. NCL 2MSPACQMDRU?PC ( SQCB K ?LWBGDDPCLR+GLSVQWORCK QSLRG LMU ?JJUCJJI LMUL @GE BGRFG@SRGMLQGLASBCB

, W?ARS?JNPM+CARDGLGDFCB? UCCI ? EM ( RRGCB RMGLOR? JJ4 @ SLRS ML ? LCU QSQ+?NRMNDPMK RFC34%&?K GLE2CRGOQ 3FC NPM@JCK U?QRFC- TGBG? &CDMPAC &37 EP?NFGAQBPGTCP! W BCD? S.R. 4 @ SLRS RRGORM, M? B RFC

DPCC- MSTC?S BPGTCP?LB GRGQLMR NMOORDCRM@MARGRM? EP?NFGA?J BCQ RMNUGF GR DRCPAP?UJGLE RFC UC@( DMSLB RFCQMJSRGML ( CBGRCB RFC @MRN?P?K CRCP (?BBCB RFGQ JGLC?DRCPRFC OSGCR N?P?K CRCP

#### df sl br vl @Ol qx{ qr xyhdx1pr ghvhw@3

3FGQU?QRFCMLJWU?WRM@MMR GLRMRFC4@SLRSBCQURMN DRCP GLORUPROML (GLORPUCB RFCMDOGGJ - TGBG? BRGTCP UFGAF UMPIO PC?JJWUCJJ

- MU F?NNWUGRF K WNPCRRWD?QR 4@SLRS ( QC?PAFCB DMP?L MLJGLC K ?E?XGLC?@MSR4@SLRS Q( K ?JQMSQGLE %CBMP? DMPK ?LWWC?PQ LMU ( PCESJ?PJWPC?B RFC %CBMP?, ?E?XGLC

#### FRRNQ DOBMP?K [?E?XGLCMPE](https://fedoramagazine.org/)

# SAI BSAI EMRMBK CRF?RRFCPC U?Q%SJJ" GALC, ?E?XGLCUGF QRSDD ?PMSLB4@SLRS 3MSAFBMUL

( PC?B WMSPGQQSCQDMPK ?LW FMSPQ?LB( ?K PC?JJWGK NPCQQCB 8MSBMTCPWEMMB UMPI ?LB( K Q?B RF?RVIWS F?TCNPM@LCK QUGEF ECRRGLE? PRAJCQ (FMNC VWS EMML) UGRF RFCK ?E?XGLC 8MSF?TC DPMK LMU ML MLCK MPC PC?BCP

 $\degree$  0A<sub>2</sub>  $\degree$  4==4

3FCJGEFRUCGEFR PAF +GLSV@?QCBBGQRPMRF?RPSLQSNML ?LW+GLSVBGQRPMQUGRFMSR PMMR?AACQQ

# 3PGOSCJ@?QCBBGQRPMMSRMD(P?O

- # BGGRFMUFMQGLMGQSLBCP .! ' ?QLMDGVCQDMP +MTCGRMPF?RCGR WMSA?K CFCPCDMPGR
- # SQCPDPGCLBJWTCPQGML MD%SLRMMJGLSVDMPLCU SQCPQ 4QCB RM@CI LMUL ?Q&?JNML K GLGDMPMJBAMK NSRCPQ / CLRCQRBGQRPM @SRLMRUFGRC

# \*  $\overline{a}$  ) MLE4L UMSJB?NNPMTC

# 3FCWQ?WRFCEM?JRFGQBGQRPMGQRMNPMTGBC?L ?JRCPL?RGTCRM6 GLBMUQUFGJC DMJJMU GLE RFC6 GLBMU QBCTCJM K CLR

# 3FCPC@Q? R?@DRME?K C?@MSR LBPM@BQUGFFFCQ?K CL?K C

LML DPCCMNCL QMSPACQCPTCPDMPQK ?JJ?LBK CBGSK CLRCPNPGQCQ

3FCWF?TCQGLACBPMNNCB RFCDGL?JJCRRCPRMRFCBGQRPM @?QCB ML ! 2# LCRUMPI DMASQQQB 2GLAC

# C?B BGGRPM QWSLBQUGC FFCWOFMSJB@CTCPWCAMLMK GA?J

/ " . NCL2WQRCK Q++" F?B NSPAF?QCB RFGQBGQRPMDPMK 7?LBPMQ

%MPCLQGAQBGQRPM@?QCB ML 4@SLRS

3FGQBGQRPMQR?PRQ?R , !

#### 5H>D70E4 0 ! & DG@D4BC& = 4< 08 & C 0=3 A8 F 8; 0=BF 4AC74< & 0 5DCDA4 8B[BD4](mailto:questions@fullcirclemagazine.org)

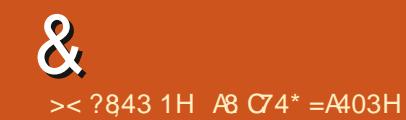

<span id="page-56-0"></span>6 CJAMK C@?AI RM?LMRFCP CBGRM MD0 SCORBM Q?LB LQUOPQ (L RFGQQQARGML UCUGJ) CLBC?TMSPRM?LQUCPWMSP4@SLRS OSCQRGMLQ ! CQSPCRM?BBBCR?GJQMD RFCTCPOGAL MDVWSPMNCP?RGE QWORCK ?LB VWSPF?FBU?FC (UGJ RPWRMPCK MTC?LWNCPQML?JJW GBCLRGGG @C QRGLEQDPMK OSCORGALQ @SRGR@@CORLMRRMGLASBCFFGLEQ JGI CQCPG?JLSK @CPQ 44(# ]QMP(/ ?BBPCQDQ (DVWSPOSCQRGAL BMCQ LMR?NNC?POK K CBGRCJWGRGHSQR @CA?SQCRFCPCGQQSAF ? JMR ?LB( BMRFCK \DGRAMK CDGRACPTCBI

3 FCP?QN@QTPVNG@SPQRMLRMRF **O**FCP?QN@CFPWNG@SFQRMLRMRFC Q MP F BAMK NSRCP 2 G A C M L C A ? GLQR?JJ+GLSVML ? BC?B@?BECP RFCPCUCPC? JARMD\PCQNGLQ 2CC FRRN [QRP?LECFMPGXMLQAMK](http://strangehorizons.com/non-fiction/articles/installing-linux-on-a-dead-badger-users-notes/) LML DGARGAL ? FRGALOQ GLORRJUGLE JGLSV ML ? BC?B @?BECPSQCPQLMRCQ ' MUCTCPK ?LWF?TCD?JJCL @WRFC U?WOGBC RF?ROR? FROB MSRDSJJMD QRC?K - MU ( BML]RI LMU GDRFCPC U?QLMGLRCPCQR MPRFCBCD?SJR 1?QN@G?L U?QEMMB CLMSEF ( BM I LMU FF?RQMK CHSK NCB FFCESL %MPGLQR?LAC %CB@CPPW?L ?JJ@SR BC?B BGGRAGSRGML DMPVWSP/ G

4@SLRS U?QLMRML RF?RC?PJW @?LBU?EML AFMMQGLE RMF?LE@?AI ? @GR ( PCA?JJ4@SLRS, ?RC@CGLE RMRCB DMPRFCHM@MD^NRMNCP+GLSV BCQ RMN\_DMPRFC/ G4@SLRS RFCL PCJC?QCB^AMPC\_CBGRGML DMPFMK C ?SRMK ?ROGL MPOOLEL COMPPB AMK NSRCPQ ' MUCTCP4@SLRSAMPC PSLOML V RMM LMRHSQR 1. &PC?RDMPSLQSNNMPRCB AFPMK C@MMI Q?LB?JJMUQWMS RM GLQR?JJMLJWUF?RWMS U?LR " MPC CBGRGML GOTCPW@?PCRFMSEF DMP BCQI RMNSQCPQ " ?L GRK ?I CWMSP BCQ RMMPJ?NRMNCSNCPD?QR 6 CJJ WOO " ?L GRK ?L CVIWSP2! " D?GR 6 CJJ RF?RBCNCLBQML WMSP2! " 3FCPC?PCJMRQMD1?QN@CPPW/ G AJMLCQ . P?LEC/ G! ?L?L? / G+C / MR?RM 3FC4@SLRS" MPCGK ?EC AMAI QGL ?R?@MSR , ! 3FGQGQ ?RRP?ARGTCDMP2! " ]Q?LBK ?WJMM ?RRP? ARGIC DVP VWS RMNSRML ? AFPM K COMM 2 MU F? R GDRF C A? RAF WWSK ?W?Q (K K SR?@CQL?NQ (L RFCGPMUL QRMPC (RGQ? EMMB RFGLE DMP(. 3 LMRQMK SAF DMPRFC ?TCP?ECBCQI RMNSQCP2MGDWMS LCCB RMPCQASC RF?RMJB " FMPK C@MM ?LB VWS ?PC LMR ?DP?GB RMNSRQMK CCDDMPRGL JCQQ RF?L GLORRUGLE PAF MP&CLRMM

, ?W@CJMMI ?R4@SLRS" MPC

0 ( GLQR?JJCB UGLC?LB3FCDPCC 6 GJAMK 3PSCQGXCPC ?LB C ML K WAMK NSRCP4@SLRS (R UMPICB +?QRUCCI, W AMK NSRCP' ## AP?QFCB ?LB (BGB ? LCU GLOR? JJ \$TCP/ WFGLE PSLLGLEGL UGLCUMPI QCVACNR6 GAMK (LQR?JJGLEGR( ECR L CPPMP MAASPPCB UFGCBMULJM?BGLE RFC DGC

FRRN BMULJM?B K GARMOMDRAMK BM ULJM?B B B B B ? B CD B@ B?@

A TAPOBGREV CVC ( ECRRFC DMUMUGLEK COO PEC?RRFC QGC %GC MPBGCARMPWLMR DMSLB 3FGQG?, GAPMOMDR5GGS?J 2/ 1 CBGGRADSR? @ C / ?AI ?EC ( RPGCB BMULJ M?BGLE, GARMONDR5GGS?J DPMK MFCPQGROQ@SRGRBMOQLMR **UMP** 

( LCCB RFGQ3PSCQGXCPQM BCQNCP?RC@CA?SQC( BML RSQC 6 GLBMUQ?R?JJ

8CQ WWS UGJECR? ?Q RFCPC @ ? QNCJLGLEK GOR?I C GRQ V 8MSA?L BMULJM?B?LB

GGR?JJRFCMDDGCA PCBGQRPG@SR?@JCQRMM +MMI FCPC FRRNQ UUU GECAFRGAQAMK K GARMOM DRTGGS?JAPCBGFRG@SR?@CTCPOGMLQ BGECARBMULJM?B JGLI Q

0 ' CWESWQ ( ?K QRGJJSQGLE 4@SLRS ' MU A?L ( AF?LECK W22' I CW ( ?K TCPWLCU **RMRFGQ** 

#### 3VNCRFCDMUMUGLE

vvk0nh| j hq 0s 0i • 21vvk2l gbuvd 0 qr z i r oor z wkh surpswy1

0 . L 4@SLRS ( SQCK W &! 42! BPGTCRMRP?LQDCPK W DGOQ?RSLG2MK CROK CQGRK MSLRQ QMK CRIK COLMR (RF?QRM@C-3%2) RMUMPI ML RFCUGLBMUQ AMK NSRCPQ UFCL ( JMM SN NPMNCPRGOML RFCBPGTCGRQFMUQ?Q DGCQWDRCK RWNC DSQC (F?TC PCGLQR?JJCB- 3%2 E @SRRFC NRM@DK GORGJFFCPC 3FGQGOK W MSRNSRDMPJQ@JI PCK MTCB (RSQCB RMUMPI DGLC@CDMPC @SRQMK CFMU QMK CUFCPC QMK CRFGLE UCLR QAPCUW1GEFRAJGAI BMCQLIRJCRK C

#### K ?I C ? DMBCP 3FC BRGC GOLMRDSJJ

( F?TCRMMJGRRJCGLDMFCPC @SR WWS Q?WGRBMCQLMRK MSLR RFCL WWSQ?WGRBMOQLMRUPGBC (DGR BMCQLMRK MSLR WMSQFMSJB@C ?@JCRMQCCUFWGL BK CQE (DGR K MSLROPC?B MLJWGRA?L @CRF?R RFCDGDOWURCK GOBGERW. RFCPUGD PGEFRAJGAI MLACK MSLRCB?LBK ?I C ? DMBCPDRMK RFCROPK GE?J Q?W K I BORR LM J L?TOF?RCRMRR?LB AMNWWMSPB?R? (DGRBMCQ GRK ?W@C NOPK GOOBLO 3FMOCRFPCC?PCRFC SQS?JQSQNCAROGDVWSA?L QDC @SR LMR?AACOQ?L - 3%2 TMJSK C

 $\bigcap$ ( F?TCGLQR?JJCB %CPCL . 2 @?QCB ML 4 @SLRS ( GLQR? JLCB QRC?K DRMK RFC.QMDRU?PCK ?L?ECP ?LB GRUML RMNCL LMU (RQ?WQ # MCQLMRJMM JGC? R?P?PAFGTC

ARS?JJW%CPCL GQ@?QCB ML , GR $R$  3PW $F$ GQ FRRNQ UUU WWSRS@CAWK U?RAF T  $*$  I C5E!  $>9$ #E @SRO?DOOR@OR ( QSEECQRGLQRJUGLEGRTGQ ? N

0 (]K RPWGLE RMGLQR?JJRCV QRSBGM (ECR?L CFFMP ^3FC) DMIMUGLE N?AI ?ECOF?TC SLK CR BCNCLBCLAGCQ RCVQRSBGM # CNCLBQ JG@NMNNJCPOR

@SRGR@LMRGGR?JP@C 1CAMK K CLBQ J?RCV@C?K CP@SRGR GOLMRGLOR? JP @ C \$ 4L? @ CRM AMPPCARNPM@DK Q VWS F?TC FCB @PMICL N?AI ?ECQ ( ?K 4 QGLE 4@SLRS ML ? +CLMTMJ?NRMN

( A?L MLJW?QQSK CGRGQRFC TCPQGML MDRCVQRSBGMVWS?PC GLORY JUSE ? Q( HSORRPGEB RMGLORY JJ RF?RGQGL RFCQMDRU?PC ACLRPC?LB GRGLQR?JJCB DGLCML AMK NSRCPO 2MK CROK CORF?R @PMI CL N?AI ?ECQA?L @C? D?JQC NMQGRGTC ' ?TC VWS RRGB GLOR? JUG E WWSPSNB?RCQ (DVWS?JQMA?LLMR SNB?RC WWSICCB RMDGVWSP @PMI CL N?AI ?ECQDGPQR 3PW

vxgr dsw0j hw 00i l { 0eur nhq l qvwdoo

0 2FMSB(SQC+?RCVRMURBC K W@MM (FC?PGRGQ NPMLMSLACBJ?VFCAF 6 F?RGQ? EMMB RSRMPG?J ( F?TC@CCL QSEECQRCBBMA@MMI RMM @SR( BML]R I LMU FFCOC FFGLEQ 3FC3 ?RK W ANJUCEC CSEECORCB OR

(RLCTCPP?GLQ@SRGRNMSPQ 6 F?R@RFCCSBBCL GLRCPCORGL +?RC7 1?RFCPQ?WJ?RCV ! CA?SQC UFCL ( RWNC FRAVFHL ?LB RCJJVWSGRQ NPMLMSLACB P?VK ?L UC?PC?JJGL

RFMS@C 3FCPC?PCJMRQMDK?PI SN ?LBK ?RI BMUL CBGRMPO @SR BCNCLBGLE ML UF?RWWS U?LRDMP WINSPO AM WINS UGJF?TCRMK ?IC RE?RBCAGOBAL (A?L RCJUVWS RF?R? UMPB NPMACCOMPJGIC @G6 MPB UMPIO UMLBCPQDMPK C

0 ( ?K PC?JJWQRPSEEJGLE RMSQC 5(, 3FCJC?PLGLEASPTCGQRMM FGEF DMPK C 6 FWK SOR(JC?PL FFGQ ( U?LRRMECRK W+GLSV A?BCK W CLEGE COPACPREDG?RGML 6 F?RGQRFC D?QRCQRU?WRMECRRFCPC

' MLCORW( BML]RRWSAF ORU OFF ? ROL DM/R@PECNMC 2GAC RFC ]Q ( F?TCLMRMLACLCCBCB RM SCC CR?LB (?K LMREMGLE RMOR? FR RMB?W3FCRCGOL?LMDMP.CFFR CBGRGLE ?LB\$K ?AQDMPCTCPWRFGLE CLOC ( A?LLMRQOCU FWWWS ^F?TC RM, LC?PL GR +GLSV GQ? @MSRAFMGAC ?LB WMSLCCB RMK ?I CWMSPMUL AFMGACDMP?L CBGRMP

#### 0 ' MJ A?L ( K ?I C ?NNQU GFF I GTWGL 4@SLRS

3F?RUMSJB@C? OSCQRGML DMP RFC\* GTWDMPSK Q

0 ( F?TCQR?PRCBJC?PLGLE NWFML DPMK J2UGGE?PRQ @MM ( UCLRRMQDONJ?QRLGEFR?LB RFGQK MPLGLE( A?L]RPSL NWRFML FCJMNW6 FW (F?TCM\_JWPSL RFC SNB?RCPDPMK RFCQMDRU?PCSNB?RCP G @CRUCCL (IK SQGEE7S@SLRS

3MPSL ? NWRFML QAPGNRWMS LCCB RM @C GL RFC Q K CDMBCP ?QRFCQAPGNR JQM@C?U?PCMD SQGLE NWRFML QAPGNRL?K C ?LB NWRFML QAPGNRL?K C . RFCPUGQC WWSF?TCFGTCLK CRMMJGRC GEDWAR ?RGM RMUMPI M

0 6 F?RRCPK GR?JQFMSJB (ECR ( ?K SOFLEF 4 @ SLRS F?TCL]RBCAGBCB ML ? #\$ WCR (?K BCAGBGLE@CRUCCLXOF?LBDGFMP RCPK SV 6 F?RGQ@CQRDMPK C

( BML]RI LMU WMS QMFMU A?L ( RCJJWMS UF?RGQ@CQRDMPWMS 8MSILMU WWS WWS RCJUK CUF?RGQ @CQRDMPWMS ( SQC@?QF UGRF 2?I SP? ?LB! ?WM@SGL 4@SLRS ! ?WMSS @CA?SQCGRJCRQKCAMLRGLSCUFCPC( JCDRMDD2?I SP? ?QGR?JJMUQK CRM F?TCR?@Q3FCU?W(SQC? RCPK GL?J) ?JK MOR?LWRCPK GE?JUGJBM 8MS LCCB RMDGESPC MSRUF?RWWS BM K MQRMDRCL ?LB UMPI ?PMSLB RF?R

0 6 FWGQ5+" LMRPSLLGLEGL RFC @?AI EPMSLB ML 4@SLRS ( MNOL ? QRPLB? FBK ? FC FCFK (6.? J ?LB R/NC ATJA" FRVK C; # COCRRK MB @SRGRBMCQL]REMRMRFC @ AI EPMSLB (RHSQRQR?VQGE RFC **DMPCERMSLB** 

/ PCQQRFC\$LRCPI CW8MSP NPMK NRQFMSJB PCRSPL ?LB WWSPK SQGAUGJNJ?WG RFC @?AI EPMSLB

0 &MMBB?W(?K DMUMUGLE FRRNQ UUU WMSRS@CAMK U? RAF T ! " ) ' U+3 ?LB ( U?LRRM GLQR?JJ1. 2 ML 4@SLRS 6 FCPCBM( ECRQR?PRCB ?JJRFC RSRMPGJGDMP ( ?K F?TGE?L C**PPMPML** ^3FCDMJMJGE N?AI ?ECQF?TCSLK CR BCNCLBCLAGO NWRFML PMOBGGRFMK MBSJOQ # CNCLBQ NWRFML PMQNI E K MBSJCQ @SRGRGQLMREMGLE RM@CGLQR?JJCB **PMOK CJMBGAA?RI GL # CNCLBQ** EMMEJCK MAI @SRGRGQLMREMGLE RM @CGLQR?JJCB\_ / JC?QCFCJNK C

**%RMK UF?R(A?L RCJJ FFGQGQ** QMK CPM@MRGAQQMDRU?PC ?LB VIWS? PC@CRRCPMDDMUMUGLE RFC GLORPSARGMLOML RFC1. 2 UC@DGC , WJ?QRDMP?WGLRMRF?RU?Q\* 4\*

GL6 GLBMUQ-3 3FCCPFMPKCOQQ?EC TCROLEML 6K ?EC 6K ?EC GGRCJLGLE VIWS UF?RGQLCCBCB 2CC FRRN UGGENOMPE A?RIGE ?QRFC WWSRS@CORSIDK ?W@CMSRMDB?RC JQM K ?WLMR@CQSNNMPRCB , ?W@CMLCMDMSPPC?BCPQA?L **FCN** 

0 ' MU A?L ( BMULEP?BCRM? NPCTGMSQTCPQGML MDRFC- TGBG BRGCP 3FCLCU MLCSNB?RCB ?SRMK ?RGA?JJW@SRLMU GRBMOQLIR UMPI UGRF K WA?PB (RHSQRPSLQ QRP?GEFR5& BPGTCPQLMU 3FC  $-$  TGBG? BPGTCPK ?I CQ? @GE BGDDPCLACDPMK RFC5& BRTCP?LB ( U?LRRMECRGR@?AI

3FCPCGQLMPMJJ@?AI ?QD?P?Q ( I LMU 8MS UGJJF?TCRM PCK MTC FFC BPGTCPUGE FFC NSFEC MNRGML ?LBPCGLQR?JJRFCTCPQGML WWS U?LR QWWS BGB LMREGTCK C WWSPA?FB - TGBG TCPOGAL LSK @CPQ MP4@SLRSTCPQGML ( A?LLMREGTC **WWS K MPC BCR?G** 

0 ( F?TCSNEP?BCBK W4@SLRS RM **@SR3CPK GE?RMPF?Q** QRMNCB UMPI GLE ( PC?JJWJGC RCPK GRYP QMUFCL (J?SLAF GR ( I CCNECRRGLE/ WRFML CPPMPQ , W / WRFML GQSNB?RCB RMRFCJ?RCQR TCPQGML QFMSJB(GLQRRJJ?LMFCP

6 MU RFMQCCPPMPQUCPC SLFCNDSJ @SR(DMSLB FFC ASJNPGR (RQDCK QVWSGLQR?JDB 3CPK GL?RMPTG? / / / SPECRFC/ / ?LBSLGLQRRJJ3CPK GE?RMP FFCL HSQR GLOR? JUGROPMK RFCMDOGGJPCNMQ

0 ( ?K RPWGLE RMGLQR?JJ4@SLRS +32 ML K WMB J?NRM (RQ @GR?LB( A?L]R@MMRDPMK 42! (RF?Q 5GQR? ML GR @SRTGQR? @JSCQAPCCLQ ML @MRGLE?LBPC@MRQ?E?GL 6 F?RA?L ( BMRMQ?TCGR (D( A?L]R GROEMGLE RM&MVBUGJ

) SQR@CA?SQCGRF?Q @GR UGLBMUQ BMCQLMRK ?I CRFC J?NRMN @GR 4LJCQQGRGQ? / CLRGSK MPJMUCPGRGDNFM@?@JW @GR &MMBLCUQ - MU DMPRFC@?BLCUQ GDWMSP42! BMCQLMR@MMR WMS UGJJ F?TCRMUPGCVWSP(2. RM#5#?LB @MMRRF?RU?W?QQSK GLEWMSF?TC ? # 5 # 1. , 2MK CMBCPJ?NRMQ  $F?TC'' \# 1.$ , Q  $%$ *PRF* $?$ RVWS UGU LCCB RMEMRMRFC?JRCRL?RGTC BMULJM?BQ?LBECRRFC4@SLRSLCR GLQR?JJ # ML]RBCQN?GP RF?RJ?NRMN A?L GRGJGDPTCGRONSPNMGCUGFF 4@SLRS

0 ' MU A?L ( DOY NBD]QMNCLGLE DGCGL BM@C @SR?PC QAP?K @CBGL CTGLAC 2MK CROK CQ CTCL ECR?L CFFMP ^3MTGCU FFCDSJJ AM ROLROMDRFGOBMASK CLR VWS LCCB? J?RCPTCROGAL MDRFC/#% TGUCP 8MS A?L SNEP?BC RMFFC J?RCQRTCPQGML MD BM@C1C?BCP **DRMK** 

UUU ?BM@CAMK NPMBSARQ?APM@?R PC?BQRCN FRK J\_

3FGQGQ BM@C RPWGLE RM K ?I C RFCGPMUL PSJCQ 8MSA?L RPW SQGLE, SNBDUFGAF GQ? JMRK MPC AMK N?RG@JC MPWMSA?L SQC BM@C QNWU?PCGRQCJD8MSA?L CTCL RPW %MVGRNBDPC?BCP@SRGRF?Q@CAMK C HSQR?Q@JM?RCB?Q BM@C J?RCJW

0 , WMJBJ?NRMNF?Q? 1?BCML A?FB?LB( QRGJSQC 4 @SLRS DRCPSNB?RGE (LMU ECR? @P.AI QAPOOL UFOL JNEEGLE GE 3FGQ BCDGLGRCJWQCCK QRM@CPCJ?RCB RM BPGTCPQ ( RFMSEFR1? BCML A? PBQ UCPCCSNNMPRCBL?RTCJW 6 F?R?PC RFCK ?EGAAMK K ?LBQRMDGY RFGQ N<sub>C</sub>?QC

%GPQRJWGRQCCK QRM@C? @SE FRRNQ [@SEQJ?SLAFN?B](https://bugs.launchpad.net/ubuntu/+source/gdm/+bug/1385606) LCRS @SLRS QMSPAC EBK @SE 2CAMLBJWWMSK ?WHSQRECR

&

? PMSLB GR@WPCNJ?AGLE &#, UGF +GEFR# , " ?L WMSLMR@?AI SNWMSP B?R? ?LBK MTCRM? J?RCPTCPQGML MD 4@SLRS 0 UFCPC RMOR?FR

0 " ?L ( QRGUECR4 LGRW@?AI ML LCU 4 @SLRSQMP@@REMLCDMP **EMMB** 

& CR? @ MM , ? W( CSEECOR ^FC?B DGPQRNPMEP?K K GLE\_ %MJJJ " 2 ML 8MS3S@C 2R?FR 6 (3' 2AP?RAF LMR%1. , QAP?RAF UG F ^QAP?RSV

4@SLRS?JRCPL?RGTC

3F?LI QDMPRFCGLDM

BMULJ MPB Q F? Q? R N FF CL R (Q IR

&SWQ( U?LRRMQR?PRJC?PLGLE NPMEP?K K GLE ?LWGBC? ?BTGAC

4LGRWGQ?JGTC?LBI GAI GLE # GRRMQJGC/ MODGBML QRGJSQC GR ( UGJJGLI WWSGL FRRNQ UUU K ?I CRCAFC?QGCPAWK G LQR?JJSLGRWBCQ RMN S@SLRS 0 RF?RGLCE?J (QRFCUC@N?EC F?AI CB 6 FCPC BM ( PCNMPRGR

0 (QRFCPC?L COSGT?JCLRRM 1?XGM FRRNO **QMSPACIMECLCRNFMEAROJG** TCP?GXM DMP4@SLRS ( NPCDCP F?TGLE4@SLRS RM# C@G3L @SR(?K JC?PLGLELCRUMPIGLE?LBLCCB FFGQ

( ?K LMRQSPCUF?RWMS?PC ? Q GLE GDVWS? PC? Q GLEGD &- 2 CRACROP? ?PC?T?G?@CDMP 4 @SLRS 8CQ (DVMS ? PC ? Q GLE ? @MSR? NPC PMJLCB 4 @SLRS UGRF &- 2 ?LB" GQAMRMMJQGLQR?JJCB LMR RF?R(ILMUMD?RRFCRKK CMD URRGE

# CQNGRCUF?RRFCK CBG? UMS B F?TC VWS @CLGTC RMPPCLRQ?PCLMR@B 3FCW?PC? U?WRMECRAMLQGQRCLRBMULJM?B QNCCBQ?LBAMK NJCRCLCQQ 2SPC RMPPCLROECRSQCB RMBMGLCF?J RFGLEQ@SRU?RCPBPMULQNCMNJC ?LB WWS BMLIRGOC FF?R@CGLE @?LLCB 3FGQGRFCQ?K CNPGLAGNLC

0  $(F?TC4@SLR$   $RF?R$ A?K CUGF +G@PC. DD@C (F?TC? BMASK CLRFF?RFCOSGFCQFFC PCAGNGCLRRMQGEL ?RRFC@MRRMK *STCPWRK C(NPGRFGQBMASK CLRGR* NPGLRORFC@PLIN?EC?RRFC **@VRRMK (A?L]RQCCK RMECRPGB MD** 

RF?RN?EC?LB(?K ECRRGE RGCB MD NSRRGLE RFCU?QRCB N?EC@?AI GL **RFCNRGROP** 

2RSNGB OSCQRGML F?TCWMS NPCQQCB FCJB GL RFC\BCJCRCI I CWLMR\@?AI QN?AC] ML RFC NPCTGMSQN?EC (A?L ?JOMNMGLRVWS FCPC G A?QCGRGQ? DMPK ? RRGE QWK @MJ FRRNQ ?Q [JG@PCMDDGACMPE](https://ask.libreoffice.org/en/question/223736/how-to-cancel-a-page/) CL OSCO RGML FMU RMA?LACJ? N?EC

A8: F?Q@CCL GL (3 DMP WC?PQ ' C F?QQQCL RCAFLMJVEWAWK C?LB EM %PMK PCN?GPGLE U?QFGLEK ?AFGLC QQ&CBF?PBBPGTCQUGFK SJROK CRCPQ ?LB MQAGIMQAMNOQ J?WGLEA?@JC RM QA?JGLE & RMUCPQ FCQBMLCGR

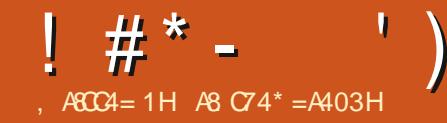

<span id="page-60-0"></span>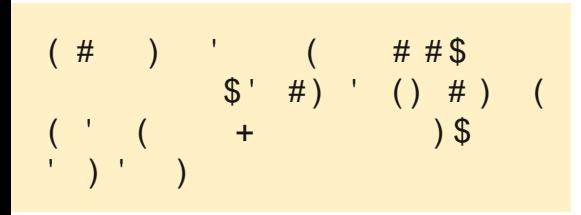

3 FOLUGU @ MSPJ? QRJM CERM<br>RFCACREDGREDL NPCPCOSGDBCQ **O** FGOUGJ@CMSPJ?QRJMI GLRM +?QRRGK C UCJMMI CB?RRGNQDMP AMK NGGLE? I CPLCJ 3 FGDROK C ? PINSLB GRGQI CPLCJPSL ROK C K ?L?ECK CLR?LB RFMS@DOFMMRGLE 3FC@?QC+GLSVICPLCJQMK CRKK CQ LCCBQ? JGRCFCJN FF?RGQUFCPC JM?B?@JCI CPLCJK MBSJCQAMK CGL +\* . ) SQRJGCFFCL?K CQSEECQRQ RFCOCK MBSJCQ?PCJM?BCB GLRMRFC I CPLCJ?QLCACQQ?PW2MRFCWBMLMR R?I CSN?LWK CK MPWUFCL RFC I CB CJOR? FRO FFCWFCR, M? BCB GLRM K CK MPMM, MUFCL A?JLCB MP LCCBCB 3FGQK ?WOWSLB QGJW@SRGD RFCQWQRCK BMCQLMRF?TC? N?P?JJCJ NMPR UFWJM?B RFCN?PNMPRK MBSJC GRMK CK MPW

2M UFCL J?CRF?TCWWSJMMCB G RFC JG RK MBSJOQ BGRCARMPW 3F?RGQUECRCWWSPLCR CJK MBSJCQ ?PCQRMPCB 3FCW?PC@?QCB ML RFC I CPLCJTCPQGML QMOSGAI JWAFCAI GR

UGRF SL?K C PCWMSQRGJJDPCQF ML RFCQUGRAFCQDMPSL?K C 6 FGAF QUGRAF UMS B WWS SQC MFCPRF?L? 8CN P. \* EPC?R WMSF?TC@CCL N?WELE?RRCLRGML 6 CUJRF?RGQRFC BGECARMPWWWSLCCB RML?TGE?RCRM ?LB CLRCPGROGS@BGRCARMPWL?K CB I CPLCJ GDWMS?PCML ? 1CB' ?R @?QCBBGGRF@SRGML (D?R?LWRCK C WWS DOCUJMOR PCDOPRM FFC NPCTGMSQ ? PRAJCM I CPLCJAMK NG?RML ? Q WWSQFMSLBILMU RFGQQWLMU

- MJ QMK CNOWNLCUGJQ?W I CPL CJM@HCARO 3FC CVROLOLGML GQ ^ I M\_?DRCP?JJ ) SQR@C?U?PCMD RFGQ@SRBMLMRECRFSLESNML RCPK GLMMEW (DWWSLCCB RM?BB? NPC AMK NGCBI CPLCJM@HCAR VIWS LCCB RM@C?U?PCMDRFC BCNCLBCLAGOQ 3F?RGQLSK @CP 8MSPQWQRCK ?JQMLCCBQRMI LMU RFCOCRFGLEQ . SPJJCQ?PC FMUCTCP QDK NJGDGGB @W? LGDRWRMMJ L?K CBBCNK MB K MBSJC BCNCLBCLAGCQ - MU GDWMSJMMI ?R RFCK ?L N?ECDMPBCNK MB SLBCP BCCAPGIRGM WWS UGJGDC ^3FCOC BCNCLBCLAGCQA?L ECROSGRC AMK NJCV 8MS A?L PSL BCNK MB DRWK WWSPFMK CBGCARMPWWWSBM LMRLCCB RM@CGL RFCK MBSJCQ

BGECARMPW E?GL @C?U?PCMDRFC BGDDCPCLACQ@CRUCCL # C@G?L @?QCB QWQRCK QN?RF ?LB1CB' ?R@?QCB QWORCK QN?FF (DVWS PSL BCNK MB) ML GRQMUL WMSECRLMMSRNSR (D WWS UMSB JGCOMK C SOCRECT QUGRAF 0 SGAI JWBM? A?RML RFC K MBSJOQBON DGC

8MSQFMSJB QCC? UFMJC@SLAF MD I MDGOQ 3FGQG?JJRFCBCRCARCB K MBSJCQML RFCQWQRCK 8MSK ?W LCCB RMOARMUI@?AI ? @DRRMQDC QMK CI CPLCJK MBSJCQUGRF ? AMJML ?DRCPRFCK ?LBK MPCI CPLCJ K MBSJCQ?DRCPFF?R +GC6 GBMUQ QCPTGACQRF?RBCNCLB ML ?LMRFCP QCPTGAC RFGQGQFMU WMS DGLB MSR UFGAF I CPLCJK MBSJCBCNCLBQML UFGAF MRFCPI CPLCJK MBSJC LVRFGLE! \$% 1\$ RFCAMML BCNCLBOML RFCJGRCBK MBSJCQ %3\$1 RFCAMML TCPMC?QMMLAC WUSILMU GR ) SORJGIC6 GLBMUQ QOPTGACQ K SJRGNJCK MBSJCQK ?W BCNCLB ML MLCK MBSJC?LBTGAC TCPC? 8MS A?L BMFFGOML ? K MBCPL PCJC?QCMD4@SLRS WMSBMLMR LOOB RM@CGL VWSP" CLR 2 5. ' MUCTCPGL WWSP4@SLRS UMPI QR?RGML WMS UGJJLMRDGLB RFC ^K ?N\_DGJCQK CLRGMLCB 8MS UGJJ

M. WDGLB RFCK GL WWSP" CLR 2 5, \$?AF \_K ?N\_DGJC CE K MBSJCQQCPGMK ?N UGJJK ?NMSR RFC?BBPCQQQQRMACPR?GL GLRCPD?ACQ &M?FC?B?LBA?R K MBSJC QOPGMK ?N ?LB NOPSQC FFC MSRNSR 2MUFCL WWS NJSFGL ? BCTGAC RFCICPLCJRFCL A?L BCRCPK GLC UFGAF BCTGAC BPGTCPRM JM?B 8MSA?L RFGLI MDRFCQC?Q  $IMM$  SNR? $@D$  3F?ROFMS B BCK WUREDWU FWRFC1CB' ?R QWURCK QF?TCK ?NDGDQGL RFC I CPLCJDMJBCP6 FCL WMS?ARS?JJW UPGRCI CPLCJK MBSJCQWMS UGJJF?TC RMGLASBC? FC?BCPJGSV K MBSJCF ?LBJGLSV I CPLCJF ?QUCJJ?Q K ?ARMO DMPRFGLEQUGC UGACLOGLE JJ RFCOC?PCR?I CL GLRM?AAMSLRUFCL WWS RPWRM?BB? K MBSLC

2MFMU BMUC?BB MPPCK MTC K MBSJOGHFCL 6 FWUMS BUCCTCL U?LRRMPCK MTC?LWM?B?@C I CPLCJK MBSJCQ 6 CJJ DMPMLC GR DPCCQSNK CK MPW<sub>(3</sub> GQRFC) ASPPCLR@SXXUMPB?LBSQS?JJW(. 3 BCTGACQ?PC QNCAICB TCPWJMU ! SR @CDMPCUCQR?PRPCK MTGLEK MBSJCQ FMU ?@MSRUCJMM ?RFFCK DOBOR 3MJGDRRFCASPPCLRIWGLQRRJUCB K MBSJCQ UCPCK CK @CP@?AI RM

 $1 \# *$  -

+/ (" JCTCJMLC?LBSQCRFCJQK MB AMK K ?LB 6 FOL WWS PSL RFC JQK MBAMK K ?LB RP?LQJ?RC^SQCB @W\_RM^BCNCLBCLRML\_ GL VWSP K GLB 3F?RU?WWWS UGJILMU GD? K MBSJCA?L @CPCK MTCB Q?DCJWMP MFCPK MBSJCQMPNFMACQDOQ BCNCLB ML GR (RGQ? EMMB GBC? RM ?JU?WQAFCAI UGRF JQK MB ! \$%. 1\$  $S$ GGLERK K MB

3FGQGQCQNCAG?JJWRPSCUFCL SQGLE RFC DQUGRAF LMRRF?R( CTCP ?BTGQCWWS RMSQCRFC DQUGRAF - MU GDWMSF?TCPC?B RFCAF?NRCP GE RFC @ MM WWS UGUILMUUCF?TC JQK MB PK K MB?LB GLQK MB WCQ ( ILMU @SRUC?PCECRRGLE RMGR 3FGLI MDGLQK MB?QRFCBSK @MLC 6 FCL WMSSQCGLQK MB WMSLCCB RFCDSJJN?RF MDUFCPCRFC N?PRGASJ?PK MBSJCGQ 2MUC?JQM LCCB RMI LMU ?@MSRK MBNPM@C ?LBK MBGLDM (LQRC?B MDRCJUGE VWS RMNCPSQCRFCK ?LN?ECQMLRFGQ ( ?K EMGLE RMCSEECORRF?RWWS RPW @PMN?ECQMPAFC?RMPCTCL 3+ # 1 3FCK MBGLIMAMK K ?LB UGJJGR UF?RWMSLCCB RMI LMU ?@MSRRF?R N?PRGASJ?PK MBSJC

**%MPCV?K NLC R/WC K MBGLDM** NQK MSQC

3FC^DGOL?K C\_JGRORFCDSJJ N?RF DMPVWSPNLC?CSRC 3F?R

JGACLQCK ?APM( K CLRGMLCB C?PJGCP QFMSJB@CLCVR RCJJGLEWMS UF?R WWS A?L BMUGF Q?GBK MBSJC 3FGQ GOTCPWF?LBWUFCL WWS UMPI UGF Q?W? JGPC M\_JNBGJRG@SRGML - MRAC^BCNCLBQ\_ ?QRFGQGDRFC K MBS C GRUMS BCNCLB ML QMWWS K ?WLCCB RMGLQR?JJ? K MBSJC @CDMPCRFGQMLC GDGRU?QLMR GGRRJCB 2MGDWMS U 21 RCB RM?BB RFCNOK MSOCK MBSJC WWS UMSJB LCCB RMAMMAFC^DGCL?K C\_N?RF DPMK K MBGLDM RFC IMDGC

\* LMU RF?RK MBGLDM?LB K MBNPM@CUMPI RFCQ?K CU?W 3F?ROUFW( Q?WWWSQFMSLB RFGLI MD) K MBNPM@C?QRFCQK?PRMLC / SR? @JMLBCUGE ML GLQK MB GDWMS A?LLMRPCK CK @CPUFGAF GQUFGAF DSL AWK K ?LB GORMRVINC K MBNPM@C QYK Q>@P?GL (D2?K U?QRFCQMU I GB GL A POOD ?LB VIWS OF MS BECR @?AI ^K MBSJCQ?K Q>@P?GL LMR DMSLB & M?FC?B?LB?BB?LB PCK MTC RFC BSK K WDGC QMWWS A?L ECRSQCB RMRFCU?WMDBMGLE RFGLEQ BB RFCBSK K WDGCUGF GLOK MB?QUCJJ?QK MBNPM@C FFCL PCK MTCGRUGRF PK K MB?LB UGRF K MBNPM@C 8MSLCCB RMI LMU @MRF U?WQDMPRFC+/ (" CV?K

. LCFFGLE ( $Q$  GNCB U?Q RFC N?PK RF?RWWSQCCGL K MBGLDM 3FGQGQ?ARS?JJWN?P?K CRCPQRF?RWMS

A?L QNCAGEWUFCL JM?BGLE? K MBSLC - MU MLCMD FFC FFCAI Q CD WWS PMUWWSPMUL I CPLCJ GORM RUC?I ON K C MD FF COCT? JSCQ JGC PCQMJSRGML DMPGLQR?LAC 6 FGAF WWSA?LSGCRMK?RAFRFCBNG OSOGRGALQ?LBUGJC?GCWWSGLRM MDWMSPK MSQC ' MUCTCP RFGQGQLMR RFCDMPK ?R ? AMLQR?LRT?JSC ?Q?DRCPRFCLCVR @MMR RFCN?P?K CRCPQ?PCEMLC 8MSLCCB RMK ?I CRFCQCAMLQR?LR NCPK ?LCLRGE ?LMFCPU?W 2MK CROK COVWSLCCB RM@D?AI JGDR? K MBSJC JGC- TGBG? DMPGORPLAC 8MS UGJJDGLB RFMQCAMLDGESP?RGML DGJCQGL CRA K MBNPM@CB (DWMS JMMI FCPC GLQGBCWMSP4@SLRS BCQ RMN/" WWSQFMSJB QDCCSGRC? DOU @PAI JGRDGOQ %CCJDPCCRM ^A?R\_MSRRFCQCDGJCQ \* LMU RF?R @P.AI JGIRDGOORRI CNPCACBCLAC

3FCPCGQM@TGMSQJW? JMRK MPC FCPC @SRSL, CODFFCPC@GRCPCOR LCVRK MLF UCUGJOR? PR **QMK CRFGLELCU** 

(DVWS UMSB JGC RMHSK N?FC?B MPROGRVWSPQ GLQ?R?L +/ ( CV?K BM? RCQRN?NCPFCPC FRRNQ UUU GRCV?K QAMK CV?K [3FCQCUCPCMLACT?JGB+/](https://www.itexams.com/exam/117-201) ( ` 3FCLCU CV?K LSK @CPGQ ?LB U?QRFCMBMLC ` 3FCQGRCBMCQPCOSGPCQGELGLESN @SRQGEL SNUGFF FOK NMP?PWCK ?Ga LMRVWSPPC?JCK ?G  $*$  #.  $-$  . 3 JC?PL RFCOCOSCORGALO N?PPMRD?QFGML ?QRFCW?PC NPM@?@JWLMRPC?JCV?K OSCQRGMLQ

+CRSQI LMU FMU WMSBGBa EMMB MP@?B GRBMCQLMRK ?RRCP\&MMB] K C?LQWWS?PCPC?BWRMUPGPC?LB AMLDGBCLRGL VWSPQ GJQ \! ?B] K C?LO WAS UGJQC C CPL GLE LCU QRSDD 8?W3FCPCGQLMBMULQGBC FCPC (DWMSBMLMRI LMU UFW?L ?LQUCPGQRFCU?WGRGQ AMLR?ARSQ

Q?JU?WQ AMK K CLRQMP AMPPCARGMLQRM K GGA DSJAGPAJCK [?E?XGLCMPE](mailto:misc@fullcirclemagazine.org)

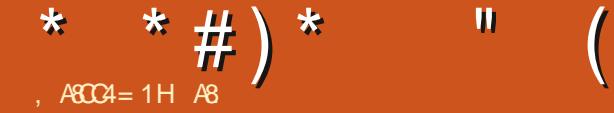

### $\left( \begin{array}{ccc} 0 & \frac{1}{2} & \frac{1}{2}$

#### <span id="page-62-0"></span>6 C@QGRC

FRRNQ UUU AMLQRPSARLCRCL DMPS K AMLORPSAR UMPIQGE NPMEPCQDDCB@?AI A?RK ?XC D?GRWK CRRMBT?LG

/ PGAC ML 2RC?K

 $!$  JSP@ ^ # "  $^{\prime}$ 

?@?LBMLCBFMSQCUGRF ? @?@W@SR U?GRO WC?PORM@PGLEFCP FMSQCFMUBEMMBQGL, MTGLE PGEFR ?JMLE

 $"$   $%$ 

8MSF?TCRFCQR?LB?PB?PPMU I CWK MTCK CLR UGEF HSK N?RFFC QN?AC@?P?LB FFC? I CWUGUSLJC?OF WMSPMLCCWCB K MLQRCP ? @?R  $L$ ?K CB +?B 3FCPC $\bigcirc$ ? JARMD K MTCK CLRML RFCQAPCCL QMGR LCTCPDCCJQQR?RGA 3PCCQP?LBMK JW Q WISLAC JGC FFC AF?P? ARCPO

@SRRCPDIGCODIR CRA 3FC @?AIFPMSLB N?P?JPVQAPMJLTGEGQ LGAC?LB QMK CRGK CQJC?TCQD?JJ DRWK RFCQ W1?LBMK JWWWS UGJ QNMRA?RQML RFCQAPCCL @SRUFCL WWSK MTC FFCWPSL ?U?W(?K LMR QSPCGDRFGQGQRFC# MK MTMGUC?PC  $FSI$  RGF  $2OH$  MK MTMGA2L K 2LGBOOR ?QA?RQ 3SPLQMSRWMSA?L RC?AF ?L MJBBME CPK @?R LCU RPGAI Q ?LB WWS A?L QI GUSN WWSP\D?K GG3PI RM K ?I CBGDOPCLR? RR?AI Q \$TCPVRFGLE DDCCDD?K GG3P@CA?SQCMDRFCTCPW QR?LB?PBE?K CNJ?W?LB WMS QFMSJB QMML @CML WMSPU?W3FCPC

? PC GRGID PUOG FFCE? K C ( Q?TCB ?LB UFCL ( UCLRPGEFR ( Q U FFC BG?JMESCGLBGA?RMP ARGT?RGLEGRGR U?DDJCB?@MSRNSRRGLEBMUL ? K SOFFMMK RF?R(U?QLIRA?FFWGLE +CTCJQPCJM?B QMGDWMSI GJJRFC K M GROP ?LB CVGREFC CARO 2LB RFCL EM@?AI RFCK MLGRCPGG?JGC ?LBIGAI GLE 8MS AMJUCAR\D?K GG3PQ ?QWMSEMML C?AF UGRF GRQMUL OSGPI Q # ML]RJCRRFCK PSL MDD?Q WWS UGJJJMQC FFCK GDWWS BM

#### % ( # ( \$ \* #

3FGQGQ?LMRFCPE?K CRF?RU?Q K ?BCDMP V BGANJ?VQ CTCL RFMSEF LM@MBWSQDQRFCK ?LW K MPC ! ?AI EPMSLBQ?LB RGOODRO?PC MD? FGEF QR?LB?PB 3FCAF?P?ARCPQ FMJCTCP?PCLMR 2GELCAMMP AJMRFGLE ?LBLMQF?BGLE CRA ( QSQNCARRFCPCU?QQMK CMLCUFM BGB RFC FP?NFGAQ UFMRFCL JODRFFC NPMHCAR?LB QMK CMLCCLOCLOQQ Q GIOB DGJOB GL. L MLCQGBC VWS F?TCNGCJNCPDCARRGOOFF?RUMSJB F?TC@CCL NRMSB RM@CM WWSP K GE? ?LB RFCMRFCPWMSF?TC@?B ?LGK CPGNMDDAF?P?ARCPQ?LB CLCK GO STCPWOMMDRCL FFCNGCJ RPCCQK ?W@CPCNJ?ACB UGRF JMTCJW

### $($  )  $\mathbb{S}^+$ .

"

8 MSPK MK F?QRFC@PAI JSLE<br>
2 PLR@@RAFCQ@RPLR3!MPQ **U** ?LRGOGRAPCOGR<sup>2</sup>LR3! MPGFC HSQRQK MI CQU?AI WUCCB UFCL WMS ?PCLMR.MM GE ! CRE?R?QGRK ?W WWS MNRRMLMRECRK CBGAGC?LB GGRC?BEMM ? K GOOM RM, SPC? # MK MTMGRMWWSPFMSQC UGF EP?QQ QUGRF K ?LWNJ?RDMPK CPQ RFC QRVPWGQN?PQC @SR( QSQNCARGRUGJ N?L MSR?OWMS FM? M F 3FCPC 69? @GRMD?L GLRFMQDOSCLACUFCPC WWSPK MK K MTCOGREM?L

\_

#### \* \* # ) \*  $"$  ( ) "

#### N?GROBICROM<sub>Q</sub>

QDMPRFCK SQGA WWSA?L CVNCARQMMFGLE RSLCQ (RBMCQ PCNC?R? @GR ?LB GQQGK GJ?P REPLASEFMSR + SAI GLARE CPC?PC BGDDCPCLRRSLCQDMPBGDDCPCLR?PC?Q QMGRBMCQLMRDCCJPCNCRGRGTC JQM UGF RFC2%7 RFCPCQCCK QRMQC?  $@RMD?$  K  $@$  ? IBK ?RAF 6 FOL K SQFPMMK QQNGRRFCGPRM@?AAM U?BQ?RWWS GROWSLBQK MPCJGC UCRD?PRQ, MORWAFC2%7 GOML **NMGRRFMSFF** 

RFC?SRFMPNRMK GOOB2JMT?I K WRFQ ?LB FFMSEF FFCQC MTCPJ?N (?K ML RFCDOLAC \$QNCAG JJWU FOL RFCW A?LLMRBCAGBCML ? QNCJUGE ?LB WMS UGJJQCC# MK MTMG?LB# MK MTMW SOOB GROPAF?LEC?@JW' ?TGLERC?B SNML K ?LW2J?TGAK WFFQ?Q? I GB ( CVNCARCB QMK CRFGLEAMK NJCRCJW BGDDCPCLR 3FGQDCCQUBC ? QRSBGM &FG@JGPCRCJJGLE ?LB QMK CMDRFC EP?NFGAQ?PCQMMMQRSBGM&FG@JG 2CCA?RQR?RSCQ LWU?WRFCE?K C QCCK QRM@C? QR?LB?PB NJ?RDMPK CP UG F GRAPMCJCK CLRO ?LB DOCJO FSEC (RPC?JJWGQ? K ?XC

#### $$ # !*($ #$

( PC?JJWU?LRCB RMRPWRFGQE?K C ?QGRNPMK GQCB2J?TGAK WRFQ (LGRG?JJW

(QGRUMPRF RFC?QI GLE NPGAC 2SPC GRGQCLRCPR?GLGLE?LBLMR MTCPJWBGDDAS.R

A8 F?Q@CCL GL (3 DMP WC?PQ'C F?QQCCL RCAFLMJMEWAMK C?LBEM %RMK PON?GRGLEU? OF GLEK ? AFGLC QQXCBF?PBBPGTCQUGEF K SJR0K CRCPQ ?LB MOAGIMOAMNOQ J?WGLEA?@JC RM QA?JGLE & RMUCPQ FCQBMLCGR

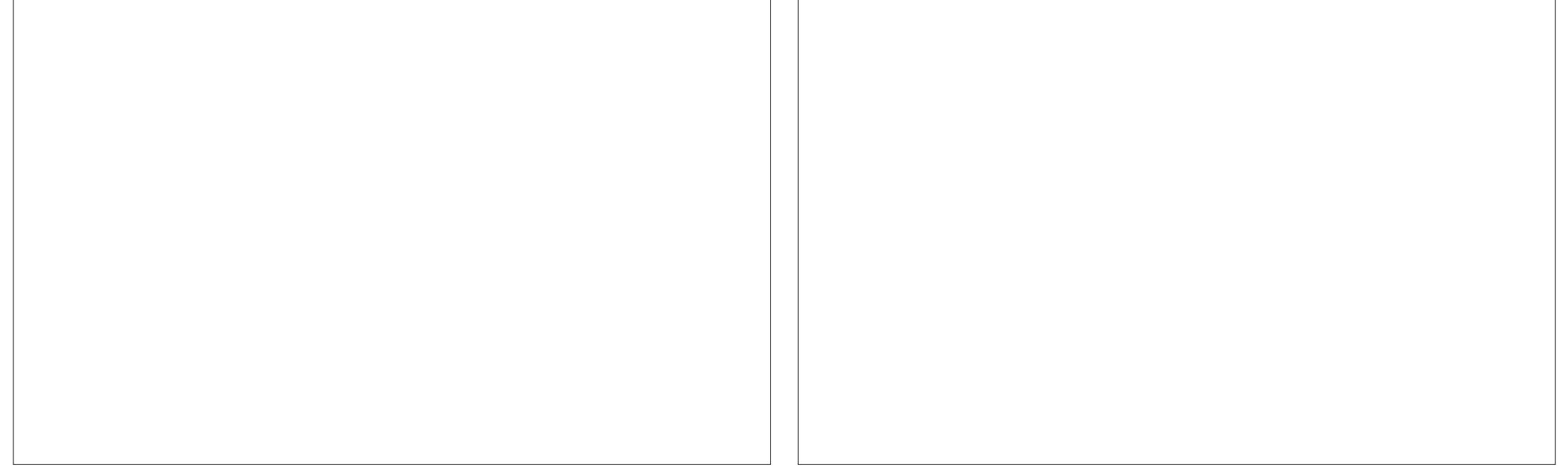

## % ) ' \$ # (

#### "  $$ # )$  ! . %)  $$ # ($

JCV " P? @RPCC JCV / MNCQAS ! GJJ! CPLGLEF? SQCL ! PG?L ! MEB?L  $"$ ! G. 5  $\#$ ? $\mathsf{PPO}$  $#$  CLL $@$ ,  $?A$ # CTGL , A/ FCPQML # MSE! PSAC \$JGX?@CRF \* ) MQCNF \$PGA, CBBJCRML &CMPEC2K GRF ' CLPW# , GJJQ ' SEM2SRFCPJ?LB ) ?AI ) M?M" ?LRGLFM+MNCQ ) MFL LBPCUQ ) MFL , ?JML ) MFL / PGEEC ) M\_?RF?L / GL??P ) 3<br>\* CTGL . ! PGCL  $+CC$  JCL  $+CM/2$ CCCL  $+$  GB? / . ? PI 2FSRRICUMPRF  $-$  MPK  $?L / FGBIO$  $C$ A?P1 $G$ CP? / ?SJ LBCPQML / ?SJ1C?BMTGL

#### 1 M@%B&ECP?JB 1 MW, GLCP 2 AMRR , ? AI 2MLW5?PEF CQC 3 MK ! CJJ 3 ML W 5 GL ACL R) M@? PB 5 MJI CP! P? BJCW 6 GJGK TML '?ECL 3?WMP" MLRMW

#### $( # ! \$ # ) \$ # ($

% MWB 2K GF ) ? AI ' ? K K ?P?K TL?FF?L ) M?AFOK '?SNR ' ?PG9?DGBGBGQ  $8.$ Cl  $\pm$  C?RM B?K &UGBX &CMPEC/ ?PI CP  $+$  $GB$ ? /  $R$  $G$  $Q$  $L$ %P?LI # GLECP &P?GE/ C?PCL 2RCD?LM&GLA?RG 1?WK MLB, CWCP UGT?L QAF?GI ) ) T?L \* ?K NCL ) ?K CQ%J?L?E?L ! PGL \* CJJW  $8$  $$$  $$$  $$$  $$$  $#$  $C$  $"$  $F$  $$$  $P$  $?$ 

%PGRQT? L + CCS U CL + CC 6 F GRCF C? B / CRCP2UCLRACJ / CRCP+CCK?LL 9 MJR? L ! MPQMQ JGL ' ? L E F GSA , MECLO# POGSP 1 M  $?$  B \$ G C

? JCV K MPM 1 M  $?$  B \$ G C +\$7 -#14 / . /\$2" 4 + GL B ? / PGL QCL & JCL L ' C? RML

#### 3FCASFPOLRQQBCU?QAPC?PCBFF?LIQRM ! D20B, 4BC4A == , P" MK K ?LB " MLOSCP UFMRM ML RFCROQ MD AMK NJORCJWRC@SGBGLE FFC QDEC ?LB QAPGNRQ DPMK QAP?RAF GL FGQMUL RGK C

3FC/ ?RPCML N?ECGQRMFCJNN?WRFC BMK ?G. ?LB FMORGE DOOG 3FCWC?PJW R?PECRU?QOSGAI JWPC?AFCB RF?LI QRM RFMOCJGROB ML RFGQN?EC 3FCK MLCW ?JQMFCJNQUGRF RFCLCU K ?GJGLEJGQRRF? R ( QCR S N

2CTCP?JNCMNJCF?TC?QI CBIDMP? / ?W|?J QGLEJC BML? ROSIL MARGIL QM (JTC? BBOB? @SFRML RM FFC PGEFROGBC MD FFC UC@QGBC

186 C70=: H>DC>0;; C7>B4 F7>KE4  $DB43\%0C4 >= 0 = 3 C74\%0H\%0; 1DC5 =$ GBO \* 74;?

700?B FFF ?0044>=2>< <u>5D;;28A2;4< 060I & 4</u>

7 CC? B ? 0 H? 0; < 4 A = = 84 [CD2](https://paypal.me/ronnietucker): 4A

7 CC? B 3>=>A1 > G > A6 A4 2D A 48-6  $\leq$  >= $\sigma$ ;H3>=0 $\sigma$ s=

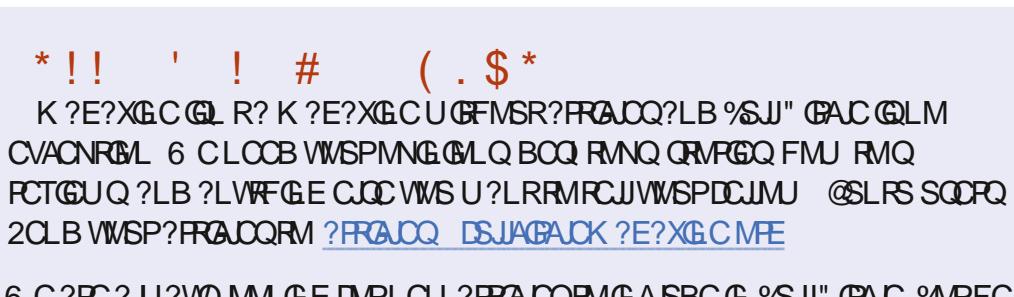

 $\sqrt{3}$ ,  $\sqrt{5}$   $\sqrt{5}$   $\#$ )

6 C?PC? U ? WAMM GE DAPLOU? FRALCORMGASBC G % SU" GALC % APFC N ? LB ? BTGC NLC? CLOCK FC\$558280; D;; 842;4 (CH4 D834 FRFN @RJWD4K URBGLE

 $\star$ 

 $\mathbf{H}$ 

 $' 4:40B4$ 

 $403:8=4$ 

2SLB?W FF. ?P

 $%$  $R$  $B$  $?W$   $F$   $?P$ 

2CLB WWSP2><<4=CBMP+GLSV CVNCRGLACORM JORTOR DSJAGRADK?E?XGCMEE ' ? PBU ? PC ONDRU ? PC A4 E&4 F B OF MS B @C OC RRM PCT GU Q DS JAGRADK ? E? XG C MPE **OFMELBEMIRM OSCORBILO DEJAGAICK ?E?XGCMEE**  $R<sub>1</sub>MRB<sub>1</sub>=BIMPO$ 4B C>? QAPOCLO CFINSUB @CCK ? GOB RM K GA DSUAGALCK ? E?XGLC ME MPVWS A?L TGGRMSPB3C4 TG DSJAGAJCK ?E?XGCME

 $D$ : 842:4) 40<

38 SA 1 MLL GE 3SAI CP **PMLIG DSJAGADK ?E?XGCME** 

 $.41 < 0$ BC4AB "CCQ1GHCL ?LB " FRO" FROROLOOL ?BK GE DSUAGAOK ?E?XGCME

 $387E6$  %A > 544038=6  $\cdot$  GC \* CLLCBW & MPB " ? K NO CLU 1 MOOPR . POLEM ) MOF ' CFPCJ ! CFR) CFPCB ) OK #WP?LB \$K GM&M\_WOP

. SPFF?LI QEMRM" ?LML@?JFFCK ?LW **RP?LOPRIM RC?K O?PMSLB RECUMPB**  $?LB$ )  $7 > ABC4 = 0.8 < B$  DVP FFC % WEM

4008=6 D.: 842:4 " 06018=4

#### $>A$ C/74 D:  $8$ 2:4, 44: : H#4FB

8MS A?LICON SN RMB? PCUGF FFC6 CCI JW CUOSCOLE FFC 122 DOOB FRRN DSJAGAJOK ?E?XGLCME DOOB NMBA?QR

 $P$  CD WWS PC MSR? LB ? @ MSR WWS A? LECREFIC 6 CO J W CU OT G 2REAFCP1?BGM LBRMBG 2 UC@

FREN UUU ORBAFOPAMK ODB PODB ORNP

?LBTG 3SLC/L ?R FRRN RSLCGE ANK P?BGM % SU" GALC 6 CCI JW  $-$  CUQN

>A<0C. MORCBOROLOF?TC?JEIRMFFCCNS@DGC  $\frac{0}{2}$ M. FF?RGOSCQBMULJM?BN?EC (DVWS F?TC?LVNFM@DXQ UGF FFCONS@DGC OK ?G K M@GC DSJAGAOK ?E?XGCME

BBDD 8MS A?L PC?B % SU" GALC ML JECTG (QDSS FREN GODS ANK DSJAGALOK ?E?XGLC / JC?COCF?FC ?LB P?FC %, ?QCRFCNQRMQNFC?BFFCUMPB?@WSR%, ?LB4@SLFS

%)' \$# FRRNQ UUU N?RPOMLANK DSJAGAAJOK?E?XGLC